# **COMS W4115 Fall 2012**

# **Course Project**

# **CGL (Card Game Language) Final Report**

Kevin Henrick (kph2115)

Ryan Jones (rlj2122)

Mark Micchelli (mm3710)

Hebo Yang (hy2326)

*Columbia University*

*December 19, 2012*

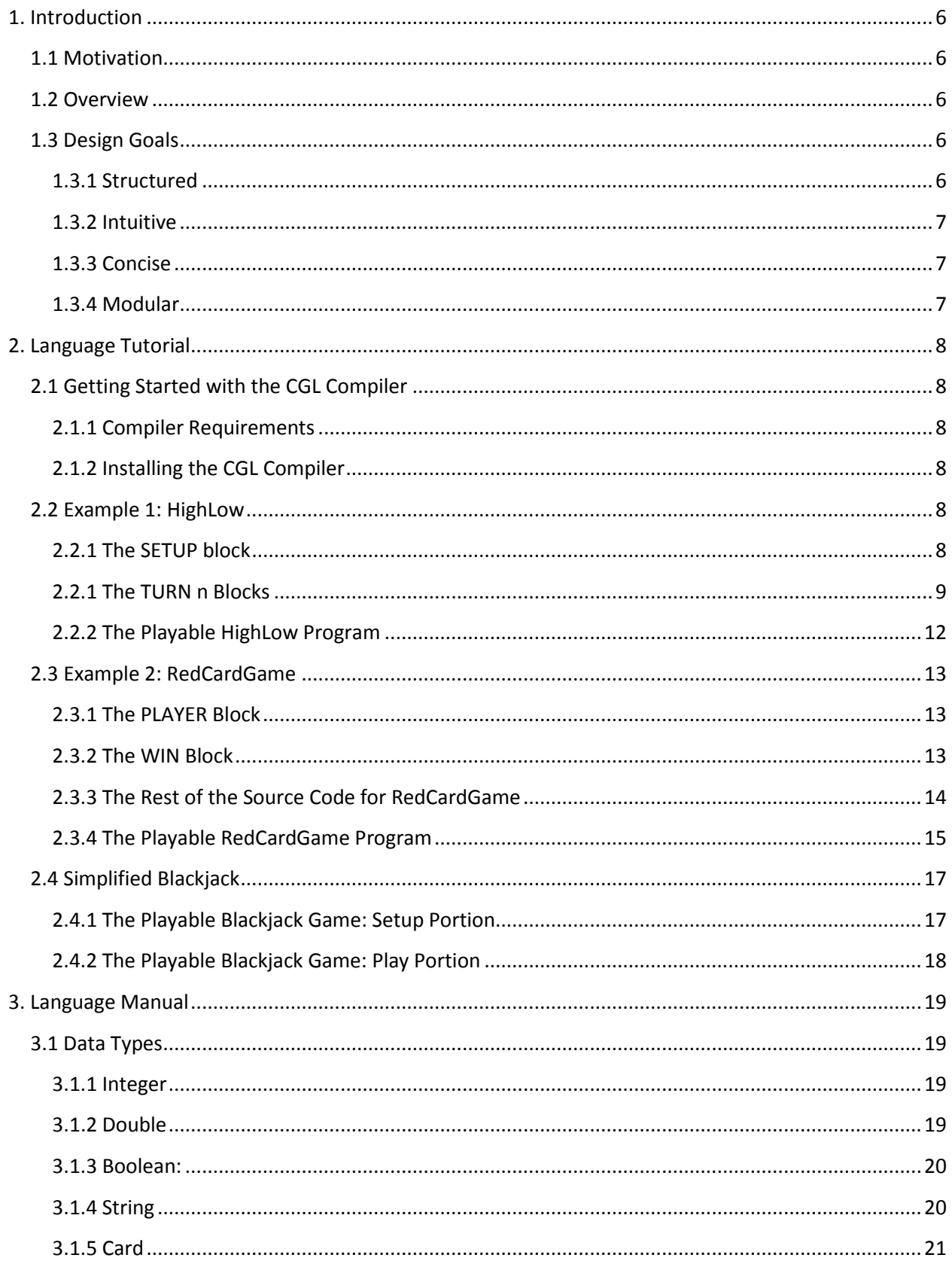

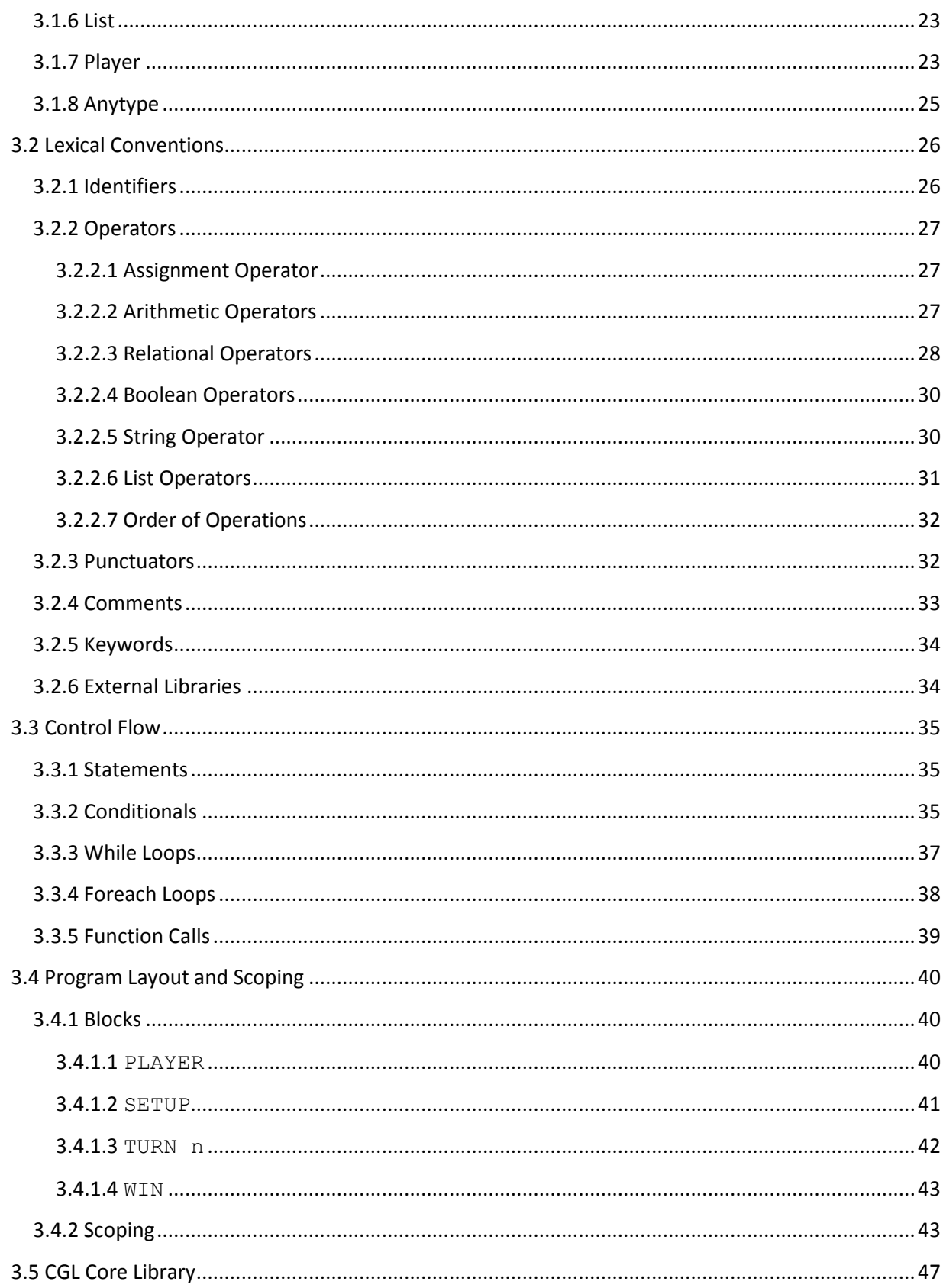

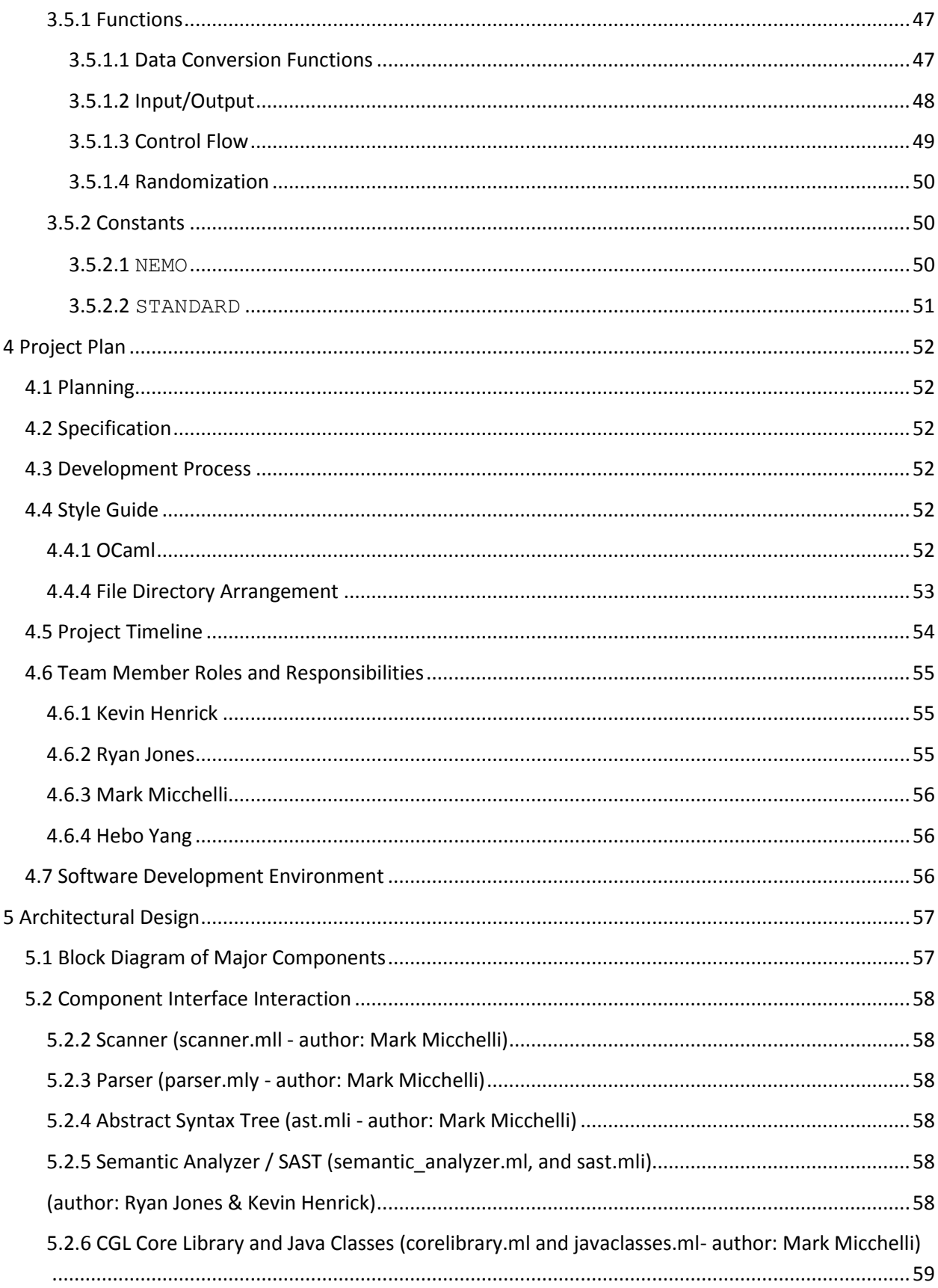

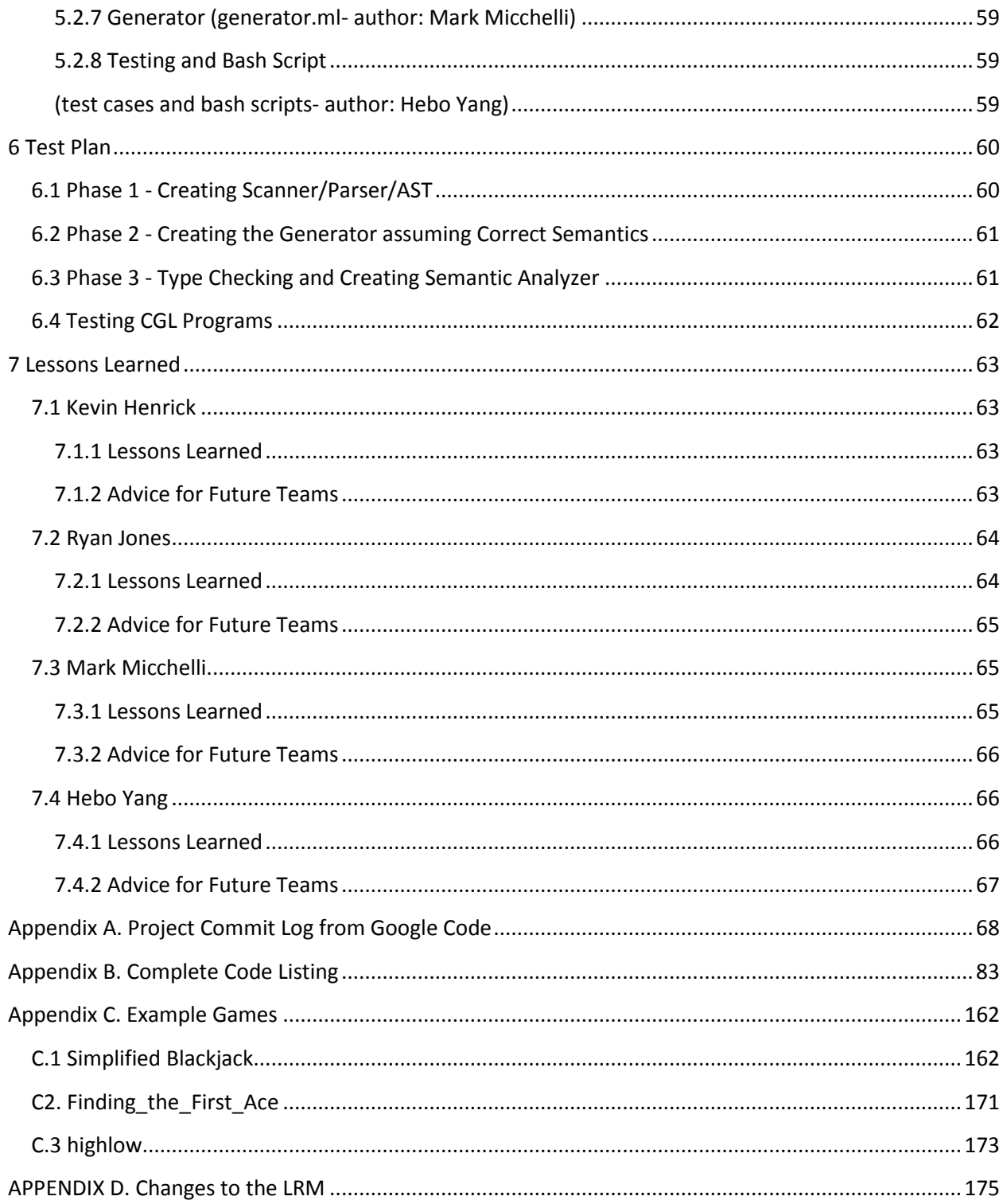

# <span id="page-5-0"></span>**1. Introduction**

# <span id="page-5-1"></span>**1.1 Motivation**

Our interest in the card game domain developed from our perceived contrast between the widespread popularity and rich history of card games, and the lack of simple, flexible languages for describing them. Hundreds of game variants have been developed over the half-millenia that the standard deck 52-card deck (http://en.wikipedia.org/wiki/Standard 52-card deck) has been used, but only a handful are commonly found on an average home computer (solitaire, poker, hearts, etc).

Although the data requirements of card games are minimal, in our case requiring only the tracking of 52 symbols and simple player information, algorithms that emerge from various rule sets can be more difficult to define with current languages. We aim to simplify this process.

## <span id="page-5-2"></span>**1.2 Overview**

Card Game Language (CGL) is a programming language that was designed for compiling turn-based card game variants which employ a standard 52-card deck. Our language consists of a set of blocks: PLAYER, SETUP, TURN n, and WIN, which each have unique requirements. The language is translated from CGL into Java, which in turn will create a program that the user can use to play a turn-based card game. The language is intended for programmers to quickly create and play card games with simple, structured, source code.

Thus, CGL makes it easier to translate popular card games to a digital form than it would with general-purpose languages such as Java or C. The language is intended to be elegant enough that even the invention of new card games will be quick and fun. The Core Library, which consists of useful cardgame related functions such as shuffle, is implemented in Java and available for use by the generated Java code. Therefore, a card game enthusiast who is not very familiar with programming can use CGL as a means to create her desired digital game.

# <span id="page-5-3"></span>**1.3 Design Goals**

#### <span id="page-5-4"></span>**1.3.1 Structured**

To simplify the complexity of card game logic, we wanted CGL programs to be well structured using a simple, turn-based framework. This would make programs easier to read, and also allow the user to focus on programming the specifics of their game, rather than high-level logic shared by most card games.

#### <span id="page-6-0"></span>**1.3.2 Intuitive**

In order for people who enjoy card games to enjoy CGL, the connection between a physical card game and a program must be simple and clear. Restricting our problem space allows us to map CGL's features more directly to the requirements of physical card games, and allows CGL programming to be more accessible than programming in a general-purpose language.

#### <span id="page-6-1"></span>**1.3.3 Concise**

One simple measure for our language's usefulness relative to a general purpose language would be comparing the amount of code necessary to implement a specific game. Our language uses special syntax for game logic and list operations to allow for short, powerful statements and smaller programs.

#### <span id="page-6-2"></span>**1.3.4 Modular**

Since card games have many variations as well as many strategies, we designed CGL to allow easy swapping of blocks of game logic or of AI strategies. This is possible because of the structured, intuitive organization of the game definition in the source program.

# <span id="page-7-0"></span>**2. Language Tutorial**

## <span id="page-7-1"></span>**2.1 Getting Started with the CGL Compiler**

#### <span id="page-7-2"></span>**2.1.1 Compiler Requirements**

Card Game Language (CGL) can create Java source code without the Java compiler being installed. However, in order to run a working program in CGL, the most recent Java compiler needs to be installed. The following commands are used to compile and run a CGL program called source:

```
$ .cgl/ -j source.cgl
$ javac *.java
$ java Main
```
If the program fails to run, the programmer can validate the CGL code by using the semantic analyzer, which will return potential errors, such as undefined variables, undefined functions, improper argument types of a function, blocks not in correct order, etc. The -s action is used to call the semantic analyzer on the program as follows:

\$ .cgl/ -s source.cgl

#### <span id="page-7-3"></span>**2.1.2 Installing the CGL Compiler**

To install the compiler, all of the files should be installed to a single directory. The necessary files required to run a CGL program are scanner.mll, parser.mly, ast.mli, semantic\_analyzer.ml, corelibrary.ml, javaclasses.ml, cgl.ml, and Makefile. By using the

\$ Make command, each of the component files will compile.

#### <span id="page-7-4"></span>**2.2 Example 1: HighLow**

*A simple, single player card game that employs the 52-card deck. After a standard deck is shuffled, a player will guess whether the next card will be higher or lower. The game ends when the player has made an incorrect guess. Coincidentally enough, CGL creates this game in 52 lines of code.*

#### <span id="page-7-5"></span>**2.2.1 The SETUP block**

In order for CGL to compile, each program must have a SETUP{ } block. It is the only mandatory block of code that is required by CGL. For this example of the game HighLow, the SETUP block can be seen below:

```
1 SETUP
2 {
3 int score = 0;
4 list deck = STANDARD;
5 deck = shuffle(deck);6 player p = \langle "", 1 \rangle;7
8 card c = \langle -\rangle deck;
9 int lastValue = value(c);
10 print("the first card has value " \land intToString(lastValue) \land "\n");
11 deck <+ c;
12 turn(p);
13 }
```
#### <span id="page-8-0"></span>**2.2.1 The TURN n Blocks**

The TURN blocks can be created any number of times (i.e. TURN 1, … , TURN n) within CGL. A turn block is accessed when the turn() function is called with a player as an argument. The numeral after TURN corresponds to the turnID of the player. Within the TURN blocks, game rules and player strategies are declared, whether the player be a human or an artificial intelligence agent. An example of using multiple TURN blocks would be if the programmer wished to create a game with a human, conservative AI player, and an aggressive AI player. In this case, three TURN blocks may be declared. Within any TURN block, the player with whom the block was called can be accessed with the keyword "your". For example, variables declared in the PLAYER block can be accessed in a TURN block by using a "your**.**variable\_name"

expression. (The keyword "your" was actually chosen because it creates some nice phrases when paired with variables, like "your.name" and "your.turnID".)

```
14 TURN 1
15{
16 bool properInput = false;
17 bool high = true;
18 while (!properInput)
19 {
20 print("will the next card be (h) igher or (l) ower?\n");
21 string guess = scan();
22 properInput = true;
23 if (guess == "l")24 high = false;
25 else if (guess != "h")
26 {
27 print("invalid input\n");
28 properInput = false;
29 }
```
 }  $32 c = \leftarrow$  deck; 33 int thisValue =  $value(c)$ ; deck  $\leq + c$ ; 35 print("new card's value is "  $\land$  thisValue  $\land$  " $\langle n" \rangle$ ; if ((thisValue > lastValue && high) || (thisValue < lastValue && !high)) { print("correct prediction\n"); score = score + 1; lastValue = thisValue; turn(p); } else { print("incorrect prediction; game over\n"); 46 print("total score = "  $\land$  intToString(score)  $\land$  "\n"); }}

Note that the PLAYER and WIN blocks were not called in this example of HighLow. This is because the only required block in CGL is the SETUP block, and simple programs such as HighLow can be executed with two blocks, or even just the SETUP block. For more complex games, the PLAYER and WIN blocks can be used to store player information and more complex winning conditions.

#### <span id="page-11-0"></span>**2.2.2 The Playable HighLow Program**

The following shows the player interface for HighLow. The player is first shown a card with a value of 10, and guesses that the next card will be lower by clicking (**l**). The next card has a value of 2, so she correctly predicted, and is able to guess again. Since 2 is the lowest possible card value, she guesses that the next card will be higher by clicking (**h**). The next card is an 8, so she goes again. She guesses higher again, but the next card is 5 (lower than 8). Therefore, the game ends, and the user sees her overall score (2 = number of correct guesses).

```
the first card has value 10
will the next card be (h) igher or (l) ower?
l
new card's value is 2
correct prediction
will the next card be (h)igher or (l)ower?
h
new card's value is 8
correct prediction
will the next card be (h)igher or (l)ower?
h
new card's value is 5
incorrect prediction; game over
total score = 2
```
#### <span id="page-12-0"></span>**2.3 Example 2: RedCardGame**

*Another simple card game created in CGL. Two players are dealt cards from the standard, shuffled 52-card deck. If a player receives a card that's a heart or a diamond, then he receives a point for being dealt a red card. After 5 cards are dealt to each player, the player with the higher score (number of red cards) wins the game.* 

#### <span id="page-12-1"></span>**2.3.1 The PLAYER Block**

The PLAYER block can be used to define data fields for all players in a game. By deafult, each player has a string for its name, and an int for its turnID (which is used to call the corresponding TURN block using the turn() function). Like the TURN and WIN blocks, the PLAYER block is optional, but is necessary for non-trivial games, such as blackjack. Player data can be accessed in other blocks by using the dot operator (e.g. p**.**varName, where p is a player reference).

```
1)/* This gives each player in the game a score, a turn count, and a next 
2) player */
3)
4) PLAYER
5) {
6) int score = 0;
7) int turnCount = 0;
8) player next = NEMO;
9) }
```
#### <span id="page-12-2"></span>**2.3.2 The WIN Block**

The WIN block in CGL is an optional block in which the programmer can create win conditions for a game, and terminate the program. This block is run whenever the win() function is called within previous blocks. It has access to each player reference (via the **.** binary operator), global variables and functions. The WIN block for the RedCardGame can be seen below:

/\* Tests to see which player drew more red cards, and declares that player the winner. \*/

```
WIN
   {
   if (p1.score > p2.score)
   print(p1.name \wedge " wins\n");
   else if (p1.score < p2.score)
   print(p2.name ^ " wins\n");
   else
   print("draw\n");
    }
```
## <span id="page-13-0"></span>**2.3.3 The Rest of the Source Code for RedCardGame**

The two remaining blocks for the RedCardGame (SETUP and TURN 1) can be seen below. Please note that for RedCardGame to work correctly, the blocks must be in the following order: PLAYER, SETUP, TURN 1, WIN.

```
/* This setup block declares two players, sets out the player order, 
creates a standard deck, shuffles it, and finally calls the turn 
function on the first player. */
   SETUP
   {
   string namel = scan();
   string name2 = \text{scan}();
   player p1 = \text{channel}, 1>;
   player p2 = \text{name2, 1>};
   p1.next = p2;
```

```
p2.next = p1;list deck = STANDARD;
deck = shuffle(deck);turn(p1);
}
```
/\* If the top card of the deck is a red card, give the player a point. Then, put the card on the bottom of the deck. If the player has moved five times, move to the win block. \*/

```
TURN 1
{
if (your.turnCount >= 5)
win();
card c = \langle -\rangle deck;
print(your.name \wedge " drew " \wedge intToString(value(c)) \wedge suit(c) \wedge "\n");
if (c == $*D || c == $*H)your.score = your.score + 1;
print(your.name \wedge "'s score is " \wedge intToString(your.score) \wedge "\n");
deck <+ c;
your.turnCount = your.turnCount + 1;
turn(your.next);
}
```
#### <span id="page-14-0"></span>**2.3.4 The Playable RedCardGame Program**

The following shows the player interface for RedCardGame. The program first asks for two player names , then automatically draws a card for each player showing the card as well the the score for five turns, and finally shows the winner who has the highest score.

Kevin Mark Kevin drew 11D Kevin's score is 1 Mark drew 8H Mark's score is 1 Kevin drew 3S Kevin's score is 1 Mark drew 11H Mark's score is 2 Kevin drew 13C Kevin's score is 1 Mark drew 5C Mark's score is 2 Kevin drew 13S Kevin's score is 1 Mark drew 11S Mark's score is 2 Kevin drew 8S Kevin's score is 1 Mark drew 10H Mark's score is 3 Mark wins

# <span id="page-16-0"></span>**2.4 Simplified Blackjack**

*A more complex card game created in CGL, Blackjack. Four players (AI or humans) are dealt two cards, with each card having an assigned score value from the range 1-11. Each player is shown her cards, and then asked if she would like to hit, which means receive another card, or stay, which means end her turn. The player(s) with the highest score without going over 21 wins the game.* 

#### <span id="page-16-1"></span>**2.4.1 The Playable Blackjack Game: Setup Portion**

This is an example of the output for the initial setup portion of a Blackjack CGL game. In this game, three human players enter their names (**Professor Edwards**, **Mark**, and **Kevin**) along with the specification 1 to show that they're humans (note that this corresponds to the corresponding TURN 1 block that specifies their turns within CGL source code. The fourth player is an AI (called **dealer**) with a specification **2** to show that it's an AI (with corresponding TURN 2 block in the CGL source code).

Please enter Player name

#### **Professor Edwards**

**2**

```
Please enter 1 if human, or 2 if AI
1
Please enter Player name
Mark
Please enter 1 if human, or 2 if AI
1
Please enter Player name
Kevin
Please enter 1 if human, or 2 if AI
1
Please enter Player name
Dealer
Please enter 1 if human, or 2 if AI
```
#### <span id="page-17-0"></span>**2.4.2 The Playable Blackjack Game: Play Portion**

The end of a playable part of the Black Jack CGL game is shown below. Kevin is dealt the King of Diamonds and the 4 of Hearts, and then asked if he would like to **"h"** or stay (by clicking anything else). He decides to hit, and is dealt a 2 of Spades. He now has a 16, and decides to hit again. He is now dealt the 3 of Hearts, and clicks **"s"** to stay (although anything else that is not an **"h"** would have also worked. At the end, each player's score is shown. Since Professor Edwards received a 21, he wins the game. Please note that the dealer's hand isn't revealed until the end. Since the dealer has a score of 0, the AI busted by receiving a total score greater than 21.

Kevin's turn; press enter to continue you have KD 4H type "h" for hit; anything else for stay **h** you got a 2S Kevin's turn; press enter to continue you have KD 4H 2S type "h" for hit; anything else for stay **h** you got a 3H you have KD 4H 2S 3H Type "h" for hit; anything else for stay **s** Professor Edwards scored 21 Mark scored 16 Kevin scored 19 Dealer scored 0 Professor Edwards wins

# <span id="page-18-0"></span>**3. Language Manual**

# <span id="page-18-1"></span>**3.1 Data Types**

All information in CGL can be represented as one of seven fundamental data types. A card game in CGL can be represented entirely by initializing variables of these data types and by manipulating their values.

The seven data types are integers, doubles, booleans, strings, cards, lists, and players.

#### <span id="page-18-2"></span>**3.1.1 Integer**

An integer is a 32-bit signed integer. All integers are represented in decimal; CGL does not provide support for octal or hexadecimal representations of integers. An integer is declared with the int keyword.

Examples of valid integers:

1 65  $\Omega$ -149

#### <span id="page-18-3"></span>**3.1.2 Double**

A double is a 64-bit signed floating point number. As with integers, all doubles are represented in decimal. Doubles must always contain exactly one decimal point, and they must always begin with an integer (i.e. you must write 0.5 instead of .5). A double is declared with the double keyword.

Examples of valid doubles:

0.01 0.0 12. -32.1 Examples of invalid doubles:

.01

9.3.4

#### <span id="page-19-0"></span>**3.1.3 Boolean:**

A boolean is a data type with two possible values: true or false. A boolean is a distinct type, like in Java, and is not comparable with integer values 0 or 1, unlike in C. A boolean is declared with the bool keyword.

#### <span id="page-19-1"></span>**3.1.4 String**

A string is a sequence of characters enclosed in double quotation marks (""). Strings in CGL also support for the following escape characters:

 $\ln$  /\* new line \*/  $\setminus t$  /\* tab \*/ \" /\* double quote \*/  $\setminus$  /\* backslash \*/

In CGL strings, all backslash characters must be followed by a n, t, ", or  $/$ . A string is declared with the string keyword.

Examples of valid strings:

```
"string"
"123STRING123"
"str$_ing^&"
"string\n"
\sqrt{''''}
```

```
"\\\t\n\""
W//
```
Examples of invalid strings:

"string "string\" "string\o"  $''\setminus\setminus\setminus\prime$  $W''''''''$ 

Note: CGL does not utilize single quotes, and does not use single quotes to identify a character as a distinct data type.

#### <span id="page-20-0"></span>**3.1.5 Card**

A card is a data type that represents a specific card in the standard 52 card deck. Each card is declared in three parts: an identifying  $\frac{1}{2}$  sign, a card value (2, 3, 4, 5, 6, 7, 8, 9, J, Q, K, or A), and a suit (C,  $D$ , H, or S). Since most games that we've encountered use the Ace card as high, the values of the cards within CGL range from 2-14. For games like solitaire and Blackjack, conditionals may be used to alter the use of the Ace card. An exhaustive list of valid cards is shown below:

\$2C, \$3C, \$4C, \$5C, \$6C, \$7C, \$8C, \$9C, \$10C, \$JC, \$QC, \$KC, \$AC, \$2D, \$3D, \$4D, \$5D, \$6D, \$7D, \$8D, \$9D, \$10D, \$JD, \$QD, \$KD, \$AD, \$2H, \$3H, \$4H, \$5H, \$6H, \$7H, \$8H, \$9H, \$10H, \$JH, \$QH, \$KH, \$AH, \$2S, \$3S, \$4S, \$5S, \$6S, \$7S, \$8S, \$9S, \$10S, \$JS, \$QS, \$KS, \$AS

There are some other, more flexible ways to represent cards in CGL. If you do not want to specify a card value or suit, you can replace that attribute with an asterisk (**\***). An exhaustive list of cards with asterisks is shown below:

Suit-less valued cards:

\$2\*, \$3\*, \$4\*, \$5\*, \$6\*, \$7\*, \$8\*, \$9\*, \$10\*, \$J\*, \$Q\*, \$K\*, \$A\*

Value-less suited cards:

\$\*C, \$\*D, \$\*H, \$\*S

Any card:

 $S$ \*\*

You may also declare the values of CGL cards using integer variables. For example, if you have previously defined the identifier a to equal 5, then you may represent a five of diamonds in the following way:  $\zeta(a)$  D. You could also represent a six of diamonds like this:  $\zeta(a+1)$  D. The parentheses are crucial when representing card values with a variable, as demonstrated in the following example:

int  $J = 8$ ; card a =  $$JS;$   $/*$  jack of spades  $*/$ card  $b = \frac{6}{3}$  (J)S;  $\frac{1}{3}$   $\frac{1}{3}$  of spades  $\frac{1}{3}$ 

In card declarations employing a variable, the variable must be of type Integer and have a value in the range of 2-14. Otherwise, an error will be thrown.

A card is declared using the card keyword.

#### <span id="page-22-0"></span>**3.1.6 List**

A list is a data type representing an ordered collection of the seven fundamental data types: i.e., integers, doubles, booleans, strings, cards, players, and lists themselves. CGL does not constrain the size of a list, but CGL only allows lists to contain elements of a single type. A list begins with [ and ends with ], and each element within the list is separated by commas. A list is declared with the list keyword.

Examples of valid lists:

 $[$ ]  $[1]$  $[1., 2.]$ ["string", "foo"] [\$2D, \$QC, [\$AH, \$KH, \$QH, \$JH, \$10H]]

Examples of invalid lists:

```
[
[1; 9] ] "string" [
```
#### <span id="page-22-1"></span>**3.1.7 Player**

The player data type is the most complex data type in CGL. A player represents a collection of other data types, referred to as its subtypes. These subtypes are declared at the very beginning of a program, in a block of code labeled  $\text{PLAYER} \left\{ \ \right\}$  (see section 4.1 for more information on CGL program layout). Once declared, the number and names of the subtypes is identical for every player created, and cannot be changed. However, the values of these types may be changed for each player individually. Here is an example declaration:

PLAYER {

```
list hand = [];
     int score = 0;
}
```
This piece of code states that every player data type now has two subtypes: a list called "hand" and an integer called "score". These values of these different subtypes can be accessed and modified with the dot (**.**) operator. For example:

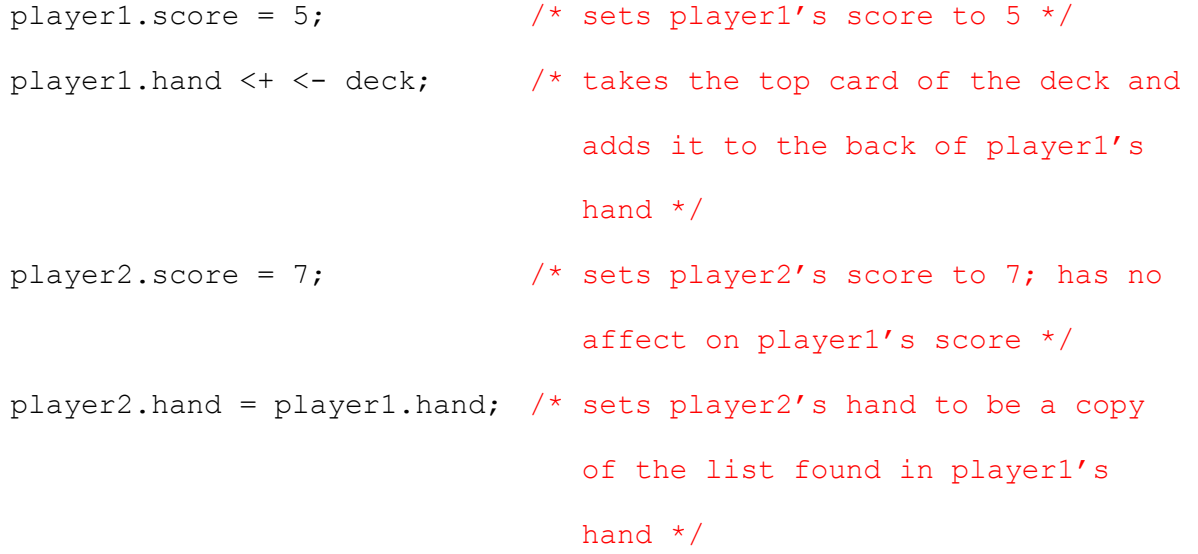

In order to declare a player for the first time, you need to use the following format:

<"player\_name", 1>;

The player declaration must always include two subtypes, surrounded by < and >. The first subtype is a string representing the player's name, and the second subtype is an integer representing the player's turn ID. (More on turn IDs can be found in section 4.1.3.) These two subtypes are found in *every*  single player declaration by default, regardless of what's in PLAYER, and they can be accessed through the identifiers name and turnID. For example:

```
PLAYER \{ / * there is nothing here */ }
SETUP
{
  player p1 = \langle"john", 1 \rangle;
  p1.name = "jane"; /* changes p1's name to "jane" */
  p1.turnID = 2; \frac{1}{x} changes p1's turnID to 2 \frac{x}{x}}
```
As indicated in the sample code, a player is declared with the player keyword.

Note: capitalization is important! PLAYER is used to denote the block of code where player subtypes are specified, but player is used to declare a player variable.

#### <span id="page-24-0"></span>**3.1.8 Anytype**

Anytype is a pseudo-type that may not be instantiated, but may describe a function parameter type or a function return type. It is also the return type of the List remove operator (see 2.2.6).

Anytype represents a type that is strict but not known, and may be cast to its original type through assignment to a variable of that same type. Assignment of an anytype to a variable of a type that was not the anytype's original type will throw a cast error.

Example of anytype casting:

```
int bet = 5; \frac{1}{2} /* sets player1's score to 5 */
allBets <+ bet;
...
bool val = allBets ->; /* Throws an error "invalid cast" */
int val = allBets ->; /* Good cast */
```

```
int val = 0;
if (get(1,allBets) == val) val = get(1,allBets);/* type check before cast */
/* get function is not included in core library */
```
# <span id="page-25-0"></span>**3.2 Lexical Conventions**

#### <span id="page-25-1"></span>**3.2.1 Identifiers**

CGL uses identifiers in order to represent variables and functions. An identifier is a sequence of letters, digits, and the underscore character "\_". The first character of an identifier must be a letter. CGL is case sensitive; i.e., upper and lower case letters are considered different.

```
Examples of valid identifiers:
hello
myHand
test4
a_b_c
identifier
IDENTIFIER
IdEnTiFiEr
```
Note: CGL treats the last three identifiers as distinct.

Examples of invalid identifiers:

67

my-hand \_bad \$%@^&

# <span id="page-26-0"></span>**3.2.2 Operators**

An operator is used to manipulate the values of data types, or to assign a value to an identifier.

# <span id="page-26-1"></span>**3.2.2.1 Assignment Operator**

The assignment operator is the equals sign (**=**). This is used to assign a value to an identifier.

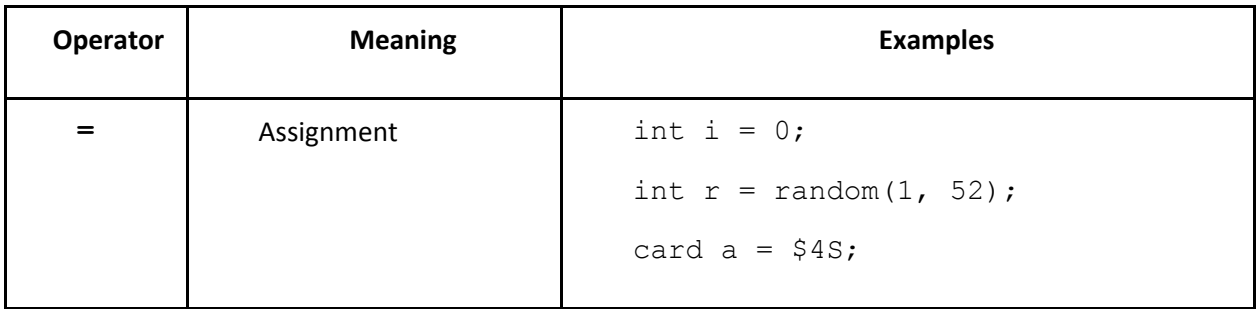

# <span id="page-26-2"></span>**3.2.2.2 Arithmetic Operators**

Arithmetic operators are used to manipulate integers and doubles.

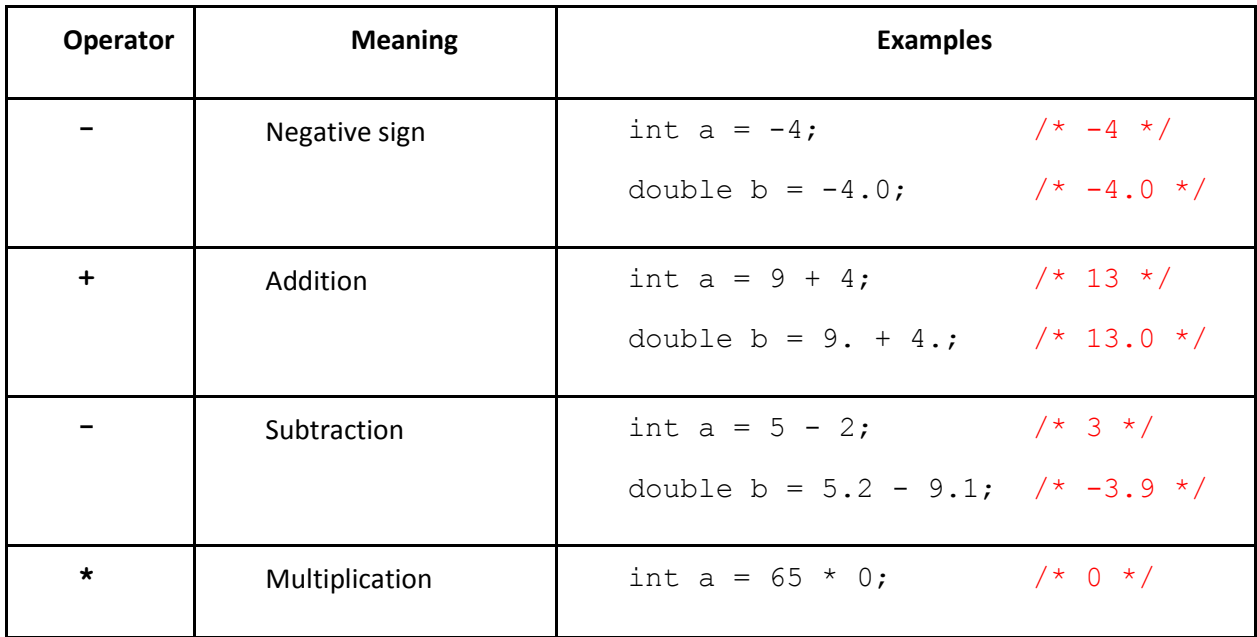

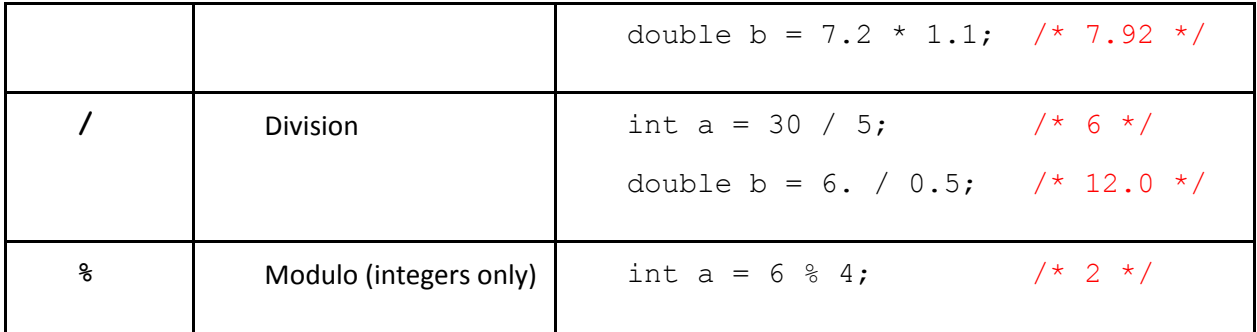

Note: When you combine a double and an integer in an arithmetic expression, the result becomes a double. For example,  $5.6 + 5 = 10.6$ , or  $3.0 * 7 = 21.0$ . Additionally, when the division operator is used with two integers, it is treated as integer division; for example,  $7 / 2$  gives you 3, not 3.5. For double division, at least one of the two arguments must be a double; for example,  $7.0 / 2$ gives you 3.5.

#### <span id="page-27-0"></span>**3.2.2.3 Relational Operators**

Relational operators take two data types and return a boolean value describing their relation.

For all relational operators except for  $==$  and  $!=$ , the data types you're comparing must be of the same type; otherwise, you will get an error. Furthermore, the  $\ge$ =,  $\lt$ =,  $>$ , and  $\lt$  operators can only be used to compare integers and doubles; otherwise, you will get an error.

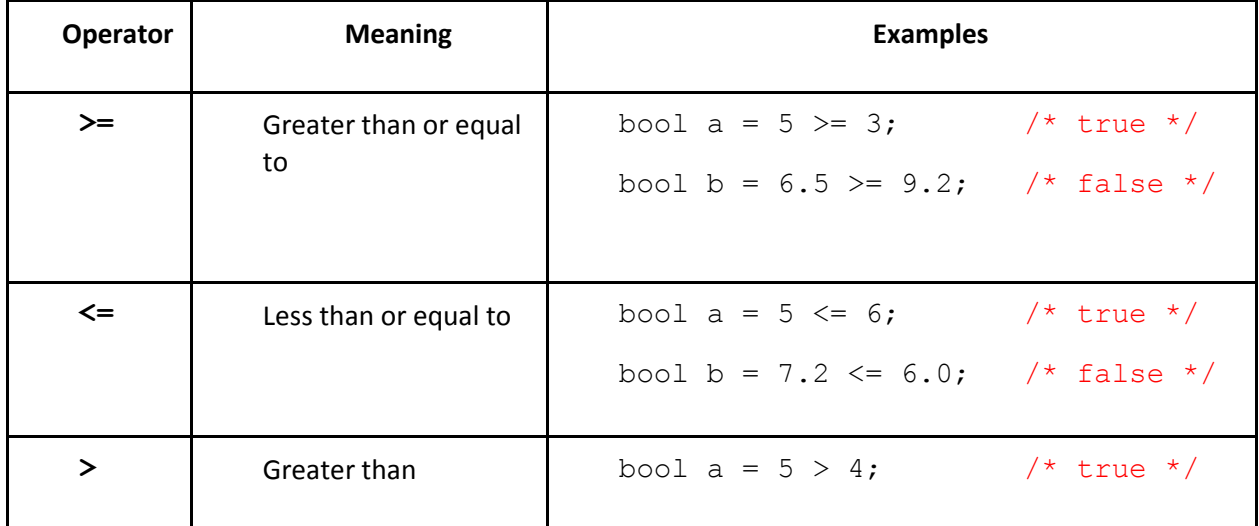

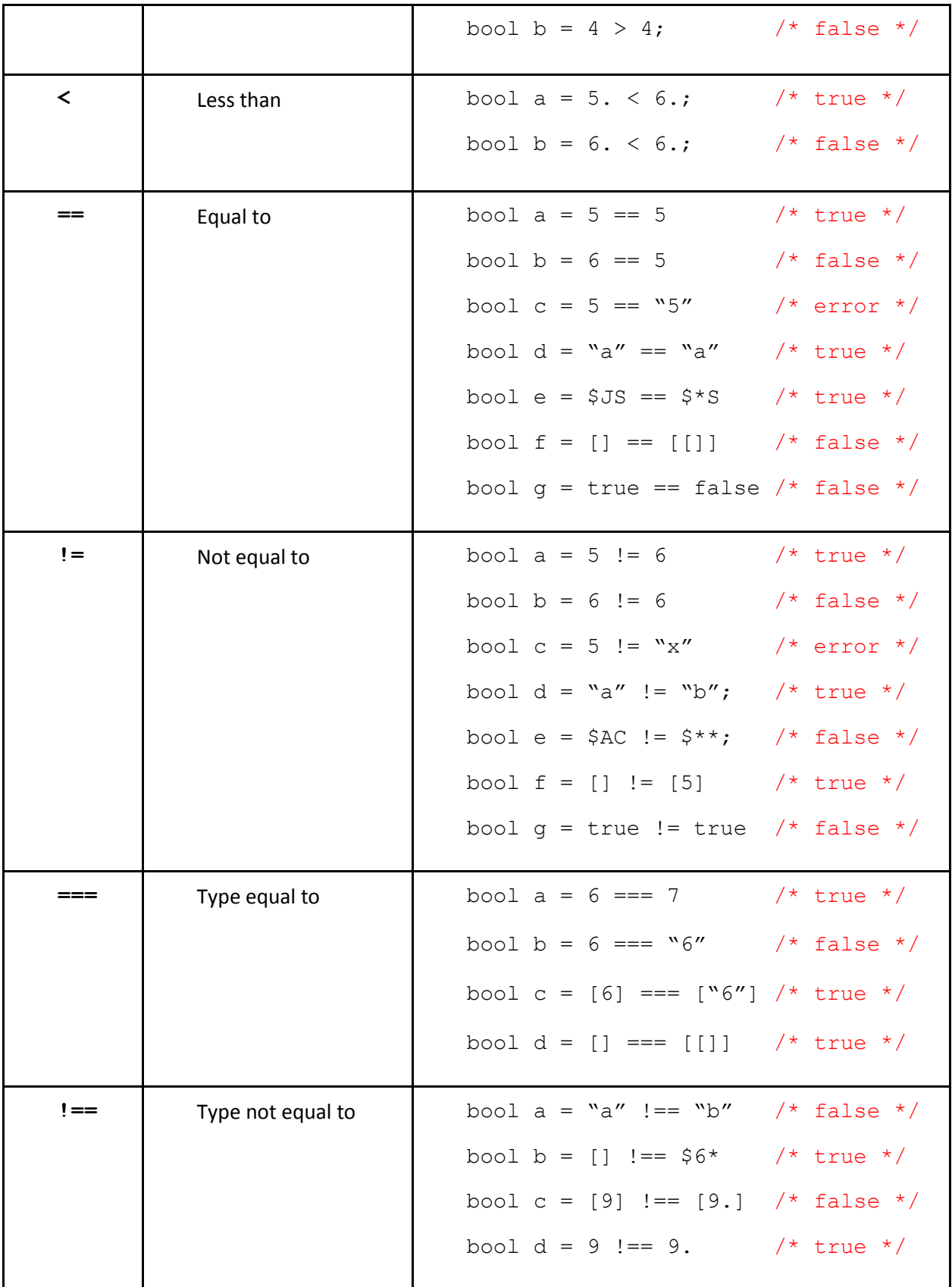

# **3.2.2.4 Boolean Operators**

<span id="page-29-0"></span>Boolean operators are used to perform logic operations on boolean expressions. As in Java, CGL uses the short-circuit evaluation method to generate the behaviour of the various operators.

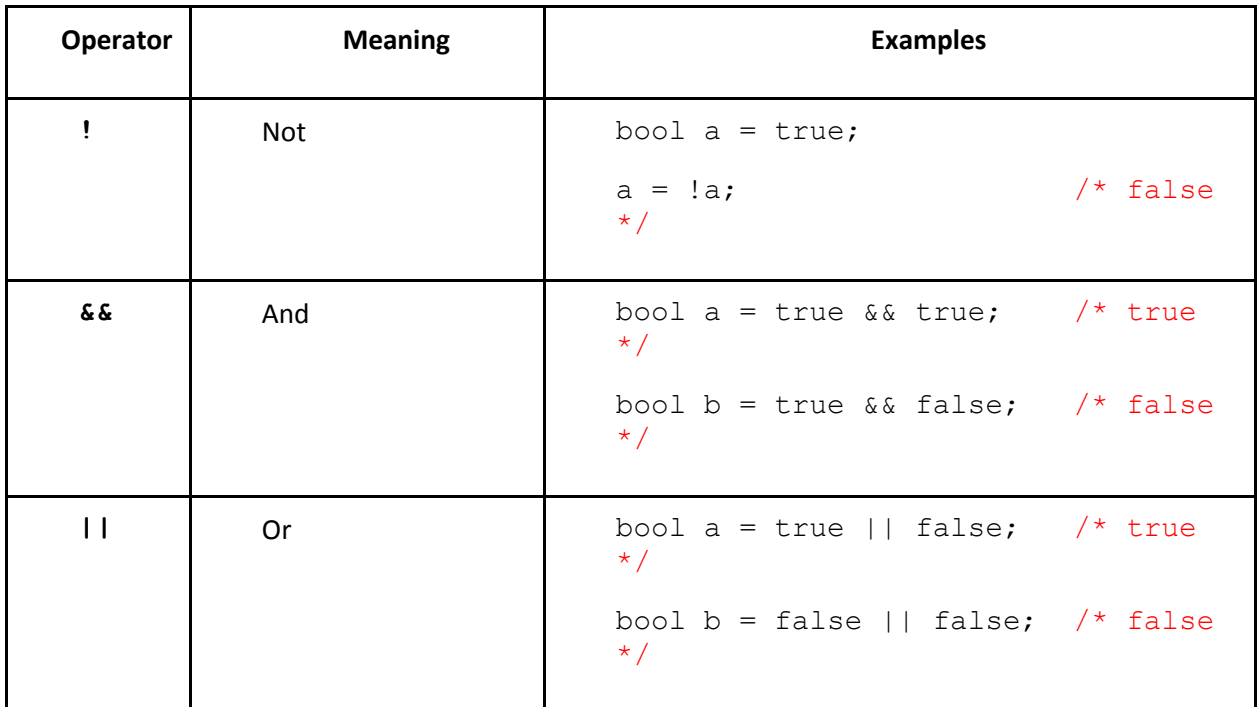

# <span id="page-29-1"></span>**3.2.2.5 String Operator**

String operators are used to manipulate strings.

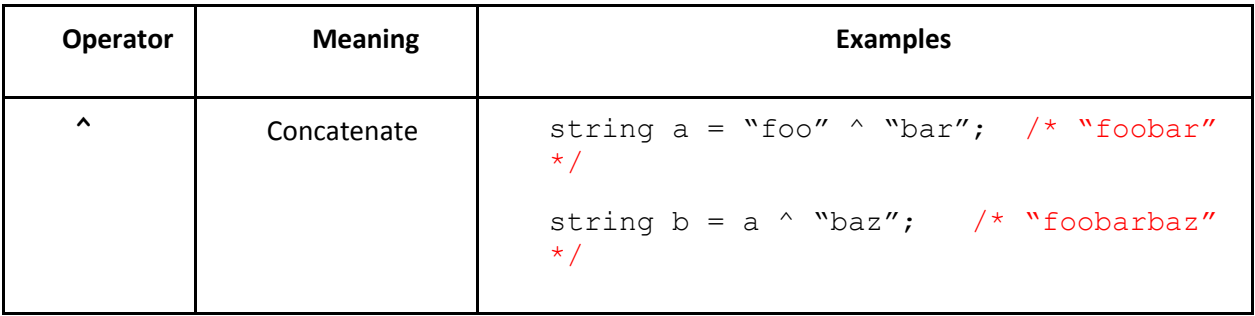

# **3.2.2.6 List Operators**

<span id="page-30-0"></span>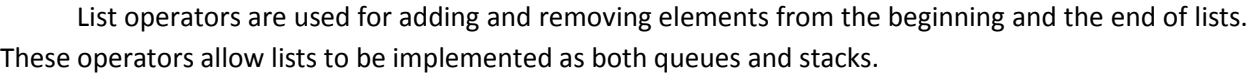

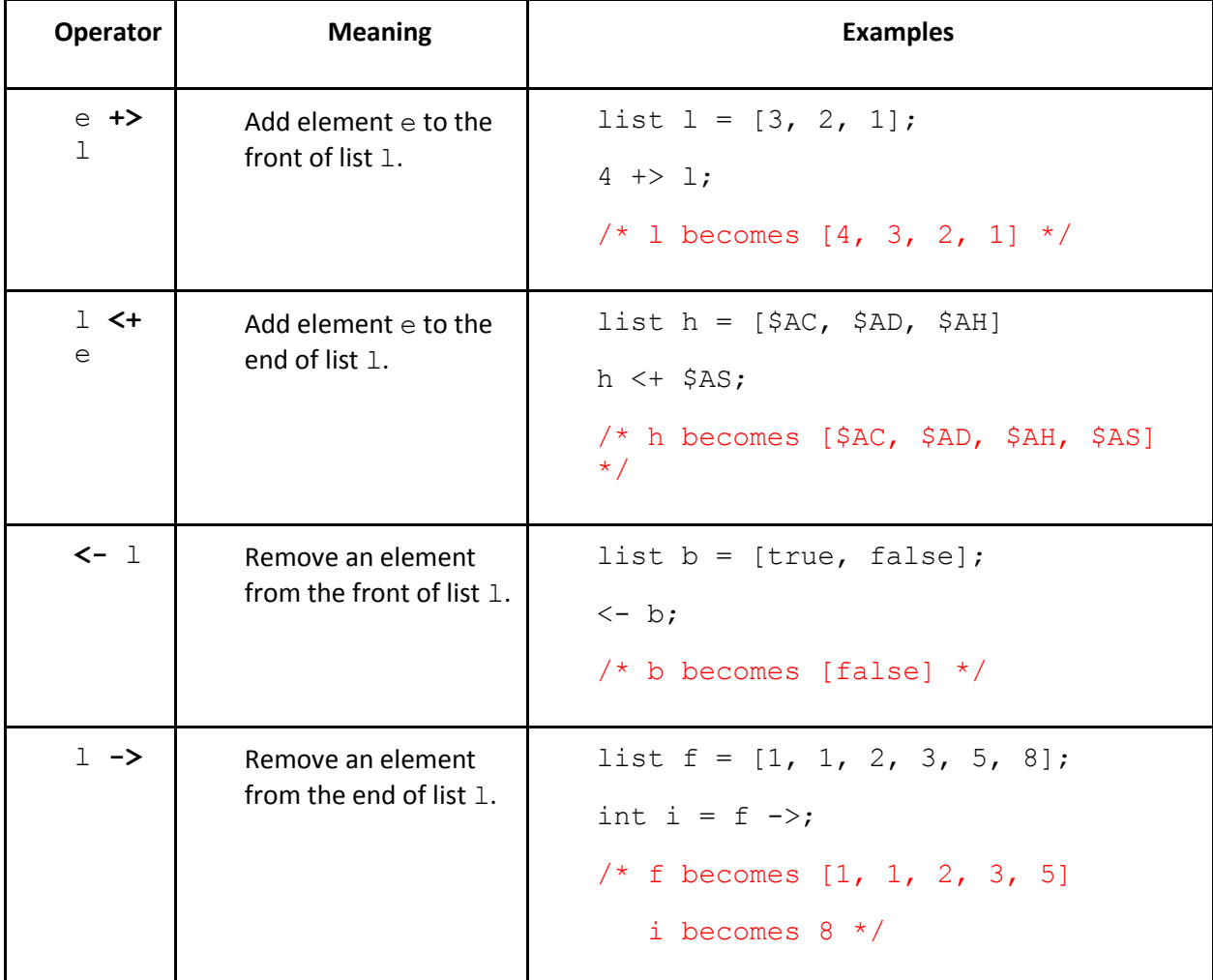

Note the importance of the direction of the add operator when dealing with two lists. For example:

list a =  $[1, 2, 3]$  +>  $[4, 5]$ ; /\* a becomes  $[1, 2, 3]$ , 4, 5] \*/ list b =  $[1, 2, 3]$  <  $[4, 5]$ ;  $/*$  b becomes  $[1, 2, 3, [4, 5]]$  \*/

# **3.2.2.7 Order of Operations**

<span id="page-31-0"></span>The following examples illustrate the order of operations for arithmetic operators (2.2.2), boolean operators (2.2.4), and list operators (2.2.6) in CGL.

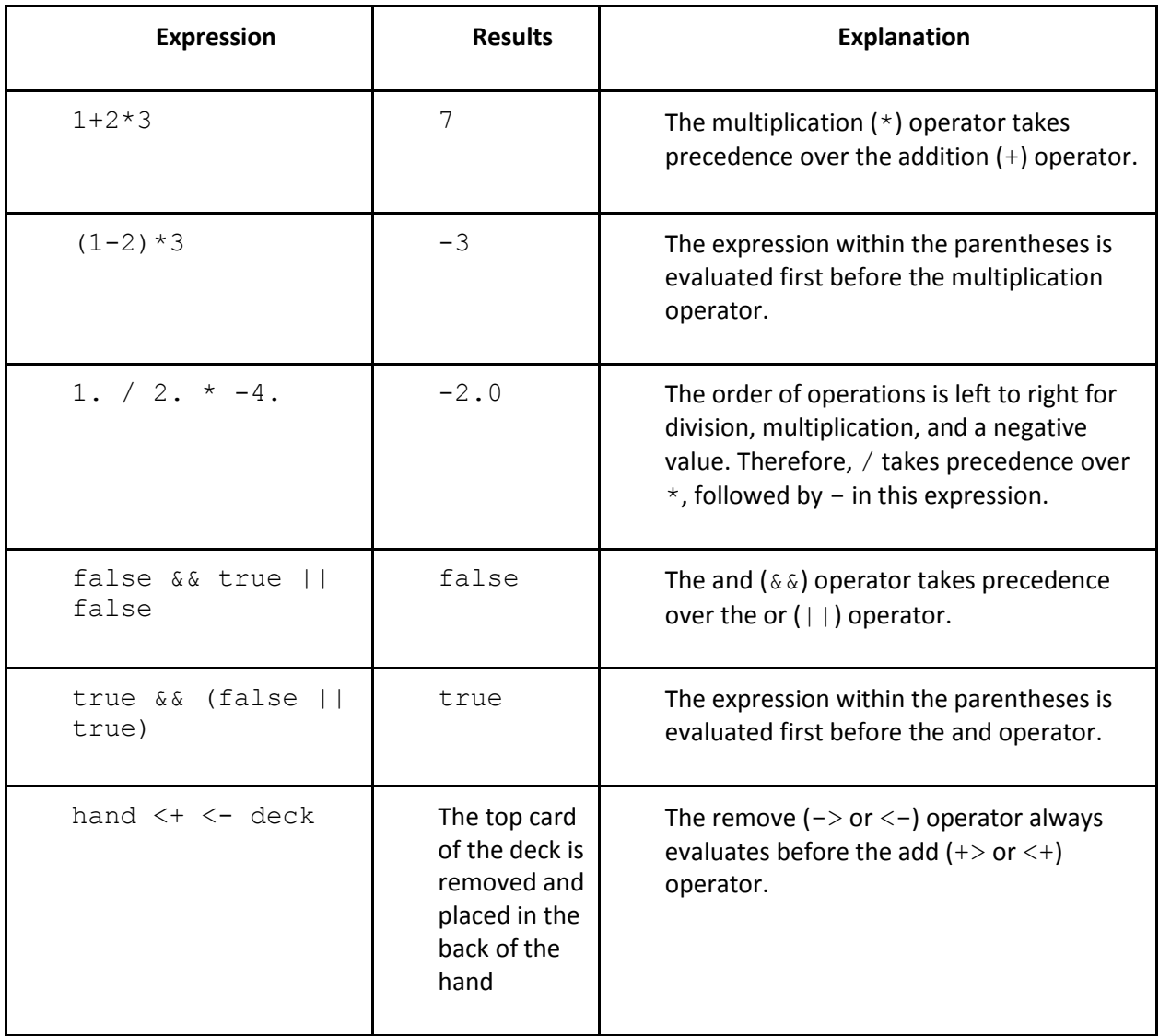

### <span id="page-31-1"></span>**3.2.3 Punctuators**

Punctuators are used to handle program flow. They also help to make the program more readable.

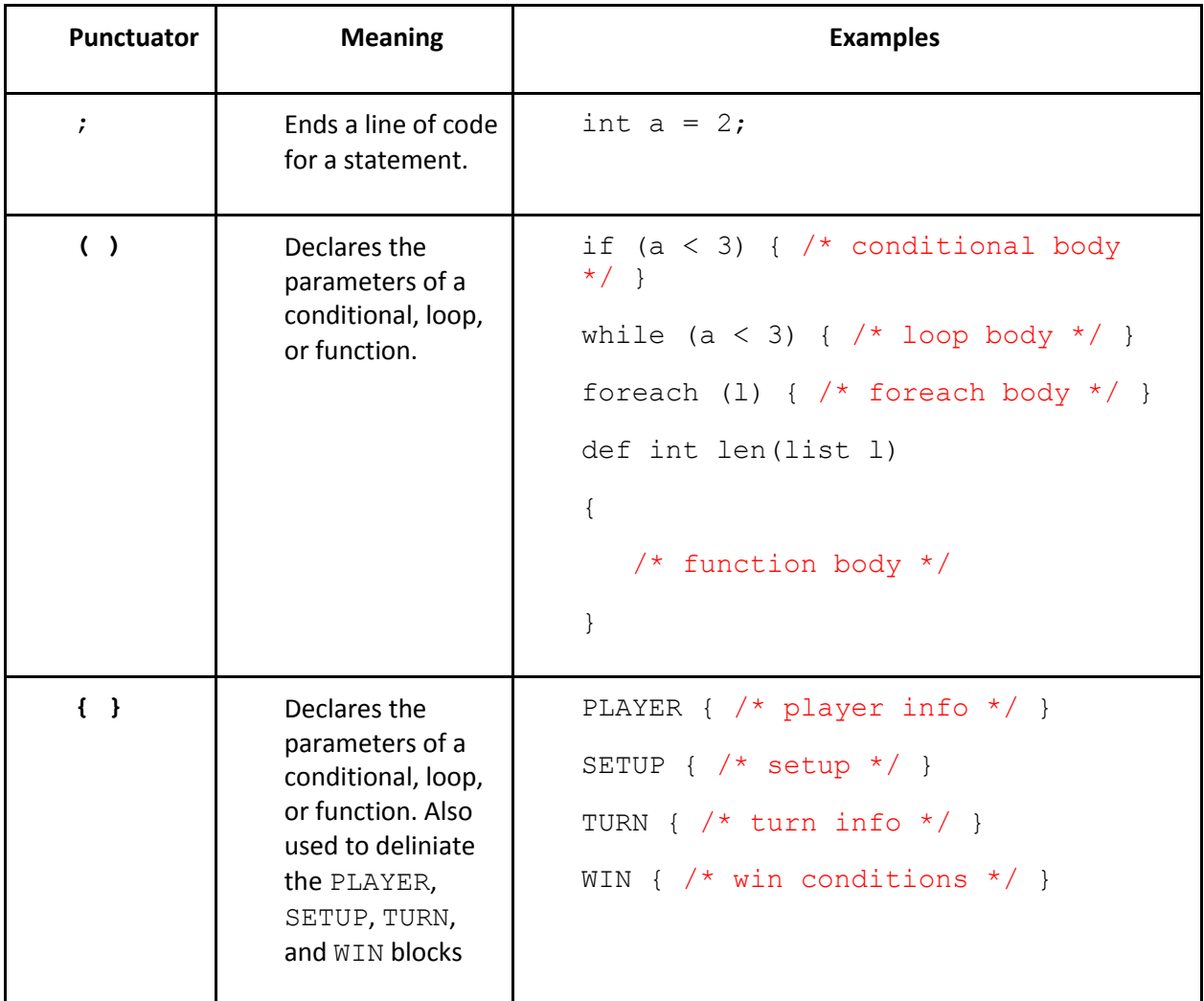

#### <span id="page-32-0"></span>**3.2.4 Comments**

Comments within CGL begin with  $/*$  and end with  $*/$ , as in C. Multi-line comments are supported in CGL. Also, as in C, comments are not nested.

```
/* This is a comment,
and it is multiline. */
/* This is all /* part of the /* same comment. */
/* This is a comment. */ This is an error! */
```
# <span id="page-33-0"></span>**3.2.5 Keywords**

The following list contains all seventeen keywords in CGL, which are restricted from being using for other purposes within a program:

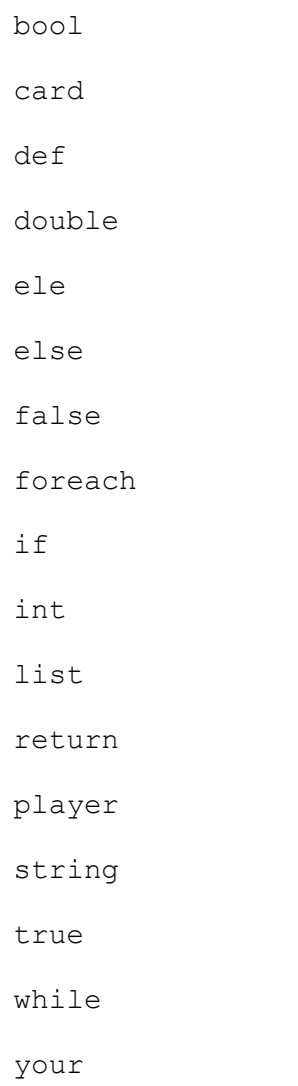

## <span id="page-33-1"></span>**3.2.6 External Libraries**

Inclusion of external library functions is performed by writing the following pre-processing macro in the SETUP block:

```
SETUP
{
     #include library.cgll
```
… }

This statement copies the source code from the .cgll file directly into the setup block. The .cgll library file is written in CGL and must include only function definitions. See Appendix B for an example library file.

# <span id="page-34-0"></span>**3.3 Control Flow**

CGL executes different expressions in different orders, depending on how those expressions are laid out. This is broadly termed "control flow". The following are five mechanisms CGL uses to handle control flow.

#### <span id="page-34-1"></span>**3.3.1 Statements**

An statement is a piece of code followed by a semicolon. Statements are evaluated sequentially.

Example:

```
list deck = [$AC, $2C, $3C, $4C, $5C, $6C, $7C, $8C, $9C, $10C];
deck \rightarrow:deck = shuffle(deck);
```
#### <span id="page-34-2"></span>**3.3.2 Conditionals**

Conditionals, or "if / else" statements, consist of an  $if$  statement, an optional number of  $else$ if statements, and then an optional concluding else statement.

```
if (condition1) {
      statement1;
}
else if (condition2) { /* optional */
      statement2;
}
```

```
else if (condition3) { /* optional */
    statement3;
}
...
else { / /* optional */
    statementk;
}
```
Each condition must be a boolean. statement1 will execute if condition1 is true, otherwise statement2 will execute if condition2 is true, and so on until statementk, which will execute only if all of the previous condition k-1 boolean expressions are false.

Furthermore, CGL allows you to omit the curly braces after an if or else declaration if the following statement is only one line of code. This convention is also used in languages like Java and C.

Example:

```
/* prints a message corresponding to a random die roll */
int dieRoll = random(1, 6);
if (dieRoll == 1)print("you rolled a 1\n");
else if (dieRoll == 2)
     print("you rolled a 2\n");
else
     print("you rolled a number greater than 2\n\times n");
```
#### **3.3.3 While Loops**

While loops will execute a statement until a certain condition is reached. The condition is checked for before the body of the loop is evaluated.

```
while (condition) {
   statement;
}
```
The condition must be a boolean, and the statement executes at each iteration until the condition returns false.

### Examples:

```
/* deals five cards from the deck into myHand */
int i = 0;while (i < 5){
     myHand \lt+ \lt- deck;
     i = i + 1;}
/* puts every card in my hand on the bottom of the deck */
while (myHand != []{
     deck <+ <- myHand;
}
```
#### **3.3.4 Foreach Loops**

The foreach keyword is used to iterate through lists. The ele keyword (short for "element") represents the current item in the list. The foreach loop exits once all items in the list have been touched.

```
foreach (listname) {
     statement;
}
```
The listname must be a list, and the statement occurs once for each item in the list.

#### Examples:

```
/* adds up the card values in a hand (see 5.1.1.4 for the
      meaning of value()) */int totalValue = 0;
   foreach (hand)
   {
     totalValue = totalValue + value(ele);
}
/* reverses the elements in myList */
list reversed = [];
foreach (myList)
   {
     ele +> reversed;
}
myList = reversed;
```
Note that foreach has nothing to do with the for  $( ; ; )$  construction in Java or C. To accomplish something like  $for( ; ; )$ , use a while loop. (See the first example in 3.3.)

#### **3.3.5 Function Calls**

The def keyword is used to declare functions in CGL. The return type of the function follows the word def. All functions must conclude with a return statement, which consists of a return keyword, followed by some data of the type you declared after the def keyword.

Examples:

```
/* Returns the length of list l. */
def int length(list l)
{
     int length = 0;
     foreach (l)
     {
           length = length + 1;
     }
     return length;
}
   /* Returns true if element e is in list l. */
def bool in(anytype e, list l)
{
     bool in = false;foreach(l)
     {
           if (ele === e &&&&e ele == e)
                 in = true;
```

```
}
      return in;
}
```
### **3.4 Program Layout and Scoping**

#### **3.4.1 Blocks**

Each CGL program contains up to four main types of blocks of code: PLAYER  $\{ \}$ , SETUP  $\{ \}$ , TURN n { }, and WIN { }. Only the setup block is required; everything else is optional, but will probably be used in all but the simplest CGL programs. Furthermore, the PLAYER, SETUP, and WIN blocks can only occur once in the program, while you can declare as many TURN blocks as you like. Finally, the four blocks must be declared in order: PLAYER, SETUP, some number of TURN n, and WIN.

The next four sections describe each of the four blocks. The examples in each section can be combined to construct a complete card game, which is only 38 lines of code!

#### **3.4.1.1 PLAYER**

The PLAYER block sets out the subtypes of the player datatype. This block can only have variable declarations; no function declarations. It is the very first block run in a CGL program, and the only time it ever runs is at the beginning of a program.

If you do not include a PLAYER block in your program, all player datatypes will only include the two default subtypes: name and turnID (see 1.7 for more information).

Example:

```
/* This gives each player in the game a score, a turn count, and a 
next player. */
PLAYER
```

```
{
 int score = 0;
```

```
int turnCount = 0;player next = NEMO;
}
```
#### **3.4.1.2 SETUP**

The SETUP block is the main block of code in a CGL program, and the only required block in CGL. It runs immediately after the PLAYER block has concluded if there is a PLAYER block; otherwise, it is the first block run in the program. Inside the SETUP block, you can declare global variables and define functions that are accessible to all other parts of the program, i.e. the TURN and WIN blocks. Once you leave a SETUP block, you cannot return to it—the rest of the program will execute solely using the TURN and WIN blocks.

Example:

```
/* this setup block declares two players, sets out the player 
order, creates a standard deck, shuffles it, and finally calls the 
turn function on the first player. */
SETUP
{
 string namel = scan();
     string name2 = \text{scan}();
     player p1 = \text{channel}, 1>;
 player p2 = \text{name2, 1>};
     p1.next = p2;p2.next = p1;list deck = STANDARD;
 deck = shuffle(deck);turn(p1); \frac{1}{2} /* you need to include a turn() or
```

```
 win() function at the end of a 
    SETUP block if you want to
    continue the program */
}
```
#### **3.4.1.3 TURN n**

The TURN block is executed whenever a piece of code calls the turn (player p) function. Each TURN block is followed by an integer n, which by convention should be a positive integer. The n corresponds to the default turnID subtype of the player datatype. If a player john has john.turnID equal to 1, then the turn (john) function will cause the TURN 1 block to run. If a player jim has jim.turnID equal to 2, then turn (jim) will cause the TURN 2 block to run. If a player has a turnID without a corresponding TURN n block, CGL will take turn(playerWithBadID) and run the WIN block instead.

Within the TURN block, the player whose turn it is can be accessed with the keyword your.

Example:

```
/* If the top card of the deck is a red card, give the player a
point. Then, put the card on the bottom of the deck. If the player 
as moved five times, move to the win block. */
```

```
TURN 1
```

```
{
  if (your.turnCount >= 5)
       win();
  card c = < - deck;
  if (c == $*D || c == $*H)your.score = your.score + 1;
  deck <+ c;
```

```
your.turnCount = your.turnCount + 1;
```
turn(your.next);

}

#### **3.4.1.4 WIN**

The WIN block runs whenever the  $win()$  function is called. It is generally used at the end of the program to check win conditions. Unlike TURN n, there is no designated player whose subtypes are being modified when you call  $\sin(1)$ ; rather,  $\sinh(1)$  just deals with variables and functions, like in the SETUP block.

Example:

```
/* Tests to see which player drew more red cards, and declares 
that player the winner. */
WIN
{
 if (p1.score > p2.score)
       print(p1.name \wedge " wins\n");
 else if (p1.score < p2.score)
       print(p2.name \wedge " wins\n");
 else
       print("draw\n");
```
}

#### **3.4.2 Scoping**

All identifiers declared in the SETUP block are global, and accessible to the TURN n and WIN function of the program. Otherwise, the CGL language uses block level scoping; the variables declared within TURN n and WIN are local to those blocks of the program. Functions can only be declared at the beginning of the SETUP block. Furthermore, variables declared within conditionals, while loops, foreach loops, and function definitions are local to those blocks. In each scope, identifiers must be declared before use; in other words, it is not allowed for a statement with an identifier to precede the statement in which the identifier is declared.

Example:

/\* note that any underlined code indicates that that code will throw an error \*/

PLAYER

```
{
  /* Any variables declared in the PLAYER block will be considered 
      subtypes of the player datatype, not global or local 
      variables */
  list hand = [];
  player next = NEMO;
}
SETUP
{
  /* any variables declared in the SETUP block will be 
      usable in the rest of the SETUP body, as well as the 
           TURN n and WIN blocks. */
     int x = 4;
     card c = $2H;list deck = STANDARD;
  /* This throws an error, as z has not yet been defined. */int y = 3 + z;
  int z = 9;
  int y = 3 + z; /* Now this will work fine. */
  /* This throws an error, as cut() has not yet been 
      defined. */
```

```
/* Any functions declared in the SETUP block will be
      usable in the rest of the SETUP body, as well as the
      TURN and WIN blocks. */
  def list cut(list deck)
  {
       /* function body */
  }
  /* Now this will work fine. */
  deck = cut(deck);TURN 1
{
  /* This uses the values for x and y declared in SETUP. */
  int n = x + y;/* This throws an error, because y was already declared in
      SETUP.
  int y = 2;/* This changes the value of y for the whole program. */
  y = 2;
```
/\* This only changes the value of n for the rest of the

```
 TURN block. The next time the TURN block is called, n
  will revert back to x + y, as expressed in the first
   line. */
n = 40;
```

```
/* Here, the parameters x and y are NOT the same x and y
    from SETUP. If you want to change the global x and y
    in this function, you would need to choose different
   parameter names. */
def int power(int x, int y)
```

```
/* function body */
```

```
/* i becomes 16 (4 to the power of 2) */
int i = power(x, y);
```

```
TURN 2
```
{

}

{

}

```
\frac{1}{x} This does not work, because n was declared in TURN 1, which
      TURN 2 does not have access to. */
n = n + 1;
```
}

WIN

```
{
  /* This works fine because deck and cut() were declared in 
         SETUP. */
  deck = cut(deck);/* This does not work because power() was declared in 
      TURN 1, which WIN does not have access to. */
  int j = power(x, y);
}
```
### **3.5 CGL Core Library**

The core library within CGL contains a number of functions for converting data types, printing to and scanning from the command line, managing control flow, and randomization. There are also two constants, one list and one player, which CGL will always recognize.

#### **3.5.1 Functions**

#### **3.5.1.1 Data Conversion Functions**

#### **3.5.1.1.1 string intToString(int i)**

This function takes in an integer value as an argument, and returns it as a string. The integer can be either positive or negative.

Examples:

```
string a = \text{intToString}(5); /* "5" */
string b = intToString(-8); \frac{1}{2} /* "-8" */
```
### **3.5.1.1.2 int stringToInt(string s)**

This function takes in a string that represents a numeric value as an argument, and returns it as an integer. The string can include either a positive or a negative integer value. If the string contains anything other than digits and a minus sign, this function will throw an error.

Examples:

```
int a = stringToInt("10"); /* 10 */
int b = stringToInt("-12"); /* -12 * /
```
#### **3.5.1.1.3 string suit(card c)**

This function takes in a card type, and returns a string which represents a suit. The suit

function only accepts allowable cards, and returns the respective suit: "C", "D", "H", or "S". If you call suit () on a card with a  $*$  as a suit, this function will throw an error.

Examples:

string  $a = \text{suit}(\frac{5}{JH});$  /\* "H" \*/ string  $b = \text{suit}(\$2C)$ ;  $\left(\frac{1}{2} \times \sqrt{C''} \times \frac{1}{2} \right)$ 

#### **3.5.1.1.4 int value(card c)**

This function takes in a card type, and returns an integer which represents the value of the

card. Values for each card range from 2 through 14. If you call value () on a card with  $*$  as a value, this function will throw an error.

Examples:

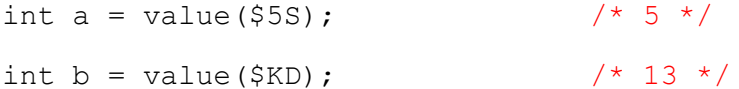

#### **3.5.1.2 Input/Output**

#### **3.5.1.2.1 int print(string s)**

This function prints the given string to the command line. It returns the value 0.

Example:

```
print("hello world");
/* Prints hello world to the command line. */
```
#### **3.5.1.2.2 string scan()**

This function reads in everything on the command line up to a newline  $\ln$  character,

and stores the characters as a string, minus the newline character.

Example:

```
string input = scan(); \frac{1}{2} /* If the user types in "foo bar\frac{1}{n},
```
then input becomes "foo bar" \*/

#### **3.5.1.3 Control Flow**

### **3.5.1.3.1 int turn(player p)**

This function will cause the current block of code to halt, and then will execute the code located with the TURN n block, where n is the value of p.turnID. If p.turnID does not correspond with an existing TURN n block, this function will execute the code located in the WIN block.

As with the print() function, the turn() function always returns 0. The examples in section 4.1 and section 6 give appropriate illustrations of the turn() function.

```
3.5.1.3.2 int win()
```
This function will cause the current block of code to halt, and then will execute the code located in the WIN block.

As with the print () function, the win() function always returns 0. The examples in section 4.1 and section 6 give appropriate illustrations of the win() function.

#### **3.5.1.4 Randomization**

### **3.5.1.4.1 int random(int lower, int higher)**

The random() function takes in two integer arguments, and returns an integer that is a random number between the range of the two input integers lower and higher, inclusive with those bounds.

Example:

```
int i = random(1, 52); \frac{1}{1} is an integer between 1 and 52,
                             inclusive. */
```
#### **3.5.1.4.2 list shuffle(list l)**

The shuffle() function takes in a list, and randomizes the position of the elements within the list, and returns the shuffled list.

Example:

```
list aces = [\$AC, \$AD, \$AH, \$AS];aces = shuffle(aces); \frac{1}{2} \frac{1}{2} makes aces a version of the
the 
                                    original list, but with the 
                                    original positions randomly moved. 
                                */
```
### **3.5.2 Constants**

#### **3.5.2.1 NEMO**

NEMO is the default player. The word "nemo" is Latin for "no one", and so NEMO should be used in places where the player is not known. NEMO's name subtype is "nemo", and NEMO's turnID is -1. Because TURN n blocks should not include negative numbers for n, calling turn (NEMO) will redirect you to the win() block. Should you create a TURN -1 block, calling turn (NEMO) will redirect you to

that block, unless you want to change NEMO's turnID to an integer without a corresponding TURN n block.

#### **3.5.2.2 STANDARD**

STANDARD is a list containing the standard 52-card deck, which holds the cards in this order:

 $STANDARD =$ [\$2C, \$3C, \$4C, \$5C, \$6C, \$7C, \$8C, \$9C, \$10C, \$JC, \$QC, \$KC, \$AC, \$2D, \$3D, \$4D, \$5D, \$6D, \$7D, \$8D, \$9D, \$10D, \$JD, \$QD, \$KD, \$AD, \$2H, \$3H, \$4H, \$5H, \$6H, \$7H, \$8H, \$9H, \$10H, \$JH, \$QH, \$KH, \$AH, \$2S, \$3S, \$4S, \$5S, \$6S, \$7S, \$8S, \$9S, \$10S, \$JS, \$QS, \$KS, \$AS]

Calling STANDARD does not shuffle the deck for you. Generally speaking, you will always want to use the following programming idiom when using STANDARD:

list deck = STANDARD;  $deck = shuffle(deck);$ 

# **4 Project Plan**

### **4.1 Planning**

After the Language Reference Manual was created, our group met every Saturday to assess our progress and discuss the work at hand. Observing this meeting schedule rigorously proved key to organizing our work as a team, and provided time to discuss the project, plan each portion of the code, and divide up tasks for the week ahead. As a result, almost all of the functionality that we specified in the Language Reference Manual was implemented.

### **4.2 Specification**

Although our end-of-project implementation matches closely with the LRM, we made careful note of the additions and changes to the LRM specification. These are noted in the Appendix E.

### **4.3 Development Process**

The development process for our language consisted of three main phases. During the initial phase, the scanner, parser, and abstract syntax tree were coded based on the requirements that were established in the Language Reference Manual. During the second phase, the generator, core library, java library, and cgl executable were created under the assumption that a program would be correctly type checked with a yet to be implemented semantic analyzer and sast. During the third phase, the semantic analyzer was created alongside a semantically analyzed abstract syntax tree (sast), and then tested using multiple test files. Testing occurred concurrently with phases two and three. However, near the end of phase three, a bash script was used to perform multiple tests, and automate the checking process.

### **4.4 Style Guide**

#### **4.4.1 OCaml**

Our team decided from the start to use 4-space indents in all code. Furthermore, all variables and functions would use all\_lowercase\_with\_underscores, not camelCase. There is some inconsistency when it came to the let … in construction. For short declarations, the "in" was kept in the same line as the last word of the function. For longer declarations, in was given a whole new line. We acquired this rule-of-thumb from Professor Edwards's MicroC code, which seems to follow the same rules.

#### **4.4.2 Java**

Because the Java code is created by the generator, it was difficult to get things like indenting and newlines to display in a readable fashion. However, all of the Java variables are in camelCase, as

typical in Java code. Additionally, the Java code also sometimes needs to create new variables unrelated to the variables declared in the CGL code. We managed to avoid naming overlap by appending each variable name with a certain number of '\$' characters, because '\$' can be included in Java identifiers but not CGL ones.

#### **4.4.3 CGL Source Code**

For our CGL code, we decided on 4-space indents, as in our OCaml code. Variable names were in camelCase, and brackets were treated using Allman style. As CGL is somewhat Java-like, and because we wanted to compile to Java, we tended towards traditional Java code styles when designing CGL.

#### **4.4.4 File Directory Arrangement**

All components necessary for compilation of a CGL program are inside a " build" folder. In addition, games written in CGL are inside the "games" folder and test cases along with their bash scripts are under the "test\_cgl" folder. The cgl.bash script under the root folder may be used to compile and run given game inside the "games" folder.

### **Example File Tree**

/CGL

Readme.txt

/\_build

```
primary_sources(*.ml, *.mli, *.mly, *.mll, …)
```
Makefile

cgl.bash

/games

gameA.cgl

gameB.cgl

/test\_cgl

analyzer.bash

/analyzer\_test

test1.cgl test2.cgl ... parser.bash /parser\_test test1.cgl test1.out test1.result

# **4.5 Project Timeline**

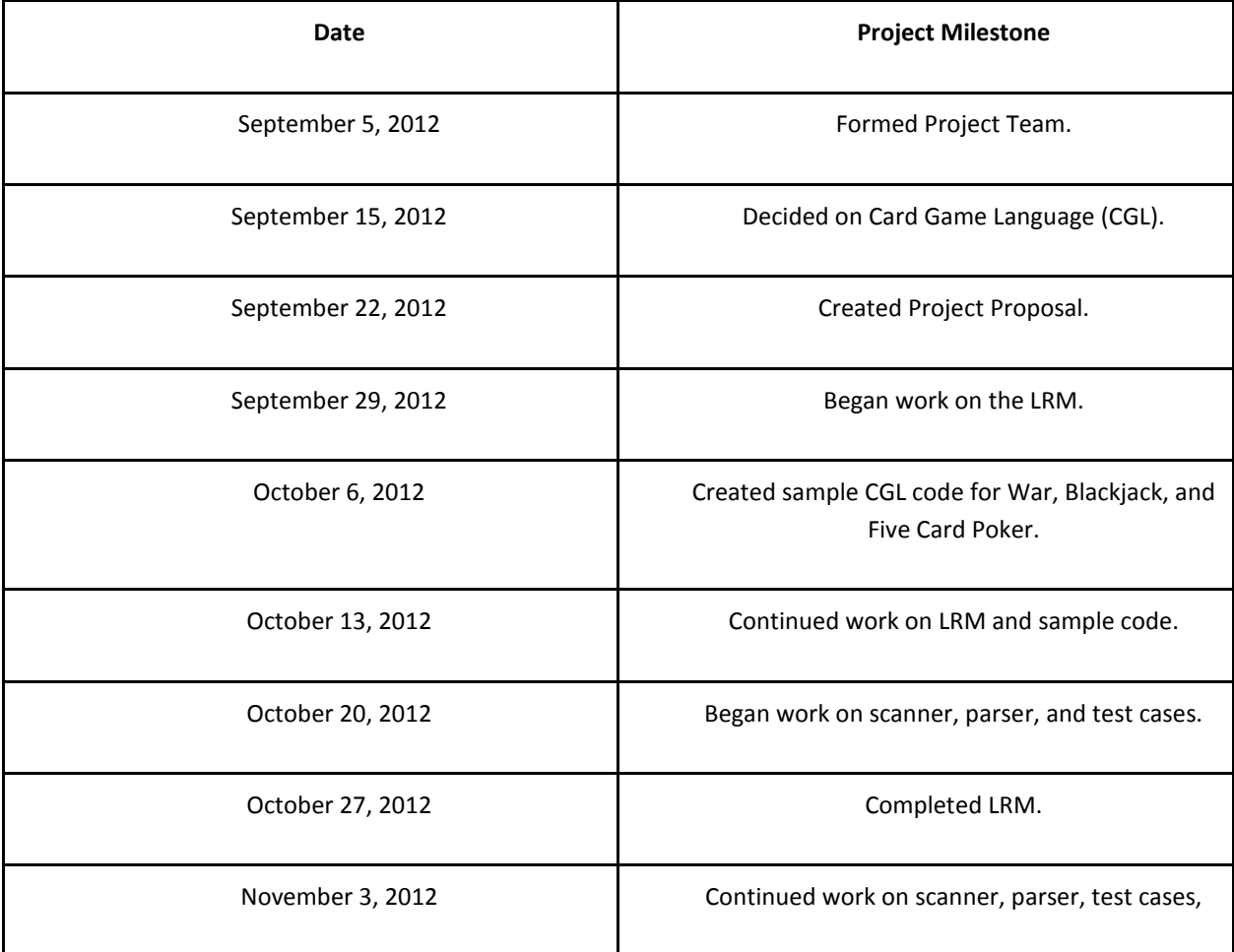

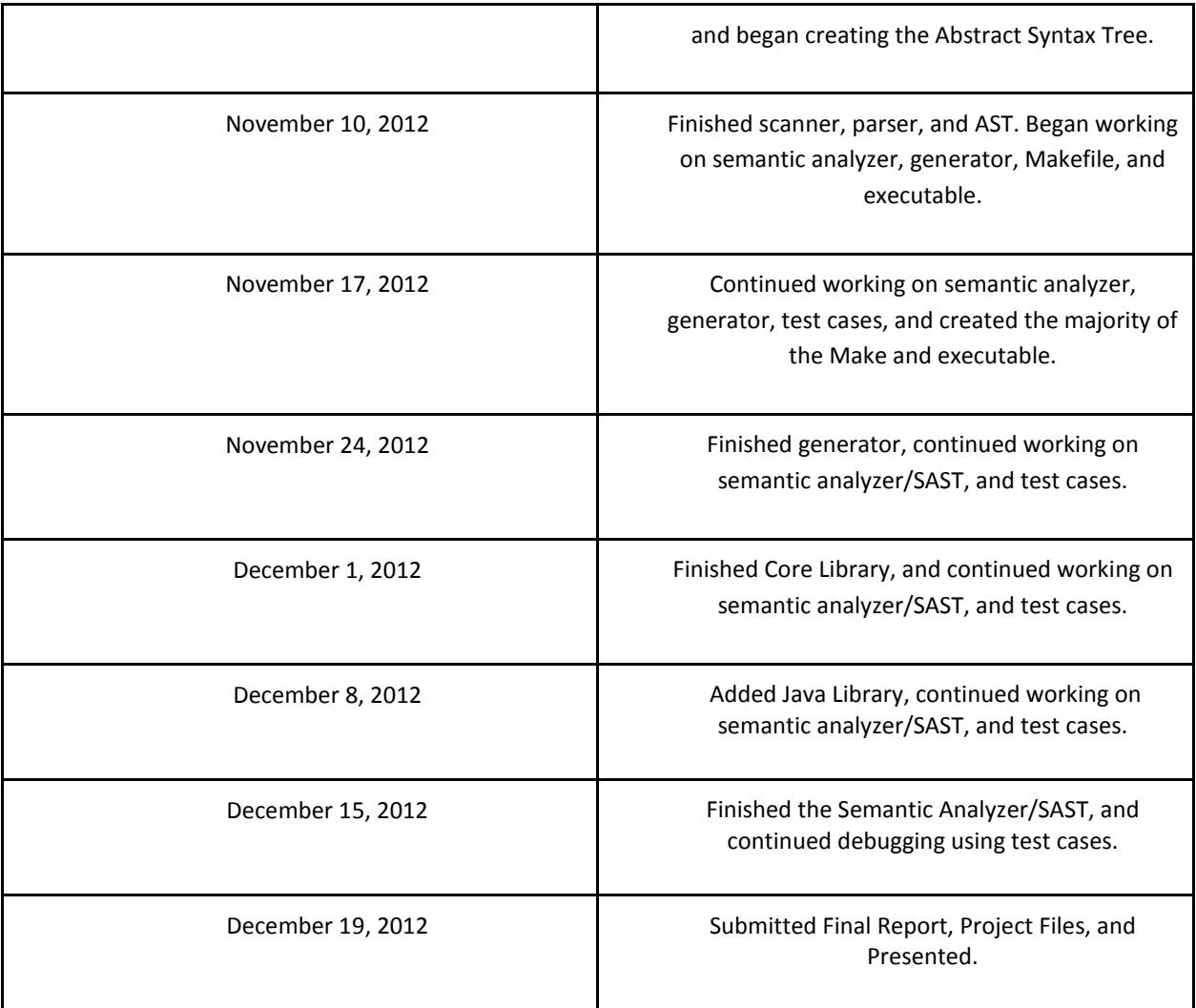

### **4.6 Team Member Roles and Responsibilities**

### **4.6.1 Kevin Henrick**

Kevin was the team leader, and scheduled weekly meetings for the project. His main coding responsibility was to create the semantic analyzer and sast. He also helped with creating the makefile, a number of test cases, and a simple game (called First\_Ace.cgl). With respect to creating the project proposal, LRM, presentation, and Final Report, he was involved with each phase of this process.

### **4.6.2 Ryan Jones**

Ryan's primary responsibility was to create the semantic analyzer and sast alongside Kevin. He also made a number of contributions to the cgl executable file and the makefile. He contributed to each

portion of the project proposal, presentation, and Final Report, and made significant contributions in developing the features of CGL within the Language Reference Manual.

#### **4.6.3 Mark Micchelli**

Mark created the scanner, parser, abstract syntax tree, generator, core library, java library, makefile, and cgl executable. He also wrote three of the sample CGL games, including the most complex game, simplified blackjack. Mark played a central role in developing the many unique features of CGL. For example, he came up with the card representations (\$(value)(suit), with the asterisk representing "any"), the list operators  $\langle\prec, +\rangle, \prec,$  and  $\prec$ ), the player structure with turnIDs to allow for AIs, and the PLAYER/SETUP/TURN n/WIN structure of the whole CGL language. Mark was also the primary strategist in constructing the LRM.

#### **4.6.4 Hebo Yang**

Hebo created a wide variety of test cases and two bash scripts to test inputted CGL programs. His test cases proved very effective in debugging the semantic analyzer, which allowed for greater transparency in developing the type checking system. He also created a game (War.cgl) and helped debug First\_Ace.cgl. Hebo also contributed to every portion of the project, including the proposal, Language Reference Manual, presentation, and Final Report.

#### **4.7 Software Development Environment**

Our project group used Subclipse as a code sharing platform through the GoogleCode environment. Everyone on the team installed the subclipse software prior to completing the Language Reference Manual. Kevin originally created the working directory (called "\_build") on the GoogleCode, and then the team quickly set-up their own accounts. It took some time to become familiar with the commands and features of Subclipse and GoogleCode, but it proved to be an effective platform for sharing OCaml, java, and cgl code throughout the project life. Mark did most of his work outside of Eclipse, just using vim and make, but he updated to the GoogleCode regularly.

# **5 Architectural Design**

# **5.1 Block Diagram of Major Components**

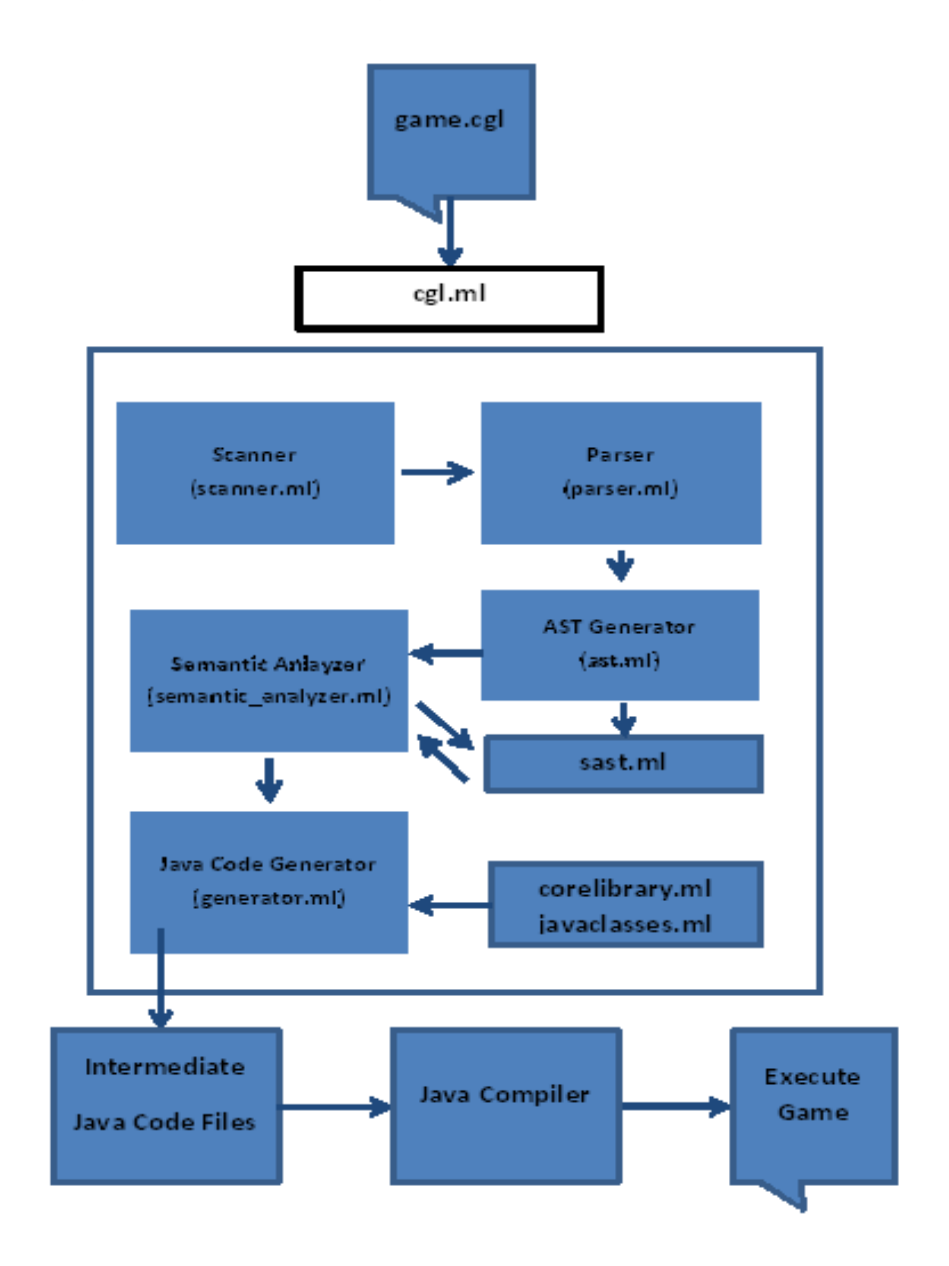

### **5.2 Component Interface Interaction**

#### **5.2.1 Command Line Interface (cgl.ml – author: Mark Micchelli & Ryan Jones)**

The command line interface is the executable used to compile CGL. It takes two arguments: a flag (either -s or -j) and a .cgl file. If you run the executable with -s, you will have the semantic analyzer check your program's semantics without actually generating anything. By default, you'll also check syntax errors that would be caught by the scanner or parser. If you run the executable with -j, you actually generate the Java code in the form of four .java files: Main, CGLList, Card, and Player. By compiling all of those with javac, and then running java Main, you can see your CGL program in action.

#### **5.2.2 Scanner (scanner.mll - author: Mark Micchelli)**

The scanner is used to determine the tokens that are recognizable within our language. The scanner processes the code that is written in the source.cgl file and transforms it into a series of tokens that are interpreted by the parser. The scanner is necessary to check whether valid characters are being used in a CGL program.

#### **5.2.3 Parser (parser.mly - author: Mark Micchelli)**

The parser's role is to use the series of tokens generated by the scanner and check whether the tokens can be used based on the context-free-grammar specified in our language. This is the part of the compiler that checks for syntax errors. After the parser.mly file processes the tokens generated from the scanner analyzing the source file, an abstract syntax tree is generated.

#### **5.2.4 Abstract Syntax Tree (ast.mli - author: Mark Micchelli)**

The Abstract Syntax Tree is used to define the primary relationships between the tokens within CGL. The AST is used as input in the two most important pieces code in our program: the semantic analyzer and the generator.

#### **5.2.5 Semantic Analyzer / SAST (semantic\_analyzer.ml, and sast.mli)**

#### **(author: Ryan Jones & Kevin Henrick)**

The semantic analyzer traverses the nodes of the abstract syntax tree, and examines its structure. Throughout this process, the semantic analyzer type checks each node to make sure that the source code is written such that variables & functions used are previously defined with the proper return types, function calls have the proper number and types of arguments, that the block order (PLAYER, SETUP, TURN 1, … , TURN n, WIN) are in the proper order, functions are only defined at the beginning of the SETUP, and other checks specified in our Language Reference Manual. The semantic analyzer references the type checked abstract syntax tree (sast.mli) throughout this process. After the analysis is complete,

and no exceptions (ie. Failure messages) are given back to the programmer, the compiler may proceed to the code generation phase of compiling a CGL program.

### **5.2.6 CGL Core Library and Java Classes (corelibrary.ml and javaclasses.ml- author: Mark Micchelli)**

The core library functions for CGL are hard-coded Java. Our only criterion for deciding whether something should be a core function or not was: is this function impossible to write in pure CGL? If not, we made them part of the core library. As a result, core library functions are mostly used for casting, I/O, and random number generation. The one exception to this rule is the shuffle function, which *can* be written in CGL, but is so commonly used in card games that we elected to put it in the core library.

The java classes code produces the CGLList and Card functions, which stay the same regardless of the inputted CGL code. These classes are fed directly to the CGL executable for code generation.

### **5.2.7 Generator (generator.ml- author: Mark Micchelli)**

The generator transforms the CGL code into compilable and runnable Java source code. This is the key step to actually creating working programs. Our generator reads from the AST to customize the Main and Player java files, which are then sent to the CGL executable.

### **5.2.8 Testing and Bash Script**

### **(test cases and bash scripts- author: Hebo Yang)**

The bash script cgl.bash under the root folder automates the compilation and running of given cgl games under the "games" folder. It also cleans up the intermediate files generated in the process. The script analyzer.bash and parser.bash under folder "test cgl" respectfully run all the test cases under the folder "test\_cgl/analyzer\_test" and "test\_cgl/parser\_test" if no argument were given or a single test in the respective folder if a particular test name was given in the argument.

# **6 Test Plan**

### **6.1 Phase 1 - Creating Scanner/Parser/AST**

The process of creating test cases for the scanner, parser and AST began as soon as the LRM was finished. The style of tests resembled the one in the MicroC compiler, where programs covering all the functionalities in the LRM were written in the actual CGL language and the expected outputs were also written in .out files. The complete tested functionalities were: valid identifiers, assignment operators on all data types, arithmetic operators on int and double types, relational operators on all respective data types, boolean operators, string operators, list operators, order of operations, punctuators, comments, preprocessing, key words, all control flows, core library functions, block names, and existence of mandatory block components. Each of these test programs primarily focussed on a single functionality; complexed functionalities might depend on the successful implementation of the prior ones created.

The following program was used to test a number of features within CGL: control flow, function calls, which depend on type checked assignment operators, arithmetic operators, foreach loops, list data types, and the core library function intToString:

```
SETUP{
  def int length(list l)
  {
        int length = 0;
        foreach (l)
        {
             length = length + 1;}
        return length;
  }
  list l=[1,2];
  int a1=length(l);
```

```
string a=intToString(a1);
  print(a);
}
```
### **6.2 Phase 2 - Creating the Generator assuming Correct Semantics**

When the generator was completed, the test cases were able to be compiled and run, producing .result files for comparison with the corresponding .out files. During this phase, the test cases examined the integrity of the scanner, parser, AST, and the generator itself. It could first catch scanner as well as parser failures, and then successfully scanned and parsed programs would be compiled and run to further check if the generator allowed them to produce the correct results as the prewritten .out files. A bash script was written to automate the running of all test cases and compare actual outputs with expected ones. It could identity the failure cases and show the differences between actual and expected outputs for debugging purposes.

### **6.3 Phase 3 - Type Checking and Creating Semantic Analyzer**

The test cases for semantic analyzer were written concurrently as the semantic analyzer was implemented. It was designed to catch semantic errors in the CGL programs before the generator compiled them into intermediate Java source code. The target at the end of this phase was to develop functionality to catch semantic errors. If the input programs triggered errors or warnings from the generator as well as Java compiler, the test cases would be used to find the exceptions caught by the semantic analyzer and sast. Common errors such as undeclared/duplicate variables and functions, invalid assignment due to type difference, invalid function parameters, as well as CGL specific errors like incorrect block order, referring to ele outside a foreach loop, changing an argument type inside a function, and specific block functionalities were all tested during this phase. A bash script was written to automate the running of all test cases and show the message generated by the semantic analyzer to identify the problems.

The following example code was used to test whether a function's argument type was implemented correctly based on it's original function call:

```
SETUP {
  def int check(bool c){
        if (c) {
             return 0;
```

```
}
        else {
              return 1;
        }
  }
  int a=check("true"); 
}
```
/\* Please note that the above program should not run because "true" is a String type, not a bool type as defined in the original check function declaration. The semantic analyzer caught this exact exception when the test case was run with the .cgl/ -s test.cgl command. \*/

### **6.4 Testing CGL Programs**

After all the components of CGL were implemented, and passed the respective tests, more complex CGL programs like formal playable card games written in CGL were tested. The bash scripts described in section 6.2 and 6.3 were also able to independently take the name of the CGL file, given it was saved on the corresponding folder, and test it. Furthermore, since the compilation process of CGL included semantic check, a bash script named cgl.bash could also take the name of the file and test it. Please note that all of the successfully compiled games (First\_Ace.cgl, HighLow.cgl, RedCardGame.cgl, and BlackJack.cgl) all passed the semantic checking phase.

# **7 Lessons Learned**

### **7.1 Kevin Henrick**

#### **7.1.1 Lessons Learned**

I am admittedly a weak programmer. This was the most challenging, but also the most rewarding academic project that I have ever been apart of. While I frequently worried throughout the semester about whether our group could create a successfully functioning compiler, I very much enjoyed the process of programming with our strong team. In addition to the lessons that I learned from Professor Edwards (the simple logic behind the LR(0) automaton in parsing was particularly interesting to me), I learned a lot from my teammates throughout this project. I would conservatively estimate that I am about 100% better at programming than I was before this course.

Throughout the classroom time in Programming Languages, I learned a great deal about the intricacies of not only functional programming in OCaml, but many different types of programming languages (Java, C, C++, etc.). In particular, it was truly amazing to learn about the development of C by Dennis Ritchie and his colleagues at Bell Labs, and discover the rich history and development of modern programming languages.

Needless to say, before taking Programming Languages, I knew very little about compilers. It was really interesting to learn each phase of the process required for a compiler to work. Scanning the input, generating the characters into a sequence of tokens, parsing the tokens to build an abstract syntax tree, semantically checking each node of the tree by traversing it, generating code in a new language (ie. java), and outputting to the executable, is a process that I now say I can understand. I would have no idea what that previous run on sentence would mean before taking this class.

#### **7.1.2 Advice for Future Teams**

The standard word of advice holds true- start early. Our group formed on the first day of class, and we started brainstorming briefly thereafter. We spent a great deal of time in the beginning of the semester trying to create a solid Language Reference Manual, and that helped a lot. If I didn't know the answer to a particular feature of the language while coding, I would frequently consult the print-out of the Language Reference Manual that I kept with me.

I fortunately was able to know my teammates in advance of taking this class, and I knew that they were a great group. It's important to choose your team wisely, and stay updated on the progress being made at each weekly meeting- weekly meetings are necessary.

I had never used Google Code or Subclipse before this project, but those proved to be very effective in sharing code. Choosing a standard code-sharing environment like Google Code/ Subclipse is very beneficial.

### **7.2 Ryan Jones**

#### **7.2.1 Lessons Learned**

Before talking about specific lessons learned, I feel it would worthwhile to describe some of the distinctive qualities I have found this project to have.

Firstly, it's a long project. We formed teams very early in the semester, and the project deadline is at the very end. Consequently it's a long time to be working with the same group people, which has great benefits but also some challenges.

Secondly, the project heavily utilizes the OCaml programming language, which for many in the class was not only a new language, but also a new paradigm, in that OCaml is a functional language. This was one of most challenging elements of the project, but also one of the most exciting and rewarding.

 Thirdly, the project is a design project. The development of a programming language is rich with design choices, from language features, to intermediate representations, to supplemental languages used.

In light of the nature of the project, my primary lessons learned are the following:

Some measures of leadership can be very simple, like the yes/no answer to the following questions: Is the team meeting early and often? Are team members doing their work? Are team members communicating freely and regularly? Diagnosing and fixing problems with issues like these is not only very important, but also very doable.

Another lesson is how team members skills correspond to team roles. In this project some roles have to be more static, like having Kevin as the team leader and Mark as the technical leader, and some roles and responsibilities can be more dynamic.

ALso, it's important to consider what types of work can be done by multiple people, of how one person doing a section alone might impact other team members capacity to work on a future part, given team skills. It's important to understand your people-dependencies.

I've found it important that team members with less programming experience are still well integrated with the programming portions of the project. As an example of this, I think Kevin and I worked well together on the semantic analyzer, even though he had less familiarity. We got around this by employing partner programming and combining implementation with lots of higher-level discussion. Planning sections by blocking them out using pseudocode or interfaces and comments helped a lot as well. I consider our completion of a functional semantic analyzer to be one of my most satisfying moments in the project.

 The last lesson is pretty simple, which is that OCaml is a great language for writing compilers. I really loved learning about the different variations of how functions can be created, as well as all the use of anonymous functions and chaining evaluations of functions. Pattern matching and recursion were great for picking apart and navigating data structures.

#### **7.2.2 Advice for Future Teams**

In light of the lessons that I've learned through this project, I would say the absolute most important advice I have for future teams would be the following:

#### **"Phone calls are great"**

Reliable, consistent communication is vital for this project. Guage which means of communication are most effective for individual teammates, whether it's e-mail, texting, phone calls or otherwise. When having troubles with communication, call by phone. I strongly feel that one of the most important ways our team leader's leadership skill manifested itself was through him making lots of phone calls.

#### **"Don't be afraid of C"**

The members in our group generally had more experience with Java than C, and this is one of the main reasons we chose early on to translate to Java. We have some regret over this though, because using translating certain language features was a bit complicated or ugly in Java. There's a reason that C is such a popular systems language.

A minor last bit of advice is that I found the official OCaml reference online to be a great resource in addition to the class lectures and slides. It's quite accessible, it more specifically it really helped my understanding of the nuances of type definition as well as the syntax of ocallex and ocalyacc.

### **7.3 Mark Micchelli**

#### **7.3.1 Lessons Learned**

OCaml was my first exposure to functional programming, and I absolutely fell in love with it. It took me some time to get used to the functional way of thinking, but I got there, it felt just as natural as imperative or object-oriented programming. I also understand why Prof. Edwards just to have us use a functional language as opposed to Java or C; the step-by-step nature of compiler design (scanner ->

parser -> AST -> semantic analyzer -> generator) lends itself very naturally to functional programming. Also, type inferencing is pretty darn cool.

I did a lot of programming by myself in this project, which had a number of benefits as well as some drawbacks. Prof. Edwards said at the beginning of the project that smaller groups often have it easier than big groups, and you can't get a smaller group than a group of one. It was nice to work at my own pace, and to never really have to comprehend someone else's source code. (It's always easier to write code than to read it.) It feels great to be completely in control! On the other hand, there were plenty of instances when I wanted to communicate with my team members about a problem I was having, but couldn't do it effectively because I had spent hours analyzing my code, while they had only spent minutes. Furthermore, while all of my code works, a lot of it is pretty ugly. If my teammates were more involved in my sections of the project, I feel like they could have helped me spot simpler solutions and prettier optimizations for everything I was writing.

#### **7.3.2 Advice for Future Teams**

This is an amazingly fun project. First and foremost, get yourself excited that you're writing your own programming language, and that eventually, you'll get watch it work as if like magic.

There were a number of things I felt our team could have done better. For one, there was hardly ever a point when the team was working on more than one OCaml file at once. The scanner came first, then the parser, AST, generator, core library / java classes, and SAST / semantic analyzer, in that order. I feel like, if more of us were working on the same pieces of the code at once, we would have been better able to communicate bug fixes and improvements as we went along.

Another mistake was the choice of Java as the language to compile to; C would have been way easier. I was actually in favor of C from the start, but because our team was more familiar with Java, we eventually decided on Java within the first couple weeks. But ironically, it eventually turned out that I wrote the generator more-or-less single-handedly! So C would have been easier and more fun for me, but I stuck it out in Java because of that original decision.

Finally, and I'm sure this is the opposite of what many other teams must be saying, but don't be afraid to change the design spec late in the game. I spent about as much time trying to make lists in Java that can hold different classes as I did writing the entire rest of the generator. (Yes, the obvious answer is a LinkedList<Object>, but have fun trying to figure out how to handle casting.) If at some point we had said, "let's just have one class per list", that would have saved me hours of miserable and ugly coding.

### **7.4 Hebo Yang**

#### **7.4.1 Lessons Learned**

First of all, this was a comprehensive project covering the motivation, design, implementation, and testing of a language, being developed in a functional programing language OCaml, which was relatively unfamiliar to everyone. Therefore, I think the learning curve was indeed steep although I felt like that I have learned a lot in this process. I also learned that it was really important to not only start early, but also invest more time as well as efforts in the beginning to have a better and more complete understanding of the project as a whole. In other words, being able to see the big picture right at start was crucial. We were very lucky in this sense for having a group member who not only had a lot of programing experiences in various languages, but also did make a huge commitment at the start to lead us towards a great initial design of the language. Though the design was not perfect, we realized in the end that it still helped us avoid many potential detours in the language development process.

Secondly, I learned that a strong leadership was indispensable for team work. There were many times when there was not an apparently correct or best choice and we just had to make a decision. Such leadership not only made the team more efficient, but also simplified the process. Moreover, it was also important to have a leader to oversee the progress, act as a liaison between team members and lastly make sure everyone was doing their job, particularly for a large project like this.

#### **7.4.2 Advice for Future Teams**

The first thing I would like to say was that don't be afraid to borrow an idea from a previous group and improve upon it. Looking through the past projects, we found the idea of creating a card game language interesting and promising. Learning from the experiences and more importantly, the mistakes from the previous group made our design more mature to start with at the beginning. Moreover, knowing the deficiency of prior work could give even a stronger motivation to get things right.

As mentioned in the lessons learned subsection as well as suggested by Professor Edwards in the beginning of the class, a strong leadership was really crucial for this project. Therefore, choosing a leader who can get everyone motivated and do their job was even more crucial than choosing a leader who would work on every details on his own. Furthermore, a strong team leader would also help to make sure that the team get started early, which is another important thing in this project.

# **Appendix A. Project Commit Log from Google Code**

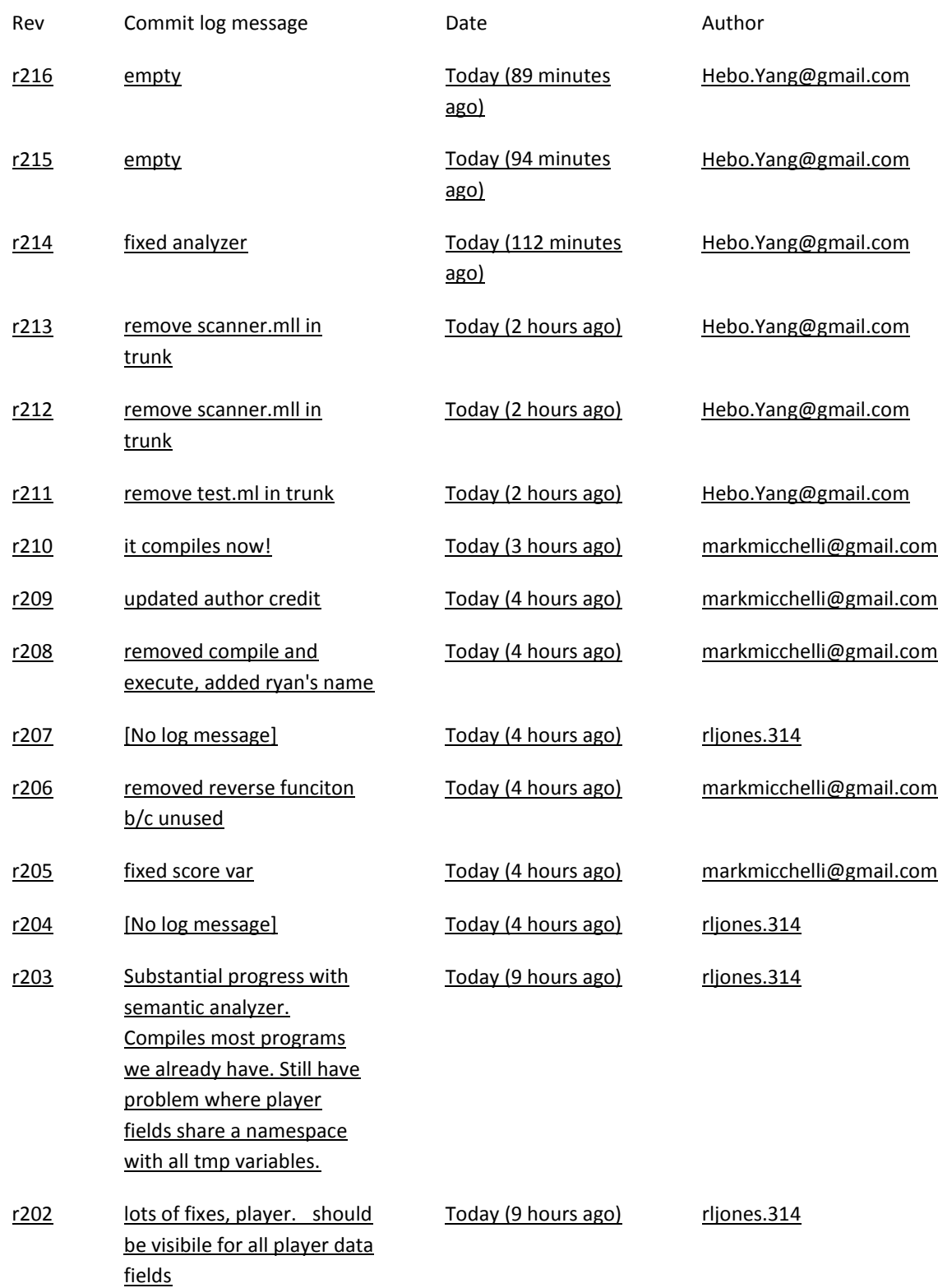

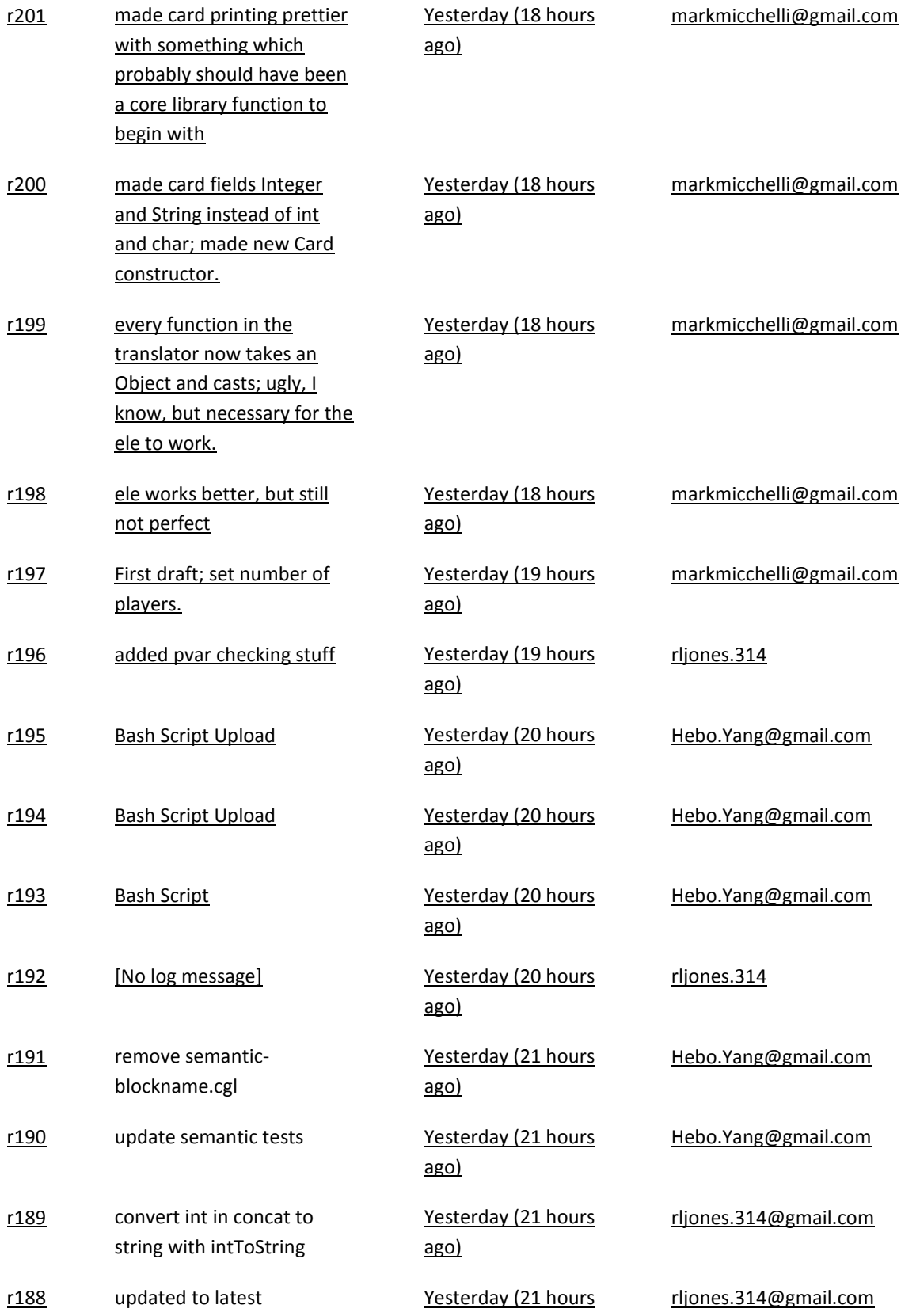

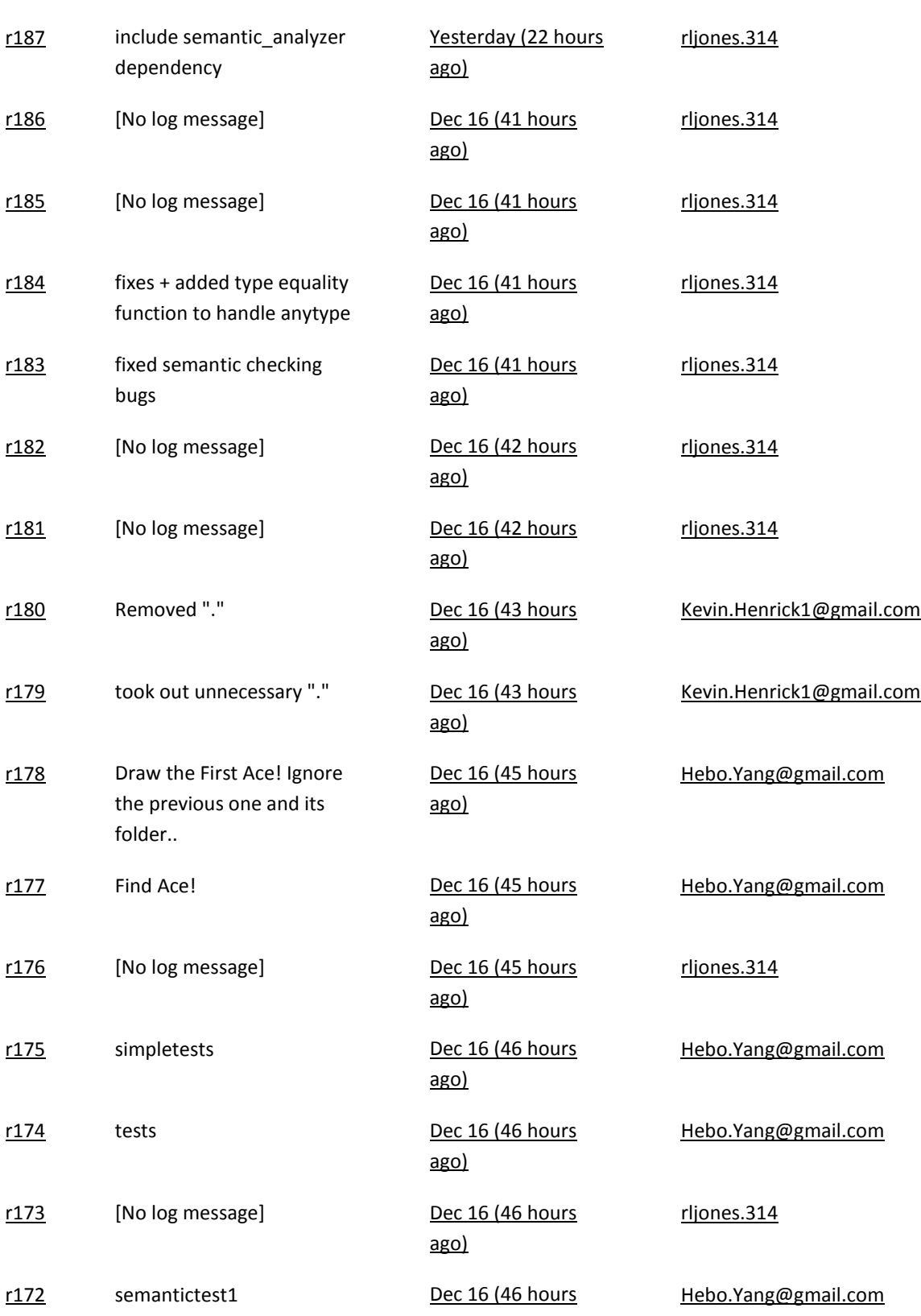

### [ago\)](https://code.google.com/p/cglcolumbia/source/detail?r=188)

[ago\)](https://code.google.com/p/cglcolumbia/source/detail?r=172)

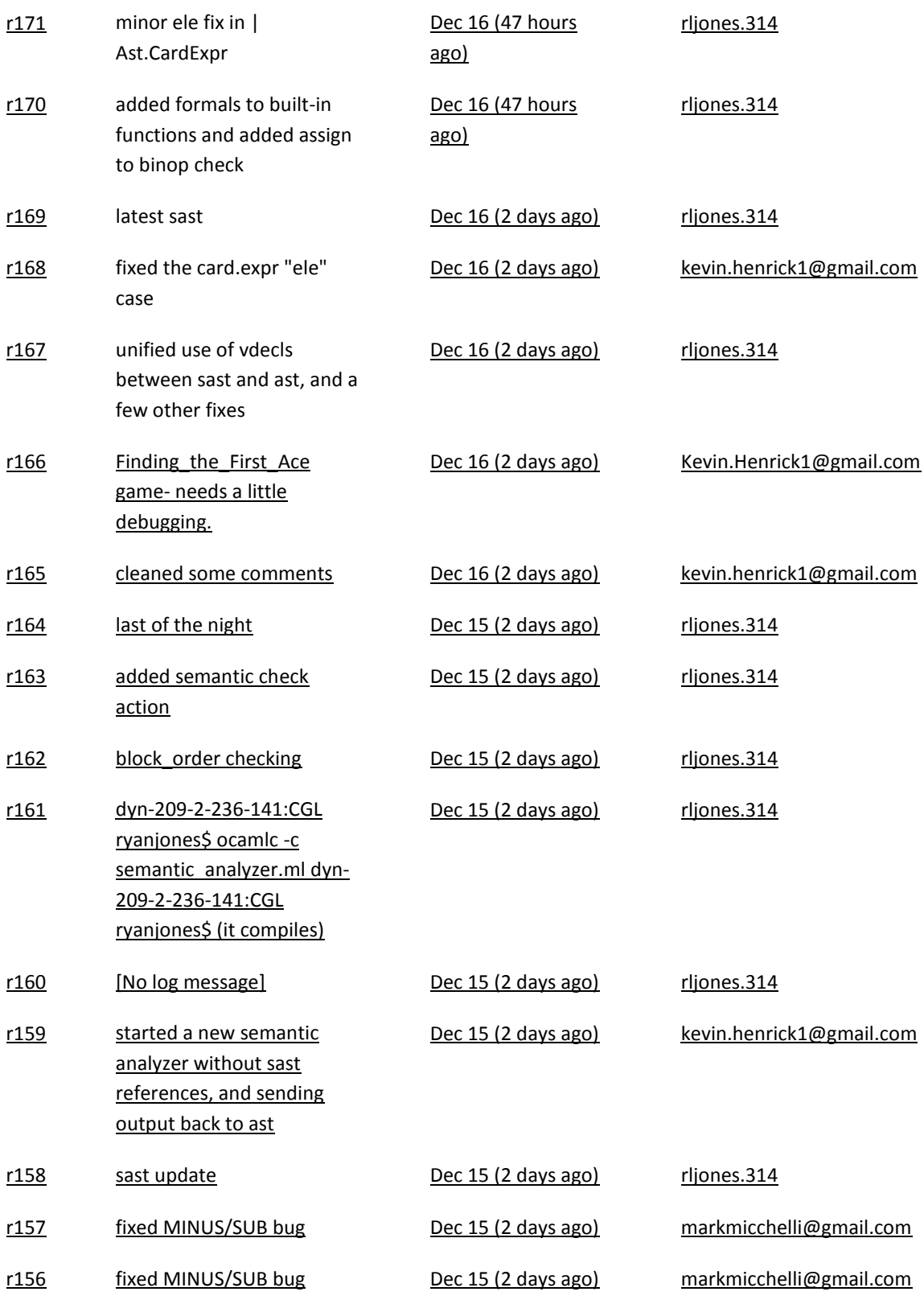

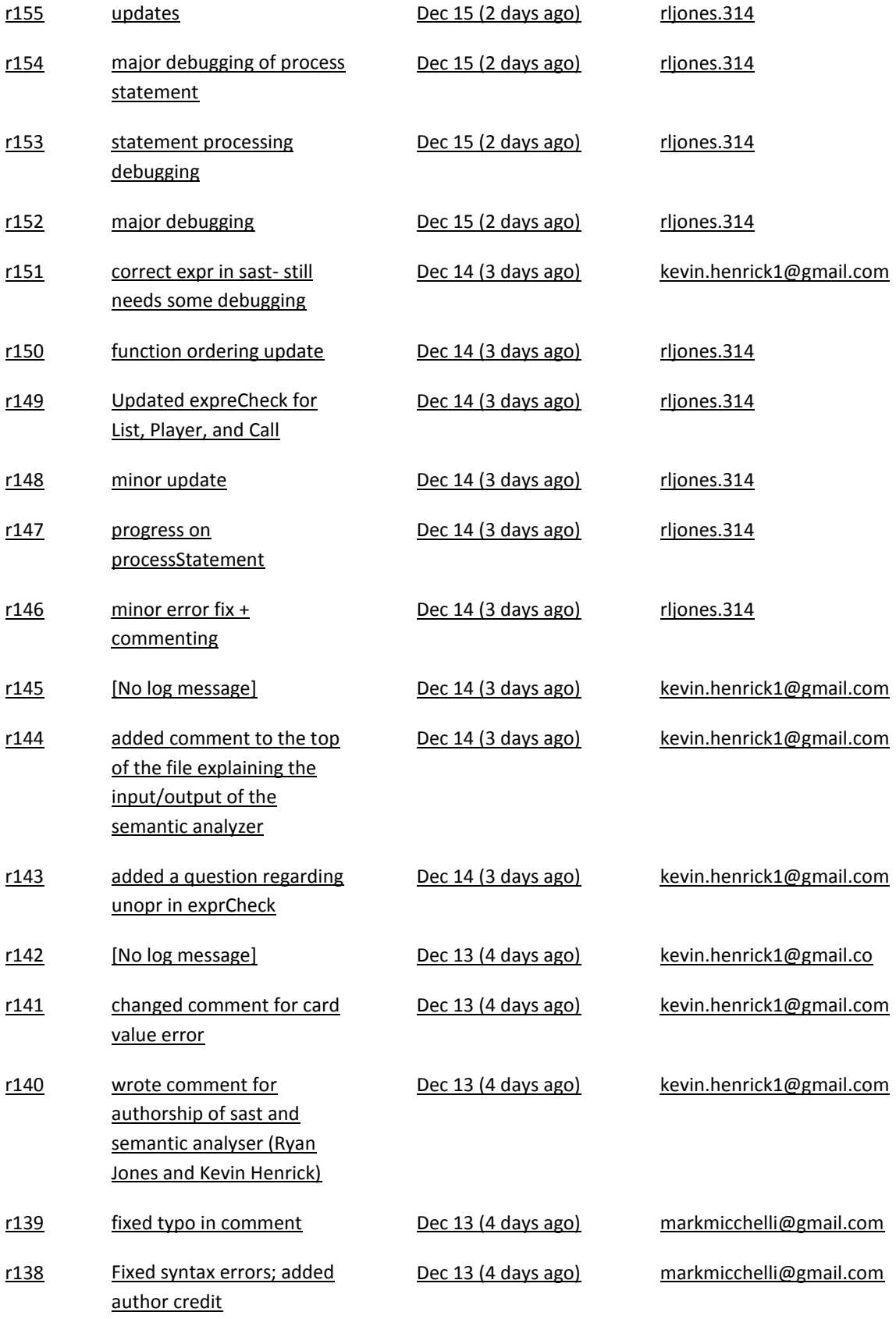
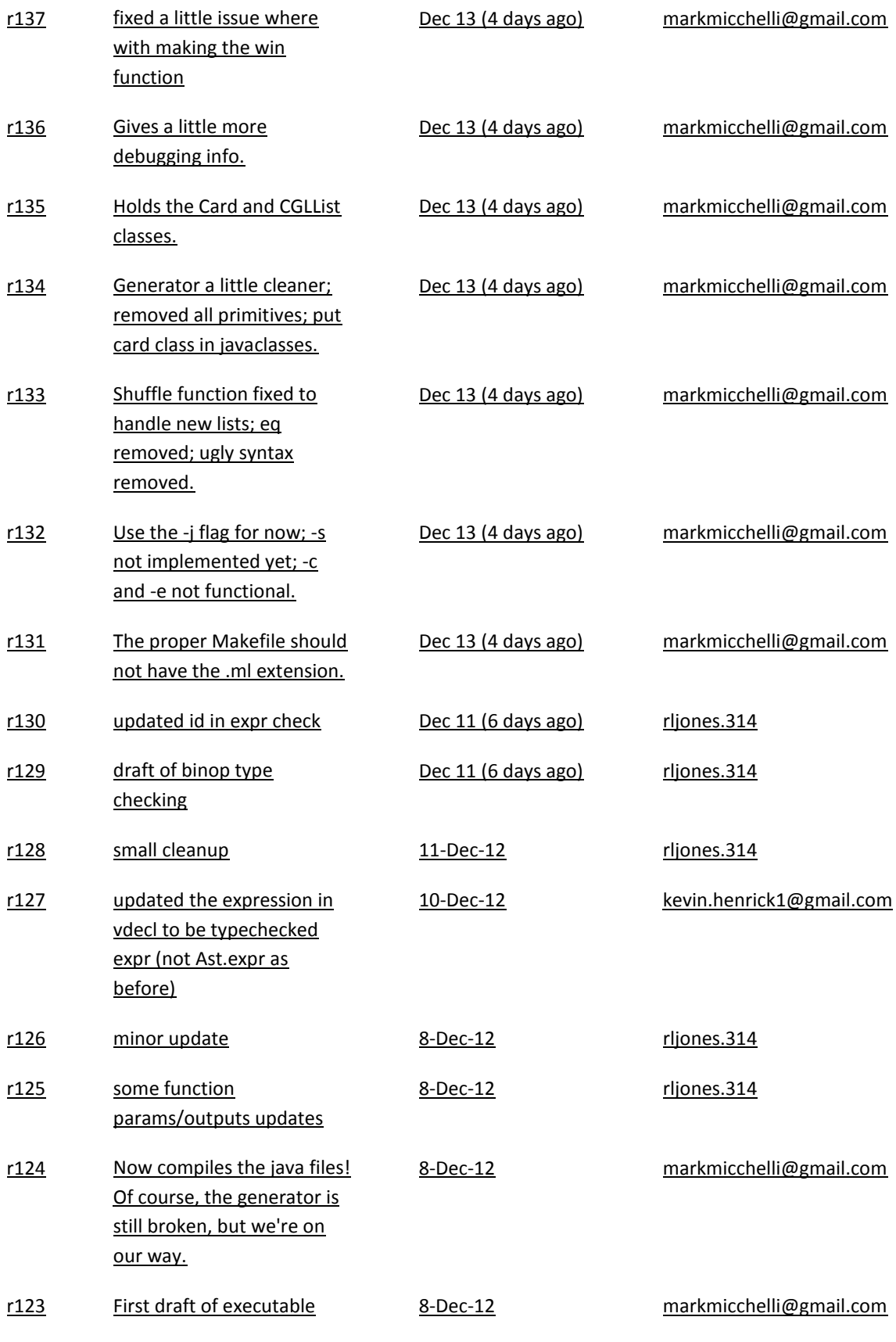

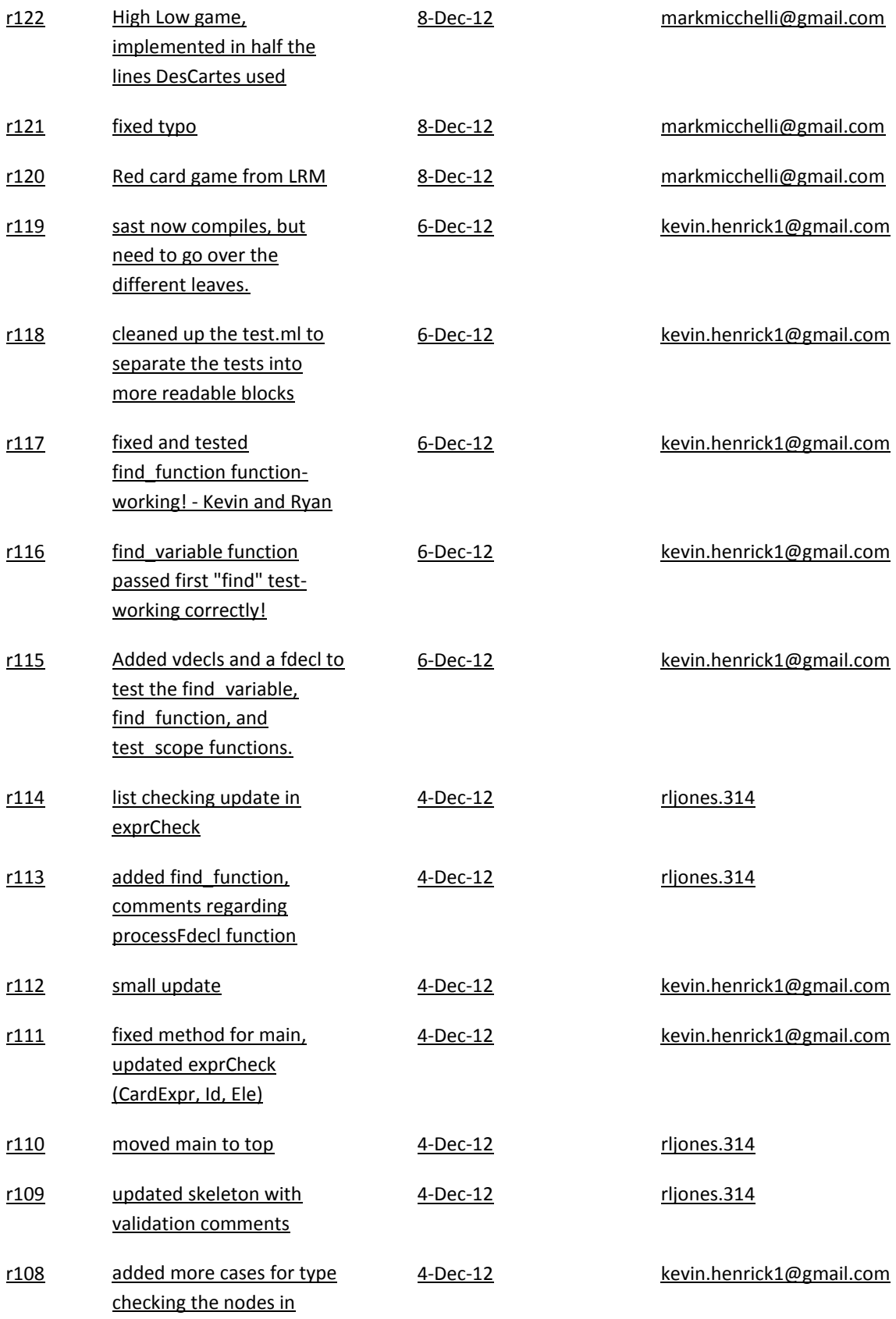

## [ast.expr](https://code.google.com/p/cglcolumbia/source/detail?r=108)

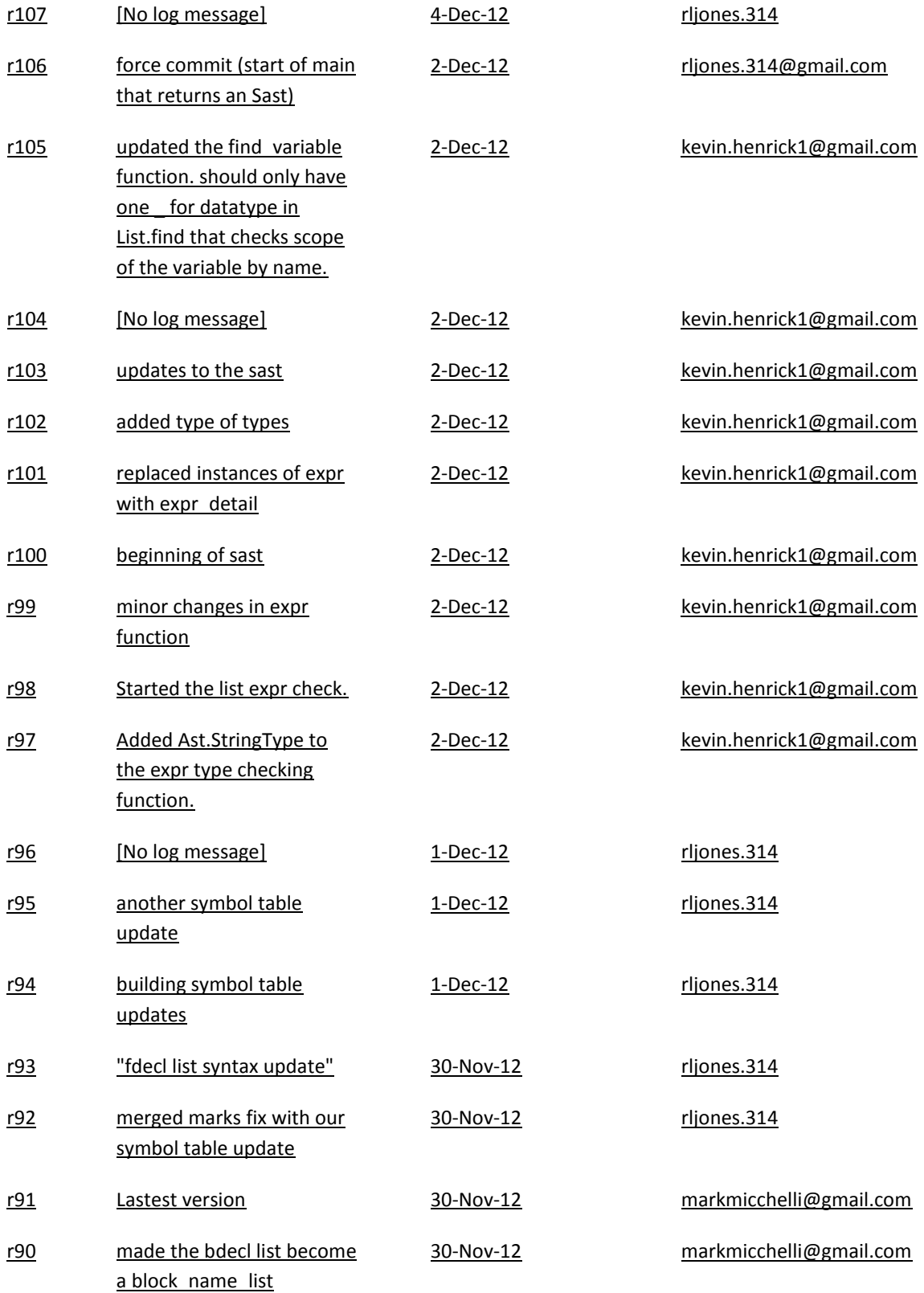

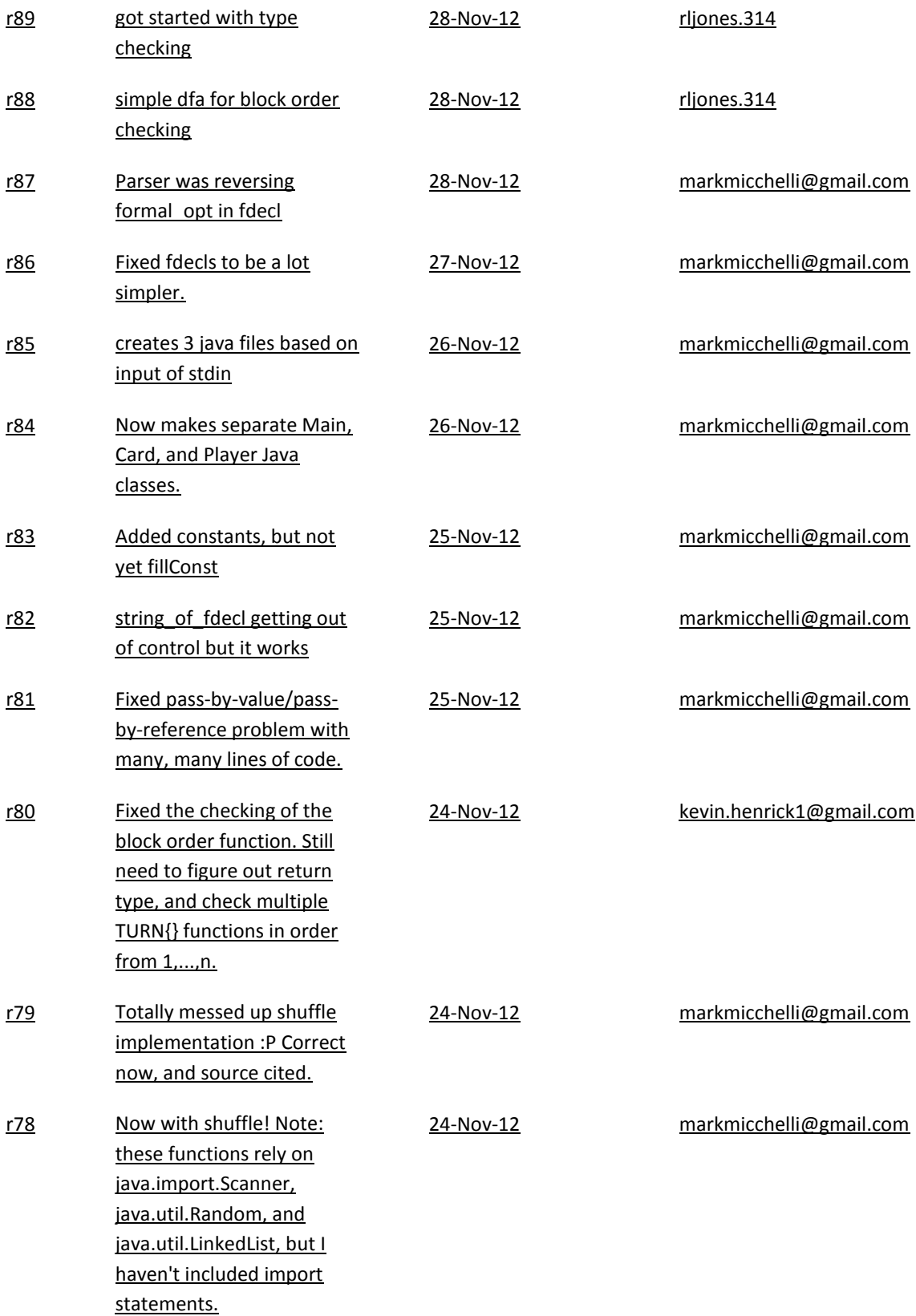

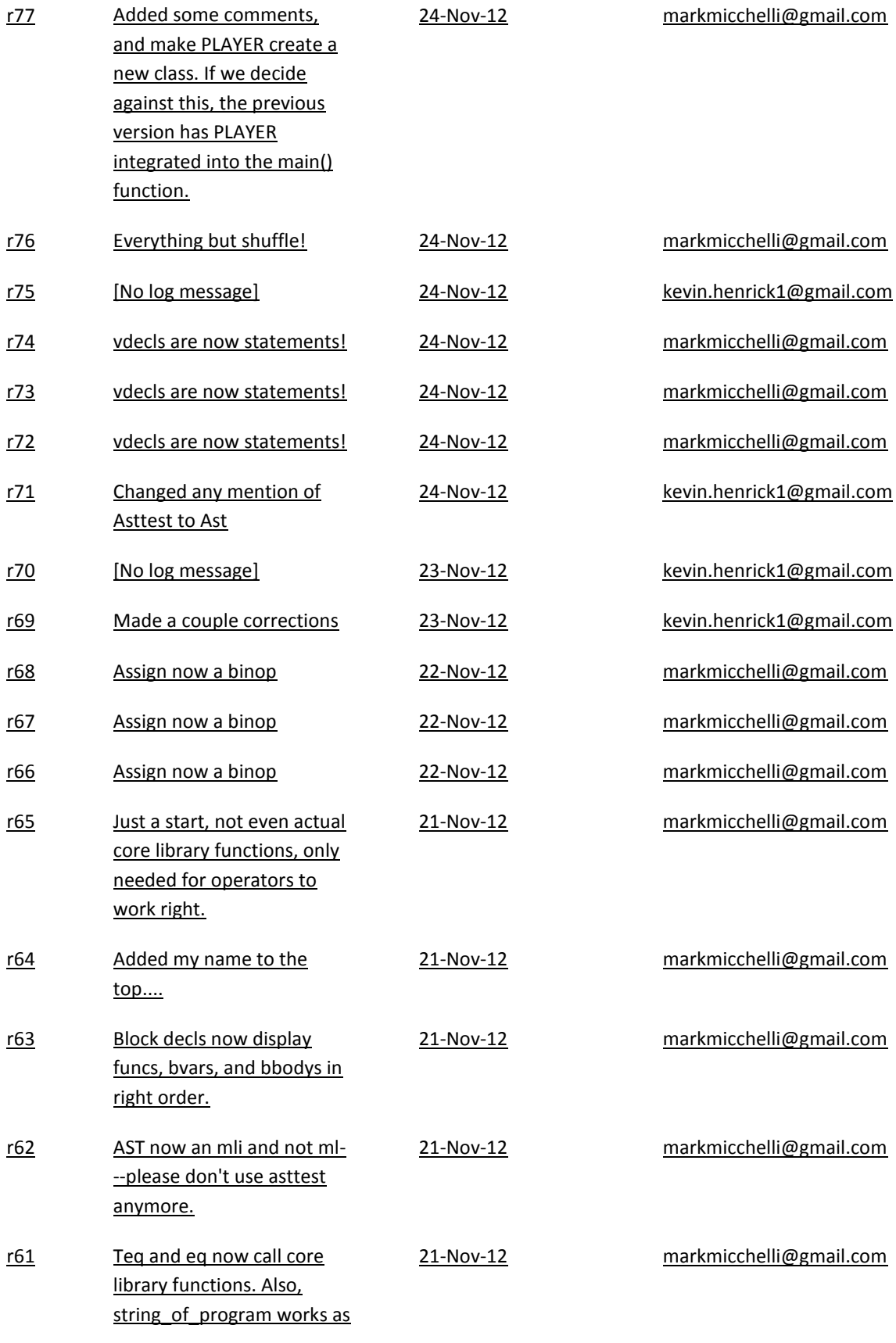

[it should.](https://code.google.com/p/cglcolumbia/source/detail?r=61) -Mark

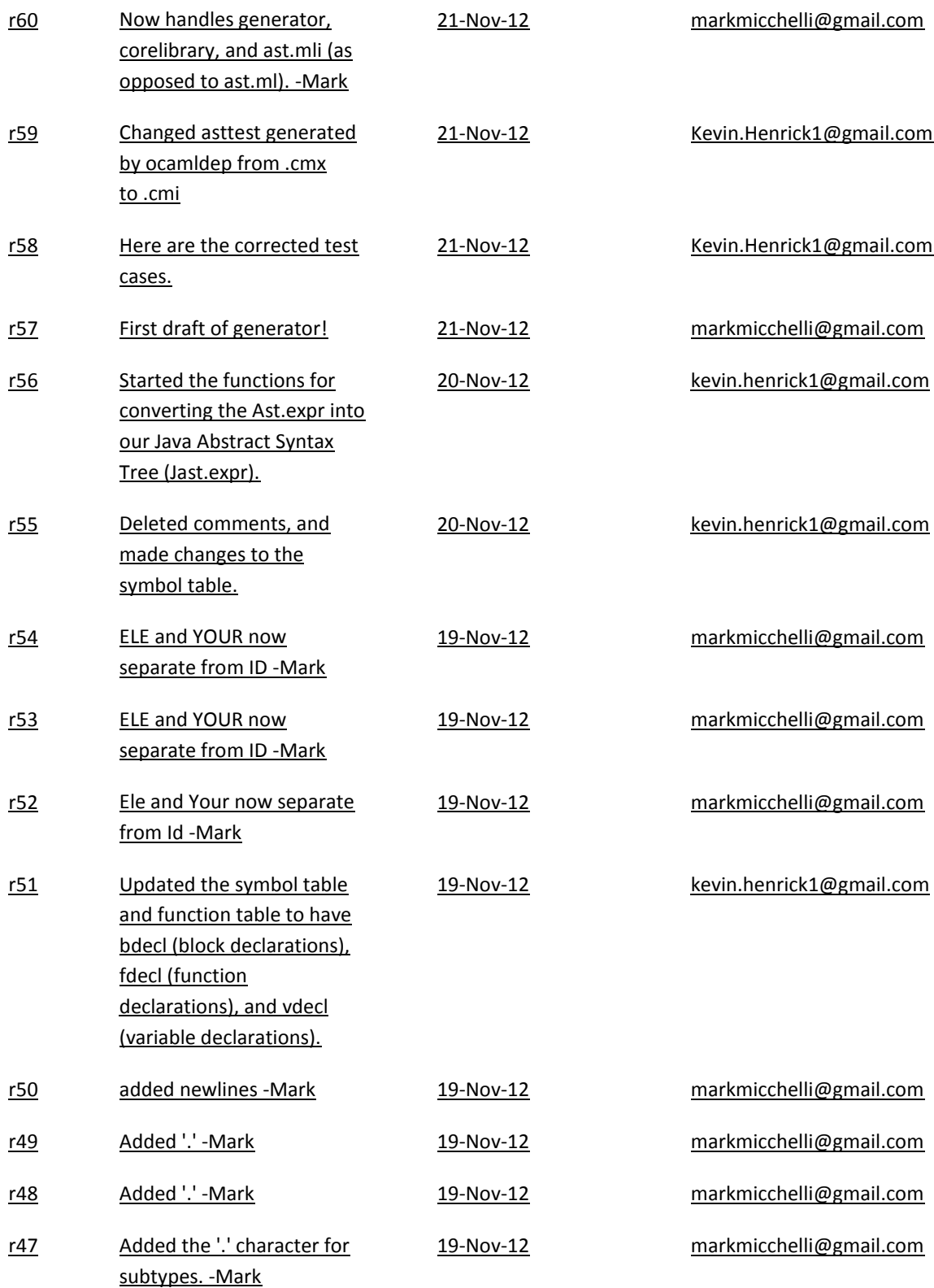

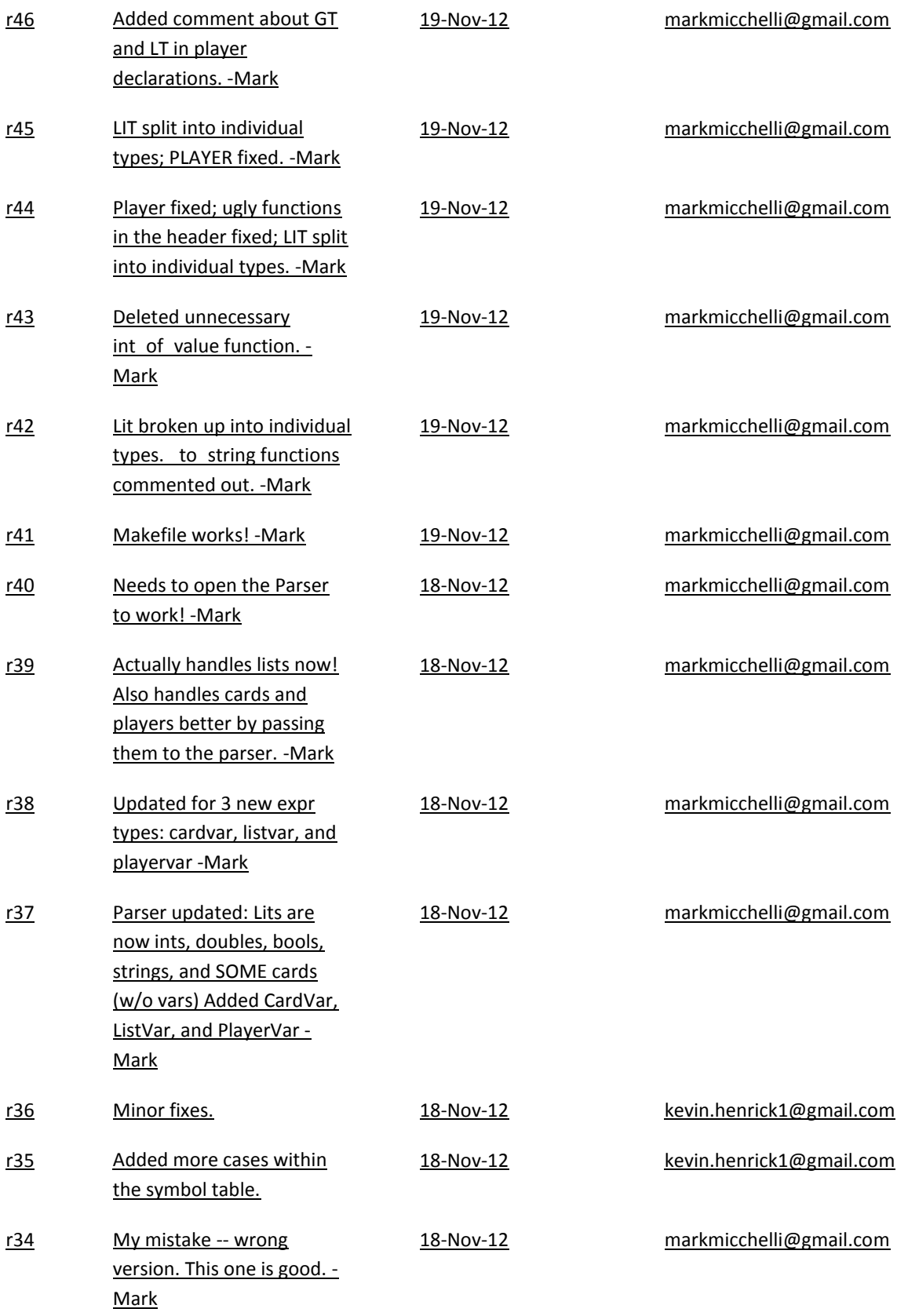

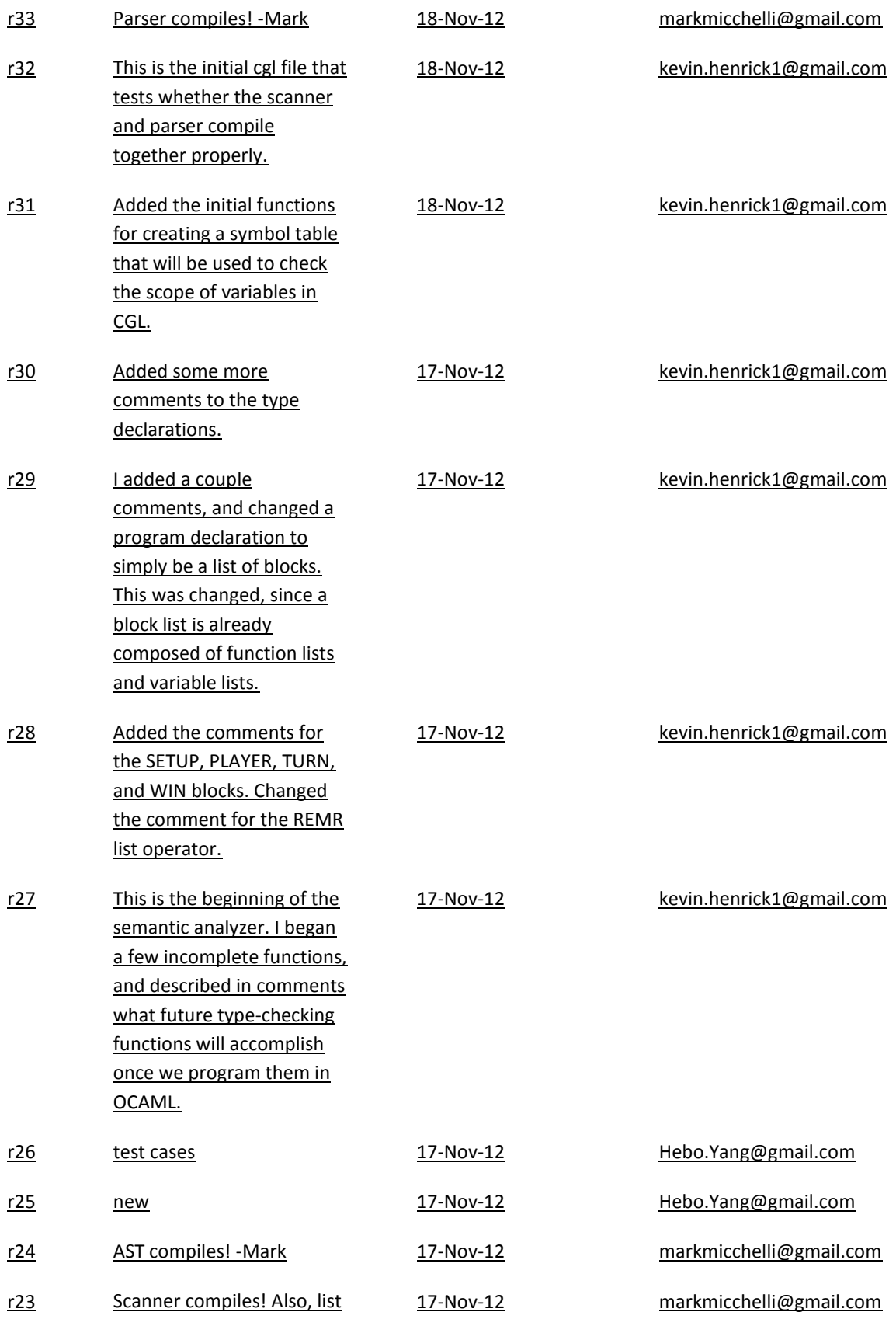

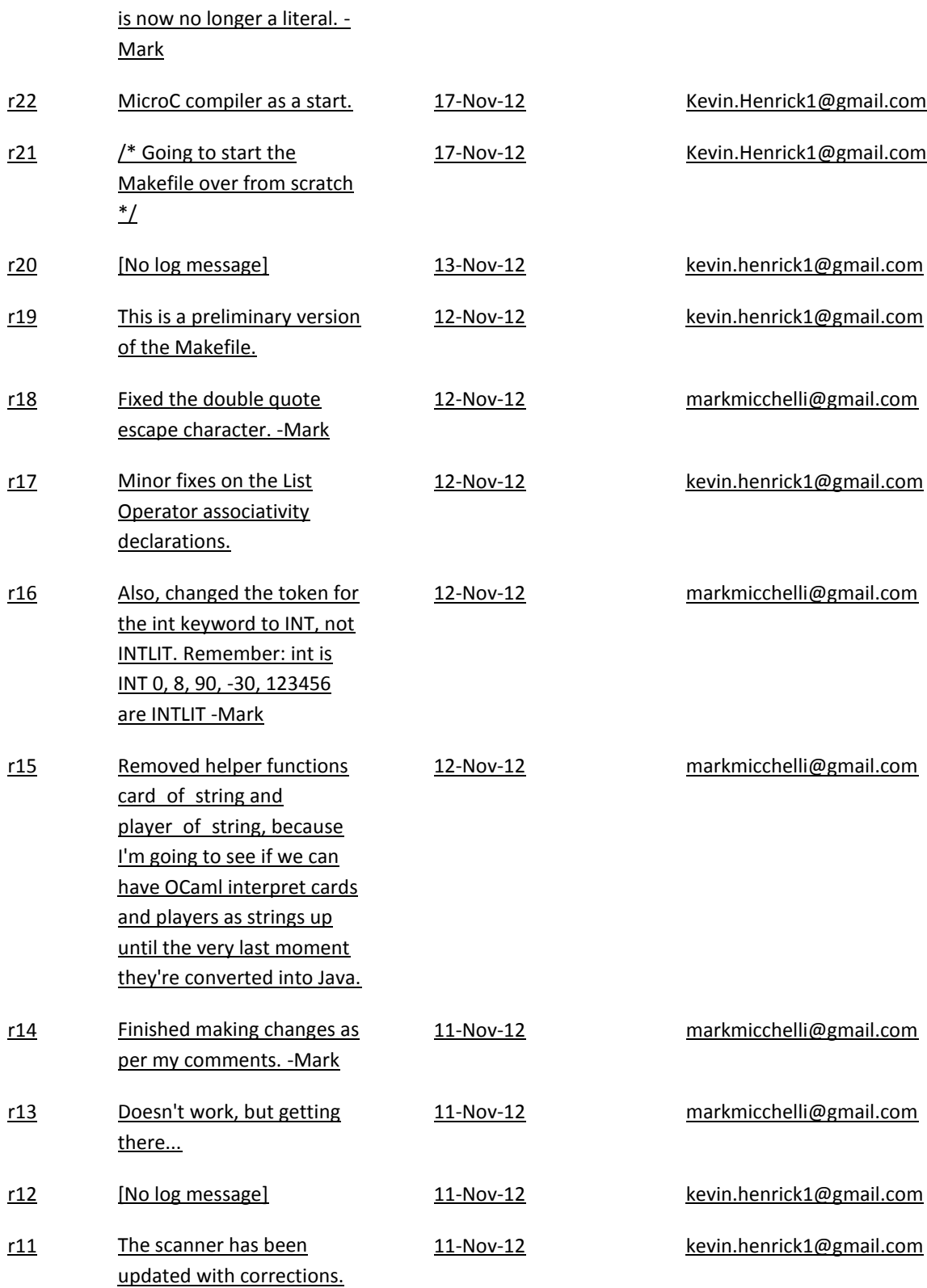

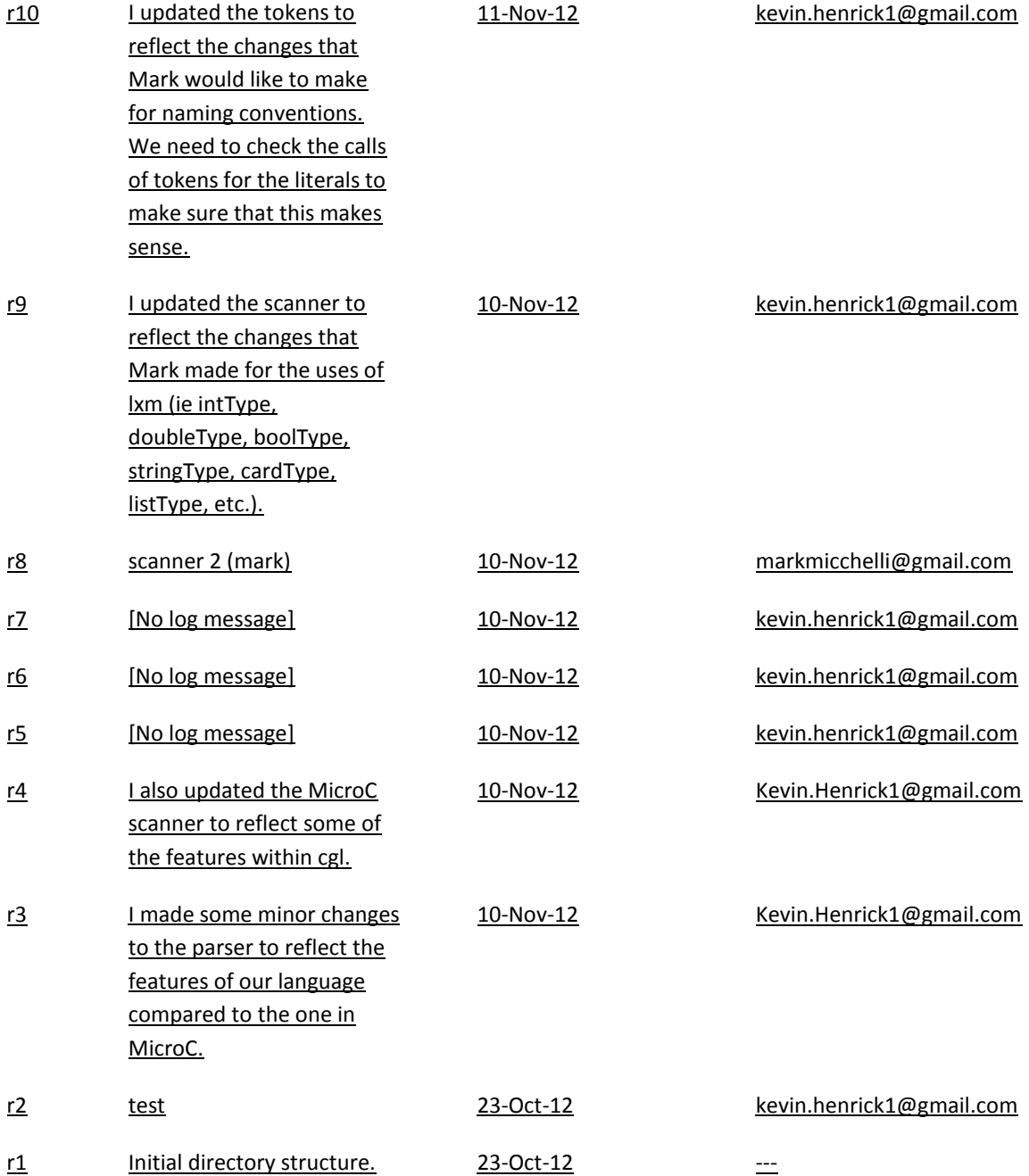

# **Appendix B. Complete Code Listing**

## **scanner.mll**

```
{
(* Author: Mark Micchelli *)
open Parser
let card of string card =
    let int of value value =
           if value = 'A' then 14 else
            if value = 'K' then 13 else
           if value = 'Q' then 12 else
            if value = 'J' then 11 else
           if value = '*' then 0 else
                 let valueStr = Char.escaped value in
            int_of_string valueStr in
      if String.length card = 3 then (int_of_value card.[1], card.[2])
     else (10, card.[3])
}
(* useful subsections of lits and ids *)
let letter = [ 'a'-' 'z' ' A'-' 'Z' ]let digit = ['0' - '9']let punc = [1 \sim 1 \cdot 1 \cdot 1 \cdot 1 \cdot 1 \cdot 1 \cdot 1 \cdot 1] '#' '$' '%' [1 \wedge 1 \cdot 1 \cdot 1 \cdot 1 \cdot 1 \cdot 1 \cdot 1 \cdot 1 \cdot 1 \cdot 1]\mathbf{I}=\mathbf{I} ',' '.' '?' '/' '<' '>' ':' ''' ';' '{' '}' '[' ']' '|' 
' ' '
```

```
let escape = (\sqrt[n]{n^n} + \sqrt[n]{t^n} + \sqrt[n]{n^n} + \sqrt[n]{\sqrt[n]{n}}let value = ('2' | '3' | '4' | '5' | '6' | '7' | '8' | '9' | "10" | 'J' | 'Q' | 'K' | 'A' | '*')
let suit = ['C' 'D' 'H' 'S' '*']let cardExprPt1 = \sqrt{y} '('
let cardExprPt2 = ')' suit
(* regular expressions for identifiers *)
let identifier = (letter) (letter | digit | ' ') *
(* regular expressions for 6 of our 7 main data types;
* lists are not included because they are recursive and
 * thus not definable by a regular expression *)
let intLit = ('-')? (digit) +
let doubleLit = ('-')? (digit) + '.' (digit) *
let boolLit = ("true" | "false")let stringLit = '"' (letter|digit|punc|escape)* '"'
let cardLit = \sqrt{5}' value suit
rule token = parse
['\n' '\r' '\t' ' '] { token lexbuf }
| "^M" { token lexbuf }
| "/*" { comment lexbuf }
```

```
(* Assignment Operator -- LRM 2.2.1 *)
```
| '=' { ASSIGN }

(\* Arithmetic Operators -- LRM 2.2.2 \*)

- | '+' { PLUS }
- | '-' { SUB }
- | '\*' { MULT }
- | '/' { DIV }
- | '%' { MOD }

(\* Relational Operators -- LRM 2.2.3

(GT and LT also used for player -- LRM 1.7 \*)

- | ">=" { GEQ }
- | "<=" { LEQ }
- | ">" { GT }
- | '<' { LT }
- $|$  "=="  $\{ EQ \}$
- | "!=" { NEQ }
- $| \quad \text{''} == \text{''} \qquad \quad \{ \quad \text{TEQ} \quad \}$
- $| "! =="$  { TNEQ }

(\* Boolean Operators -- LRM 2.2.4 \*)

- | "!" { NOT }
- | "&&" { AND }
- | "||" { OR }

 $(*$  String Operator -- LRM 2.2.5  $*)$ 

| '^' { CONCAT }

(\* List Operators -- LRM 2.2.6 \*)

- | "+>" { ADDR }
- | "<+" { ADDL }
- $|\quad " <- " \qquad \qquad \{ \ \ {\tt REML} \ \ \}$
- $|\quad "->" \qquad \quad \{ \quad \mbox{REMR} \quad \}$

 $(*$  Punctuators -- LRM 2.3 \*)

- | ';' { SEMI }
- | '(' { LPAREN }
- | ')' { RPAREN }
- | '{' { LBRACE }
- | '}' { RBRACE }
- | ',' { COMMA }

 $(*$  Card Stuff -- LRM 1.5  $*)$ 

- | cardExprPt1 { DOLLAR }
- | cardExprPt2 as lxm { SUIT(lxm.[1]) }

 $(*$  List Stuff -- LRM 1.6  $*)$ 

| '[' { LBRACK }

| ']' { RBRACK }

 $(*$  Player Stuff -- LRM 1.7 \*) | '.' { DOT }

```
(* Preprocessing -- LRM 2.5 *)
```

```
| "#include" { INCLUDE }
```

```
(* Keywords -- LRM 2.6 *)
```
- | "anytype" { TYPE(Ast.AnytypeType) }
- | "bool" { TYPE(Ast.BoolType) }
- | "card" { TYPE(Ast.CardType) }
- | "def" { DEF }
- | "double" { TYPE(Ast.DoubleType) }
- | "ele" { ELE }
- | "else" { ELSE }
- | "foreach" { FOREACH }
- | "if" { IF }
- | "int" { TYPE(Ast.IntType) }
- | "list" { TYPE(Ast.ListType) }
- | "player" { TYPE(Ast.PlayerType) }
- | "PLAYER" { PLAYER }
- | "return" { RETURN }
- | "SETUP" { SETUP }
- | "string" { TYPE(Ast.StringType) }
- | "TURN" { TURN }
- | "while" { WHILE }
- | "WIN" { WIN }
- | "your" { YOUR }

```
(* Literals -- LRM 1 *)| intLit as lxm { INT(int_of_string lxm) }
| doubleLit as lxm { DOUBLE(float_of_string lxm) }
| boolLit as lxm { BOOL(bool_of_string lxm) }
| stringLit as lxm { STRING(lxm) }
| cardLit as lxm { CARD(card_of_string lxm) }
(* Identifiers -- LRM 2.1 *)| identifier as lxm { ID(lxm) }
| eof { EOF }
| as char { raise (Failure("illegal character: " ^ Char.escaped
char)) }
and comment = parse
  "*/" { token lexbuf }
| \angle { comment lexbuf }
```
## **parser.mly**

%{ (\* Author: Mark Micchelli \*) open Ast %}

%token ASSIGN

%token PLUS SUB MULT DIV MOD

%token GEQ LEQ GT LT EQ NEQ TEQ TNEQ

%token AND OR NOT

%token CONCAT

%token ADDR ADDL REMR REML

%token DOT

%token SEMI COMMA LPAREN RPAREN LBRACE RBRACE

%token DOLLAR LBRACK RBRACK

%token INCLUDE

%token DEF ELSE ELE FOREACH IF PLAYER RETURN SETUP TURN WHILE WIN YOUR

%token <Ast.datatype> TYPE

%token <int> INT

%token <float> DOUBLE

%token <bool> BOOL

%token <string> STRING

%token <int \* char> CARD

%token <char> SUIT

%token <string> ID

%token EOF

%nonassoc NOELSE

%nonassoc ELSE

%right ASSIGN

%right ADDL

%left ADDR

%right REML %left REMR %left OR %left AND %left TEQ TNEQ %left EQ NEQ %left LT GT LEQ GEQ %left CONCAT %left PLUS SUB %left MULT DIV MOD %right NOT %right DOT

%start program %type <Ast.program> program

## $%$

```
/* program is a bdecl list */
```
program:

```
 bdecl_list { List.rev $1 }
```
/\* nothing \*/ { [] }

bdecl\_list:

```
 | bdecl_list bdecl {$2 :: $1 }
```
bdecl:

```
 PLAYER LBRACE stmt_list RBRACE
    \{ \} bname = "PLAYER"; bid = -1;
    funcs = []; bbody = List.rev $3; } }
 | SETUP LBRACE fdecl_list stmt_list RBRACE
    { { bname = "SETUP"; bid = -1; funcs = List.rev $3;
   bbody = List.rev $4; } } }
 | TURN INT LBRACE fdecl_list stmt_list RBRACE
    { { bname = "TURN"; bid = $2; funcs = List.rev $4;
   bbody = List.rev $5; } } }
 | WIN LBRACE fdecl_list stmt_list RBRACE
    \{ \} bname = "WIN"; bid = -1; funcs = List.rev $3;
   bbody = List.rev $4; } } }
```

```
fdecl_list:
```

```
/* nothing */ { [] }
 | fdecl_list fdecl { $2 :: $1 }
```
## fdecl:

```
DEF TYPE ID LPAREN formal opt RPAREN LBRACE stmt list RBRACE
{ f \text{ d}t = $2;fname = $3;formals = $5;fbody = List.rev $8; }
 }
```

```
formal_opt:
       /* nothing */ { [] }
     | formal_list { List.rev $1 }
```

```
formal_list:
       formal { [$1] }
     | formal_list COMMA formal { ($3 :: $1) }
```
## formal:

```
TYPE ID { { pdt = $1; pname = $2; } } }
```
## vdecl:

 TYPE ID ASSIGN expr SEMI  $\{ \{ vdt = $1; \}$ vname =  $$2;$ value =  $$4;$  } }

```
stmt_list:
     /* nothing */ { [] }
     | stmt_list stmt { $2 :: $1 }
```
#### stmt:

 expr SEMI { Expr(\$1) } | RETURN expr SEMI { Return(\$2) } | vdecl { Vdecl(\$1) }

| LBRACE stmt\_list RBRACE { Block(List.rev \$2) }

 | IF LPAREN expr RPAREN stmt %prec NOELSE { If(\$3, \$5, Block([])) }

| IF LPAREN expr RPAREN stmt ELSE stmt { If(\$3, \$5, \$7) }

| FOREACH LPAREN expr RPAREN stmt { Foreach(\$3, \$5) }

| WHILE LPAREN expr RPAREN stmt { While(\$3, \$5) }

```
expr_opt:
        \frac{1}{2} nothing \frac{*}{1} { [] }
```

```
 | expr_list { List.rev $1 }
```

```
expr_list:
```

```
 expr { [$1] }
```

```
 | expr_list COMMA expr { $3 :: $1 }
```
#### expr:

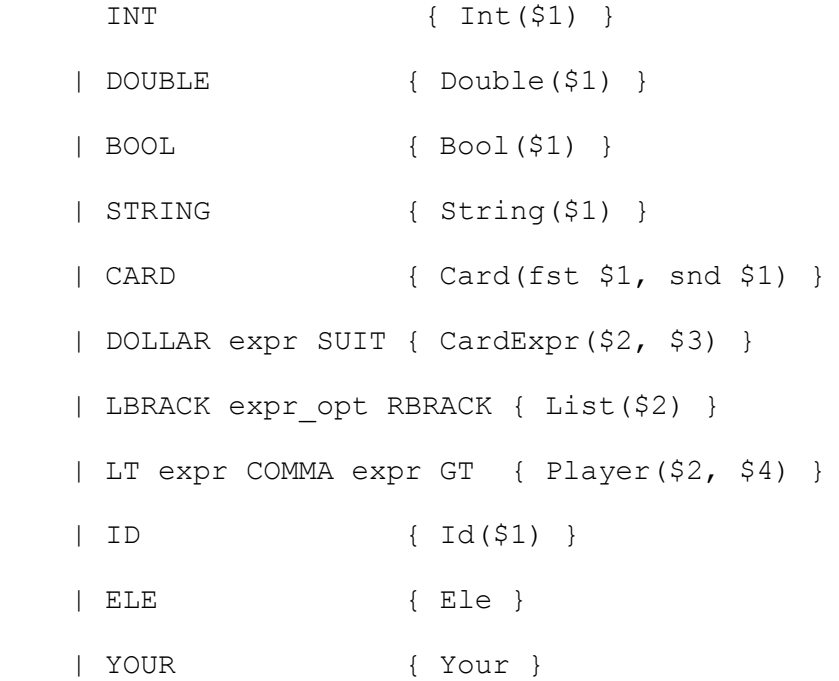

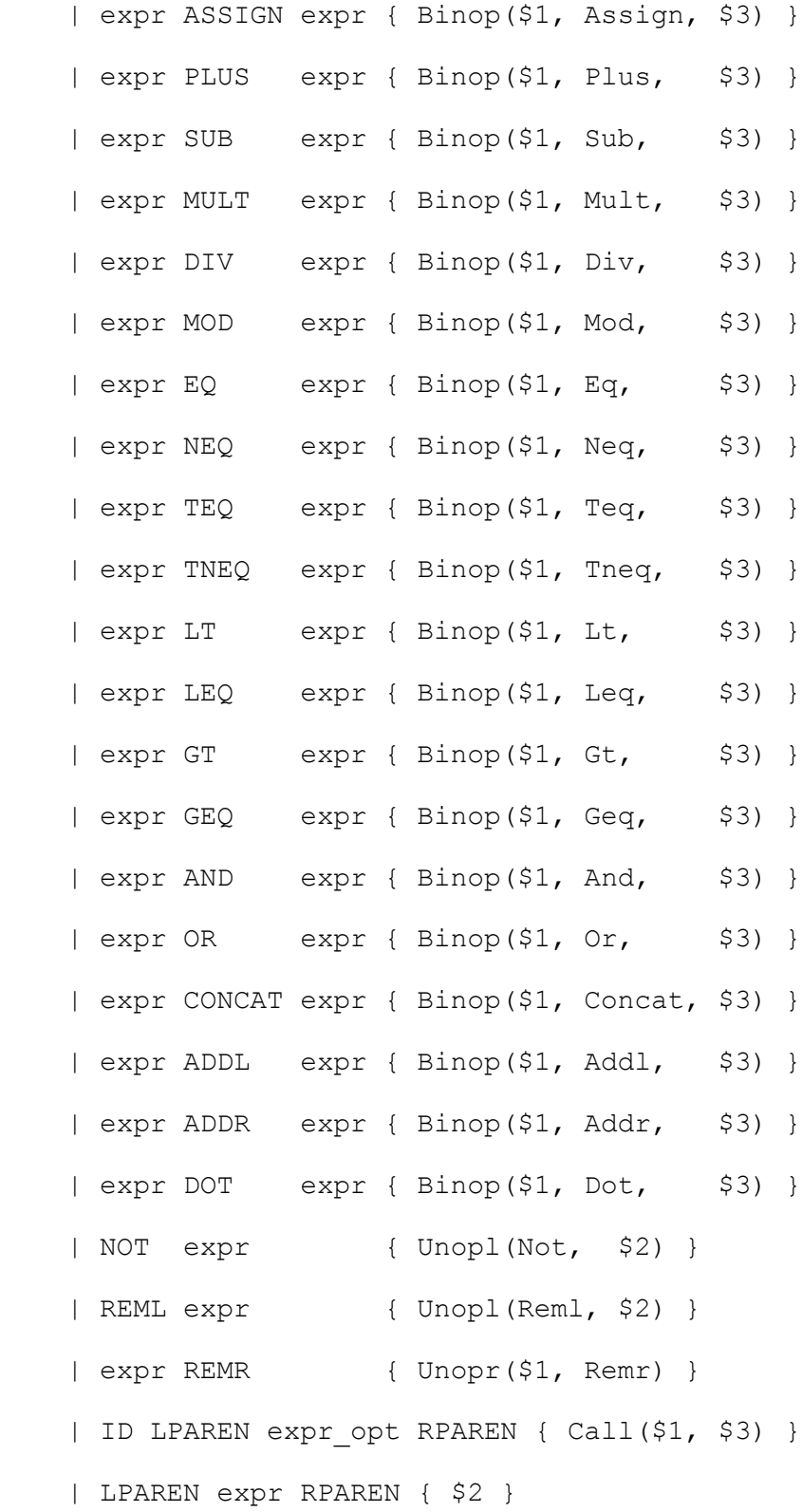

94

## **ast.mli**

```
(* Author: Mark Micchelli *)
type datatype = IntType | DoubleType | BoolType | StringType | 
CardType |
     ListType | PlayerType | AnytypeType
type binop = Assign | Plus | Sub | Mult | Div | Mod | Eq | Neq | 
Teq |
     Tneq | Lt | Leq | Gt | Geq | And | Or | Concat | Addl | Addr | 
Dot
type unopl = Not | Reml
type unopr = Remr
type expr =
     Int of int
     | Double of float
     | Bool of bool
     | String of string
     | Card of int * char
     | CardExpr of expr * char
     | List of expr list
     | Player of expr * expr
     | Id of string
     | Ele
```

```
 | Your
     | Binop of expr * binop * expr
     | Unopl of unopl * expr
     | Unopr of expr * unopr
     | Call of string * expr list
     | Noexpr 
type vdecl =
{
     vdt : datatype;
     vname : string;
     value : expr;
}
type stmt =
       Block of stmt list
     | Expr of expr
     | Vdecl of vdecl
     | Return of expr
     | If of expr * stmt * stmt
     | Foreach of expr * stmt
     | While of expr * stmt
type formal =
```

```
{
```

```
 pdt : datatype;
     pname : string;
}
type fdecl =
{
     fdt : datatype;
     fname : string;
     formals : formal list;
     fbody : stmt list;
}
type bdecl =
{
     bname : string;
     bid : int;
     funcs : fdecl list;
     bbody : stmt list;
}
type program = bdecl list
```
# **semantic\_analyzer.ml**

```
(* Author Ryan Jones and Kevin Henrick *)
(* The semantic analyzer takes in an AST and type checks each node 
of the tree,*)
(* and returns the correctly checked node to the semantically 
analyzed abstract*)
(* syntax tree (SAST). *)
open Ast
open Corelibrary
(* module StringMap = Map.Make(String) *)
(* Creating the symbol_table *)
type symbol_table = {
 parent : symbol table option;
  functions : Ast.fdecl list; 
  variables : Ast.vdecl list;
}
let typeEq t1 t2 = match t1, t2 with
| AnytypeType, _ -> true
| _, AnytypeType -> true
| \rightarrow -> if (t1 = t2)
             then true
                         else false
```
let string of datatype = function

IntType -> "IntType"

| DoubleType -> "DoubleType"

- | BoolType -> "BoolType"
- | StringType -> "StringType"
- | CardType -> "CardType"
- | ListType -> "ListType"
- | PlayerType -> "PlayerType"
- | AnytypeType -> "AnytypeType"

let string\_of\_expr = function

| \_ -> "(not implemented yet)"

let string\_of\_binop = function

- | Assign -> "Assign"
- | Plus -> "Plus"
- | Sub -> "Sub"
- | Mult -> "Mult"
- | Div -> "Div"
- | Mod -> "Mod"
- | Eq -> "Eq"
- | Neq -> "Neq"
- | Teq -> "Teq"
- | Tneq -> "Tneq"
- | Lt -> "Lt"
- | Leq -> "Leq"
- | Gt -> "Gt"

```
| Geq -> "Geq"
  | And -> "And"
  | Or -> "Or"
  | Concat -> "Concat"
  | Addl -> "Addl"
  | Addr -> "Addr"
  | Dot -> "Dot"
(* DEFAULT fdt is Ast.IntType *)
(* Core functions *)
let f1 = \{pdt = AstcIntType; pname = "int" \}let intToString = \{ fdt = Ast.StringType; fname =
"intToString"; \overline{\qquad} formals = [f1]; fbody = []; }
let f1 = \{pdt = Ast.DoubleType; paname = "double"\}let doubleToString = { fdt = Ast.StringType; fname = 
"doubleToString"; formals = [fl]; fbody = []; }
let f1 = \{\text{pdt} = \text{Ast}.StringType; \text{pname} = "string" \}let stringToInt = { fdt = Ast.IntType; fname = 
"stringToInt"; {\text{formals = [f1]; fbody = []; }}let f1 = \{pdt = Ast.StripType; panme = "double"\}let stringToDouble = { fdt = Ast.DoubleType; fname = 
"stringToDouble"; formals = [f1]; fbody = []; }
```

```
let f1 = \{ pdt = Ast.CardType; paname = "valueCard" \}let value = \{ fdt = Ast.intType;{\tt finance} = "value"; {\tt formula} = {\tt [f1]}; {\tt fbody} =
[ ] ; \}let scan = \{ fdt = Ast \ldots \}fname = "scan"; \qquad \qquad formals = []; \qquad fbody = []; }
let f1 = \{\text{pdt} = \text{Ast}.StringType; \text{pname} = "printString"\}let print = \{ fdt = Ast.intType;{\tt finance} = "{\tt print"; formals = [f1]; {\tt foody} =
[];let f1 = \{pdt = Ast.CardType; paname = "suitString"\}let suit = \{ fdt = Ast \cdot StringType;fname = "suit";<br>
formals = [f1]; fbody
= [] ; \}let random = { fdt = Ast.ListType; fname = 
"random"; \qquad \qquad \text{formals = []}; \text{fbody = []};let f1 = \{\text{pdt} = \text{Ast.ListType} \} pname = "deck"}
let shuffle = { { fdt = Ast.ListType; fname =
"shuffle"; {\text{formals = [f1];} \text{fbody = [];}}let f1 = \{pdt = Ast.PlayerType; paname = "player"\}let turn = \{ \text{ fdt = Ast. IntType:} \}fname = "turn"; formals = [f1]; fbody
= [] ; \}
```

```
let win = \{ fdt = Ast.intType;fname = "win"; formals = []; fbody
= [] ; \}(* Core variables *)
let standard = { vdt = Ast.ListType; vname = "STANDARD"; value
= Ast.Noexpr }
let nemo = { vdt = Ast. PlayerType; vname = "NEMO"; value
= Ast.Noexpr }
(* Pre-defined player data fields *)
let name = { vdt = Ast.StringType; vname = "$PVARname"; 
value = Ast.Noexpr }
let turnID = { vdt = Ast.IntType; vname = "$PVARturnID";
value = Ast.Noexpr }
let global_scope = {
  parent = None;
 variables = [ standard; nemo; name; turnID];
  functions = [ intToString; doubleToString; 
           stringToInt; stringToDouble; 
          value; suit;
                         scan; print;
                         random; shuffle;
                         turn; win ];
```
}

(\* Finding the variable in the scope by its name\*) let rec find variable scope name = try List.find (fun {vdt= ; vname=s; value= } -> s = name) scope.variables with Not found -> match scope.parent with | Some(parent) -> find\_variable parent name  $|$  -> let pTrim st = ( if (String.length st) > 4 then (String.sub st 0 5) else st ) in if ( (pTrim name) <> "\$PVAR") then find variable scope ("\$PVAR"^name) else (\* raise (Failure("Var not found in scope (TMP message)")) \*) let outName = if (String.length name)  $> 4$  then (String.sub name 5 (String.length name-5)) else name in

 raise (Failure("Variable "^outName^" not found in scope"))

```
 (* find-string starts with PVAR but still not found, 
i.e. not a player var *)
(*
       let = (let rec getGlobalScope scope = match scope.parent with
          | None -> scope
          | Some(parent) -> (getGlobalScope parent)
             | 
    let build string tmpString nextString = tmpString^"
\n"^nextString in
    let func names string = List.fold left build string("")
(List.map (fun {fdt= ; fname=n; formals= ; fbody= } -> n )
(getGlobalScope scope).functions) in
    let num funcs = List.length (getGlobalScope scope).functions in
    let var names string = List.fold left build string("")
(List.map (fun {vdt= ; vname=n; value= } -> n ) (getGlobalScope
scope).variables) in
    let num vars = List.length (getGlobalScope scope).functions in
    raise(Failure("At end, vars found were "^((string of int
num vars) 'var names string)
                 ^" \n\nand funcs found were "^((string of int
num funcs)^func names string) ))
     ) in
*)
(* check if a function is present in global scope *)
let rec find function scope name =
```

```
104
```

```
let rec getGlobalScope scope = match scope.parent with
       | None -> scope
       | Some(parent) -> (getGlobalScope parent)
  in
  try
       List.find (fun {fdt= ; fname=s; formals= ; fbody= } -> s =
name) (getGlobalScope scope).functions
  with Not found ->
       let build string tmpString nextString = tmpString^"
\n"^nextString in
       let func names string = List.fold left build string("")
(List.map (fun {fdt= ; fname=n; formals= ; fbody= } -> n )
(getGlobalScope scope).functions) in
       let num funcs = List.length (getGlobalScope
scope).functions in
       raise(Failure("Function "^name^" not found in global scope, 
funcs found were "^(string of int num funcs)^func names string))
(* Used identifiers must be defined: use find_variable function OR 
find func function *)(* Identifier references must be variables or functions *)
(* Function calls must refer to functions: use find func function *)
(* Left side of assign binop must be existing variable of same type 
as right side. *)
```
let rec exprCheck scope = function

```
(* pass literals right through, already validated in the scanner 
*)
  | Ast.Int i -> Sast.Int(i), Ast.IntType
  | Ast.Double d -> Sast.Double(d), Ast.DoubleType
  | Ast.Bool b -> Sast.Bool(b), Ast.BoolType
  | Ast.String s -> Sast.String(s), Ast.StringType
  | Ast.Card (i,c) -> Sast.Card(i,c), Ast.CardType
   | Ast.CardExpr (e,c) -> 
             let is valid expr = match expr with
            | Ast.Int i \rightarrow if ( i>1 && i<15 ) then
                                         true (* value is valid *)
                                   else 
  raise (Failure ("card integer value must be between 2 and 14 
(inclusive), but found "^(string_of_int i)^".") )
             | Ast.Id id -> let curVdecl = find_variable scope id 
in
                                    if( typeEq curVdecl.vdt 
Ast.IntType) (* id must refer to IntType in CardExpr*)
then true
                                                               else 
raise (Failure ("Id in CardExpr must be type Int, found type " ^ 
string of datatype curVdecl.vdt))
                   | Ast.Ele -> let eleType = (find_variable 
scope "ele").vdt (* lookup what ele currently refers to in local 
symbol table *)
                                    in
```
106

( typeEq eleType Ast.IntType)

```
then true
```
raise (Failure ("Ele must refer to an element of type Int, found type "  $\land$  (string of datatype eleType)) )

| \_ -> raise (Failure ("card expression is wrong type, found "^string of expr expr^" ."))

in

if ( is valid e ) then

 Sast.CardExpr( exprCheck scope e, c), Ast.CardType (\* SUCCESS RETURN VALUE \*)

 else raise (Failure ("card expression value or type is wrong"))

 | Ast.List (elements) -> Sast.List( List.map (exprCheck scope) elements ), Ast.ListType

| Ast.Player (e1, e2) ->

let is valid player expr1 expr2 = match snd(exprCheck scope e1), snd(exprCheck scope e2) with

> | Ast.StringType, Ast.IntType -> true  $|$  \_  $,$  \_ -> false in if is valid player e1 e2

 then Sast.Player(exprCheck scope e1 , exprCheck scope e2), Ast.PlayerType

else

```
 else 
                        raise(Failure("Invalid player name or turn 
id, e1 type: "^(string of datatype (snd(exprCheck scope e1)) )^" e2
type:"^(string of datatype (snd(exprCheck scope e2))) ))
  | Ast.Id(s) -> (* use find variable and find function *)
    let newVdecl = find variable scope s inSast.Id(newVdecl.vname), newVdecl.vdt (* look for it as a 
variable with find variable *)
  | Ast.Ele -> Sast.Ele, (find_variable scope "ele").vdt
   | Ast.Your -> 
          if( (find variable scope "your").vname = "your")
                then Sast.Your, Ast.PlayerType
           else
                raise(Failure("Your referenced outside of turn 
block"))
                   (* MIGHT NOT BE REACHED EVER *)
  | Ast.Binop (expr1, op, expr2) -> (* taken from MicroC Type
Checker*)
         (
         (* The types of operands for unary and binary operators 
must be consistent. *)
                   let e1 = exprCheck scope expr1 in
                   (* if only operator is dot, than add look for 
player. !!!!!!!!!!!!!!*)
                   let e2 = exprCheck scope expr2 in
```
let , t1 = e1 (\* Get the type of each child \*) in let ,  $t2 = e2$  in match t1, op, t2 with | (AnytypeType | BoolType), (And| Or), (AnytypeType | BoolType) -> (\* Bool \*) Sast.Binop(e1, op, e2), Ast.BoolType | (AnytypeType | IntType), Mod, (AnytypeType | IntType)  $\rightarrow$  (\* Ints mod \*) Sast.Binop(e1, op, e2), Ast.IntType | (AnytypeType | IntType | DoubleType), (Lt | Leq | Gt | Geq), (AnytypeType | IntType| DoubleType) -> (\* Int operations \*) Sast.Binop(e1, op, e2), Ast.BoolType | (AnytypeType | IntType), (Plus | Sub | Mult | Div), (AnytypeType | IntType) -> (\* Ints or Floats (with above cases excluded) \*) Sast.Binop(e1, op, e2), Ast.IntType | (AnytypeType | IntType | DoubleType), (Plus | Sub | Mult | Div), (AnytypeType | IntType | DoubleType) -> (\* Ints or Floats \*) Sast.Binop(e1, op, e2), Ast.DoubleType |  $\sqrt{Eq}$  | Neq | Teq | Tneq),  $\rightarrow$  (\* Anything? \*) Sast.Binop(e1, op, e2), Ast.BoolType

| (StringType | AnytypeType), Concat, (StringType | AnytypeType) -> (\* Strings \*) (\* DOUBLE CHECK ANYTYPE ALLOWED\*) Sast.Binop(e1, op, e2), Ast.StringType | (ListType|AnytypeType), Addl, (IntType | CardType | DoubleType | StringType | BoolType | ListType | PlayerType | AnytypeType) -> (\* expr lists \*) Sast.Binop(e1, op, e2), Ast.ListType | (IntType | CardType | DoubleType | StringType | BoolType | ListType | PlayerType | AnytypeType), Addr,  $(ListType|AnytypeType) \rightarrow$  (\* expr lists \*) Sast.Binop(e1, op, e2), Ast.ListType | PlayerType, Dot, t -> if (typeEq t AnytypeType) then Sast.Binop(e1, op, e2), Ast.AnytypeType(\* left expr is expr \* expr or Id, right expr is  $Id *$ else raise(Failure("player dotted with wrong type (should never throw compile-time error?)")) |  $\prime$ , Assign,  $\rightarrow$  if (typeEq t1 t2) then Sast.Binop(e1, op, e2), Ast.AnytypeType (\* !?! DANGEROUS !?! --> FIX RETURN TYPE \*) else raise(Failure("Operand types must match for Assign operator")) | tA, op, tB -> raise(Failure("Binop "^ (string of binop op) ^" has improper operands, found "^ (string of datatype tA) ^", "^ (string of datatype tB) ^ "\n")) )

```
 | Ast.Unopl (op, expr) ->
           (
             let e1 = exprCheck scope expr in
      let \prime, t1 = e1 in (* Get the type of each child *)
             match op, t1 with 
           | Not, BoolType -> Sast.Unopl(op, e1), Ast.BoolType (* 
Bool \star)
           | Reml, ListType -> Sast.Unopl(op, e1), Ast.AnytypeType 
      | _,_ -> raise(Failure("Invalid operand ("^string_of_datatype
t1^") for left-associative unary operator"))
             )
   | Ast.Unopr (expr, op) ->
           (
           let e1 = exprCheck scope expr in
      let , t1 = e1 in (* Get the type of each child *)
             match t1, op with 
           | ListType, Remr -> Sast.Unopr(e1, op), Ast.ListType
           | _ -> raise(Failure("Invalid operand 
("^string of datatype t1^") for right-associative unary operator"))
             )
   | Ast.Call (string, exprList) ->
        (
        let funcFound = find_function scope string in
        let formalTypes = List.map (fun {pdt=s; pname= \} -> s)
funcFound.formals in
```
let checkedExprs = List.map (exprCheck scope) exprList in let checkedTypes = List.map snd(checkedExprs) in

(\* check each type from checked list against fdecl param types in scope's function list \*)

let rec typesMatch list1 list2 = match list1, list2 with

| [], [] -> true

| [], \_ -> raise(Failure(" found parameters when expecting none "))

|  $\blacksquare$ , [] -> raise(Failure(" found no parameters when expecting parameters"))

> $| \_$  ,  $| \_$  -> try

 ( typeEq (List.hd(list1)) (List.hd(list2)) ) && typesMatch (List.tl(list1)) (List.tl(list2))

with Failure("hd")  $\rightarrow$ 

raise(Failure(" trying List.hd on [] in exprCheck:Ast.Call"))

in

if (typesMatch formalTypes checkedTypes)

then Sast.Call (string , checkedExprs) , funcFound.fdt

else

raise(Failure("Arguments for function: "^ string ^" do not match function signature"))

)

| Ast.Noexpr -> Sast.Noexpr, Ast.AnytypeType

```
(* adds player data fields to global scope so that player.x is 
visible in any turn block. *)
(* INS: curScope:symbol_table , prevScope:symbol_table , 
scopeStack: (symbol table list) , vd:Vdecl *)
(* OUTS: out:symbol_table*)
let empty table = (* empty table will be a flag to indicate the
first function call *)
(*Some(symbol_table) or None (i.e. symbol_table Option *)
                    { parent = None;
                                                   functions = [];
                                                      variables = 
[ ] ;  }
let rec addPvarGlobal curScope prevScope scopeStack vd = match 
curScope, prevScope, scopeStack with
| cur, prev, [] -> (* empty table will be a flag to indicate the 
first function call *)
                     (* let = print string " cur, prev, [] called in
addPvarGlobal \n" in *)
                                                  let symNonOpt s = 
match s with
                                                       | Some(sym_tab) 
-> sym_tab
                                                           | None -> 
( let _ = print_string("hack should work around this (in 
addPvarGlobal)") in empty table)
                                                     in
                                                     let prevIsEmpty 
prev = match prev with
```

```
113
```

```
| Some(sym_tab) 
-> (sym_tab = empty_table)
                                                        | _ -> false
                                                        in
                      (* if (prev = empty table) (*ascending*) *)
                                                        if (prevIsEmpty 
prev) (*ascending*)
                         then
                                                                    (* 
let _ = print string("ascending (stack+) \n") in *)
                                                                    let 
curParentNone cur = match cur with
                                                                    | 
Some(sym tab) \rightarrow (sym tab.parent = None)
                                                                   | \qquad ->
false
                                                                    in 
                                                                    (* if 
( cur.parent = None) (*started right in the global*) *)
                                                                    if 
( curParentNone cur) (*started right in the global*)
                             then let newVd =
                                                            \{ vdt =vd.vdt;
                                                              vname = 
"$PVAR"^vd.vname;
value = vd.value; }
                                                                       in
                                                                 let 
newGlobal =
```

```
114
```

```
 { parent = None;
                                                             functions = 
(symNonOpt cur).functions; 
variables = newVd::((symNonOpt cur).variables) } in
Some(newGlobal)
                                                                else 
(addPvarGlobal (symNonOpt cur).parent cur (cur::[]) vd)
                                                       else (* 
cur.parent = prev, i.e. descending *)
                                                          (* let =
print string "final descend \n \begin{pmatrix} n' & n' \end{pmatrix} cur (* FINAL 
RETURN VALUE *)
| cur, prev, h::t ->
                     let = print string " cur, prev, h::t called in
addPvarGlobal \n" in
                       let symNonOpt s = match s with
                                                          | Some(sym_tab) 
-> sym_tab
                                                             | None -> 
( let _ = print_string("hack should work around this (in 
addPvarGlobal)\n") in empty_table)
                                                       in
                        if (symNonOpt prev).parent = cur (*ascending*) 
                          then
                                                                    let 
= print string( "ascending (stack+) \n") in
                            if (symNonOpt cur).parent = None then 
(*middle state, prev is global scope*)
```

```
115
```

```
let newVd =
\{ \text{vdt} = \text{vd.vdt};vname = "$PVAR"^vd.vname;
value = vd.value; } in
                              let newGlobal = 
                              { parent = None;
                                                             functions 
= (symNonOpt cur).functions;
variables = newVd::( (symNonOpt cur).variables); } in
                                                           let newCur = 
{ parent = Some newGlobal;
variables = (symNonOpt h).variables;
                                functions = (symNonOpt h).functions; }
                                                           in 
addPvarGlobal (Some newCur) (Some newGlobal) t vd 
                           else (addPvarGlobal (symNonOpt cur).parent 
cur (cur::(h::t)) vd) (*walking state*)
                                                       else
                                                             if 
(symNonOpt cur).parent = prev (*descending*)
                                                                  then
                                                                  let _ 
= print_string ("descending (stack-) \n") in
  addPvarGlobal h cur t vd
```
let \_  $=$  print string "shouldn't be reached \n" in None (\* The below function iteratively checks each statement in CGL by folding over an intermediate scope/statement list tuple. \*) let rec processStatement (scope, stmtList) stmt = let newScope = { parent = Some scope; (\* set parent to newglobalscope parameter \*) functions =  $[]$ ; variables = []; } in match stmt with | Expr(e1) -> scope, Sast.Expr( exprCheck scope e1 )::stmtList | Vdecl(vd) -> let exprType = snd(exprCheck scope vd.value) in if (typeEq vd.vdt exprType) (\* TODO: Refactor and make sequential \*) then if (try (find variable scope vd.vname).vname = vd.vname with Failure(msg)  $\rightarrow$  false) (\* Failure is good because no duplicate declaration \*) then raise(Failure("Duplicate variable declaration for var:"^vd.vname)) else let updScope = { parent = scope.parent;

else

```
 functions = scope.functions;
                     variables = vd::(scope.variables) } in
                         let updScopePvar = (
                               let emptyScope = { parent = None;
functions = [];
variables = []; }
                                    (* serves as flag for 
addPvarGlobal *) in
                                if (try let = find variable scope
"IS_IN_PLAYER" in true with Failure(msg) -> false ) (* if current 
block is player block*)
                              then
                                    (* let = print string("is
IS IN PLAYER \n\langle n" \rangle in *)
                                    match ( addPvarGlobal (Some 
updScope) (Some emptyScope) [] vd ) with (* add player variable 
to global scope as PVARname *)
                                     | Some(sym_tab) -> sym_tab
                                     | None -> let _ = print_string 
"should never be reached (in process:stmt)" in emptyScope
                            else 
                                     (* let = print string("not
IS IN PLAYER \n\cdot") in *)
                                    updScope
                               )
```

```
118
```

```
let retVdecl = fst (vd, exprType ) in
               updScopePvar, Sast.Vdecl(retVdecl)::stmtList 
(* !!!!!!! until updScopePvar WORKS *)
     else raise(Failure("Assignment variable 
type:"^(string of datatype vd.vdt)^
                             " does not match expression 
type:"^(string of datatype exprType)))
   | Block(stmts) -> scope, Sast.Block( snd( List.fold_left 
processStatement(newScope, []) stmts ) )::stmtList
  | If(e, s1, s2) \rightarrowlet ec = exprCheck scope e in
    let , t1 = ec in
        if (typeEq t1 Ast.BoolType) then 
             let newS1, s1c = (processStatement(newScope, []) s1) 
in 
             let , s2c = (processStatement (newScope, []) s2) in
             try
             newS1, Sast.If( ec, List.hd(s1c), 
List.hd(s2c) )::stmtList
             with Failure("hd") \rightarrowraise(Failure(" trying List.hd on [] in 
processStatement:If"))
        else raise(Failure("predicate of If must be boolean 
expression, found "^(string of datatype t1)))
```
119

```
in
```

```
| While(e, s) \rightarrow let ec = exprCheck scope e in
    let , t1 = ec in
        if (typeEq t1 Ast.BoolType) then
           let newS1, sc = (processStatement(newScope, []) s) in
             try
           newS1, Sast.While( ec, List.hd(sc) )::stmtList
             with Failure("hd") \rightarrow raise(Failure(" trying List.hd on [] in 
processStatement:While"))
        else raise(Failure("predicate of While must be boolean 
expression, found "^(string_of_datatype t1)))
  | Foreach(e, s) \rightarrow (* Includes ELE *)
     let ec = exprCheck scope e in
    let , t1 = ec in
        let ele = {
             vdt = Ast.AnytypeType; (* evaluate e and get type of 
first element, b/c e should be a list *)
             vname = "ele";value = Ast.Ele; (* evaluate e and get value of first 
element, b/c e should be a list *)
       } in
        let eleScope = (* eleScope extends newScope to include Ele 
*)
     {
       parent = newScope.parent; (* set parent to newglobalscope 
parameter *)
```

```
 functions = newScope.functions;
       variables = ele::newScope.variables; 
     } in
        if (typeEq t1 Ast.ListType) then
           let newS1, sc = (processStatement(eleScope, []) s) in
             try
           newS1, Sast.Foreach( ec, List.hd(sc))::stmtList
         with Failure("hd") \rightarrow raise(Failure(" trying List.hd on [] in 
processStatement:Foreach"))
        else raise(Failure("predicate of Foreach must be ListType 
expression, found "^(string of datatype t1)))
   | Return(e) -> 
        let curReturnType = (find variable scope "return").vdt (*
store return type of current function in scope *)
        in
        let ec = exprCheck scope e in
    let , t1 = ec in
        if (typeEq t1 curReturnType )
           then scope, Sast.Return(ec)::stmtList
        else raise(Failure("Return type of function body doesn't 
match return type of function signature, 
           found"^(string_of_datatype t1)^", expected 
"^(string of datatype curReturnType)))
```

```
let processFdecl curScope fdecl = match fdecl.fbody with
  | [] -> raise(Failure("Empty functions not allowed"))
  | x - \ranglelet retVdecl = \{ vdt = fdecl.fdt;
             vname = "return";
             value = Ast.Noexpr;
       } in
       let formalToVdecl = function
             | frml -> { vdt = frml.pdt;
                              vname = frml.pname;
                                               value = Ast.Noexpr }
       in
     let retScope = {
             parent = curScope.parent;
             functions = curScope.functions;
             variables = (List.map formalToVdecl 
(fdecl.formals) )@(retVdecl::curScope.variables);
     } in
       let checkedFdecl = 
        {
         fdt = fdecl.fdt; fname = fdecl.fname;
           formals = fdecl.formals;
          fbody = fst(x, (List.fold left processStatement(retScope,[]) fdecl.fbody )); (* UGLY HACK (x) *)
        } in
```

```
checkedFdecl
```

```
let processFdecls bname fdecls scope = match bname, fdecls with
| "SETUP", fdecl_list ->
  (
     (* LOAD all funcs in list into symbol table (b/c all funcs 
should be able to "find" i.e. call each other) \star)
       let addFunc scope fdecl = 
                   { parent = scope.parent;
                      functions = fdecl::scope.functions;
                      variables = scope.variables }
             in
             let newGlobal = List.fold_left addFunc(scope) fdecls 
(* new scope containing all funcs in setup *)
           in 
       let subScope = {
                parent = Some newGlobal; (* set parent to 
newglobalscope parameter *)
                functions = [];
                variables = []; 
           }
           in
           (* MAP through each function and check *)
           (List.map (processFdecl subScope) fdecl_list), newGlobal 
(* newFdecls, newScope *)
```

```
| _, [] -> [], scope (* Non-"SETUP" bname should have empty
fdecls list *)
```

```
| \angle \rightarrow \angle raise(Failure("Functions can only be declared in
SETUP (at beginning)"))
```
let processBdecl (scope, checkedBdecls) bdecl =

)

```
let funcsAndScope = processFdecls bdecl.bname bdecl.funcs 
scope in
```

```
 (* IN: bname, funcs list --->> OUT: func list, updated symbol 
table *)
```
let updScope = snd(funcsAndScope) in

```
let yourVdecl = {vdt = Ast.PlayerType; vname = "your"; 
value = Ast. Noexpr; \} in (* dummy "value" *)
       let updScopeYour = {
          parent = updScope.parent;
             functions = updScope.functions;
             variables = yourVdecl::updScope.variables;
        } in
```

```
(* let = print string ("\n\nbdecl.name is
"\land(bdecl.bname)\land"\n\times") in *)
     if bdecl.bname = "TURN"
           then
```
 let bbodyAndScope = List.fold\_left processStatement(updScopeYour,[]) bdecl.bbody in (\* IN: stmtList, scope, bbody -->> OUT: stmt list, updated symbol table \*) let returnBdecl = { bname = bdecl.bname; bid = bdecl.bid; funcs = fst funcsAndScope; bbody = fst(bdecl.bbody, snd bbodyAndScope); (\* UGLY HACK (ast instead of sast) \*) } in fst(bbodyAndScope), returnBdecl::checkedBdecls (\* intermediate scope and bdecl list \*) else if (bdecl.bname = "PLAYER") (\* HANDLE DIFFERENTLY FROM OTHERS \*) then let newV = {vdt = Ast.BoolType; vname="IS IN PLAYER"; value=Ast.Noexpr} in let flaggedUpdScope = { parent = updScope.parent;

functions = updScope.functions;

variables = ( newV::updScope.variables;) } in (\* flag is in player so that all player vdecls are added to global with a special string prefix \*)

```
let unFlag scopeF = let newVars = (List.filter (fun x
-> (x.vname)<>"IS_IN_PLAYER") scopeF.variables) in
```

```
functions = scopeF.functions;
  variables = newVars } 
             in
             let bbodyAndScope = List.fold_left 
processStatement(flaggedUpdScope,[]) bdecl.bbody
         in (* IN: stmtList, scope, bbody -->> OUT: stmt list, 
updated symbol table *)
             let rec isAllVdecls stmtList = match stmtList with
             | [] -> true
             | Ast.Vdecl(x)::tail -> isAllVdecls tail
             | -> false
             in
           let returnBdecl = {
             bname = bdecl.bname;
             bid = bdecl.bid;
             funcs = fst funcsAndScope;
             bbody = fst(bdecl.bbody, snd bbodyAndScope); (* UGLY 
HACK (ast instead of sast) *)
           } in
             if isAllVdecls bdecl.bbody (* PLAYER bbody must only 
have variable declarations *)
               then (unFlag (fst(bbodyAndScope))), 
returnBdecl::checkedBdecls (* intermediate scope and bdecl list *)
          else raise(Failure("Player block must consist only of 
variable declarations"))
```
{ parent = scopeF.parent;

else let bbodyAndScope = List.fold\_left processStatement(updScope,[]) bdecl.bbody in (\* IN: stmtList, scope, bbody -->> OUT: stmt list, updated symbol table \*) let returnBdecl = { bname = bdecl.bname; bid = bdecl.bid; funcs = fst funcsAndScope; bbody = fst(bdecl.bbody, snd bbodyAndScope); (\* UGLY HACK (ast instead of sast) \*) } in fst(bbodyAndScope), returnBdecl::checkedBdecls (\* intermediate scope and bdecl list \*)

 $(*$  START valid next blocks for each block - - - - - - - - - - - $- - - - - - - - - - - - +$ (\* remove numbers from end of TURN blocks \*) let turnTrim string = if ( (String.length string  $> 3$ ) && (String.sub string 0 4 = "TURN") ) then "TURN" else string

let curValid state block = match ( turnTrim state, turnTrim block) with ("START", "PLAYER") -> true

- | ("START", "SETUP") -> true
- | ("PLAYER", "SETUP") -> true
- | ("SETUP", "TURN") -> true
- | ("SETUP", "WIN") -> true
- | ("SETUP", "END") -> true
- | ("TURN", "TURN") -> true
- | ("TURN", "WIN") -> true
- | ("TURN", "END") -> true
- | ("WIN", "END") -> true
- $|$  -> false

(\* check that blocks are in a valid order \*)

let rec allValid state blocks = match blocks with

| [] -> let \_ = print\_string "Order check finished \n" in true

| head::tail -> if curValid state head && allValid head tail

then true

else raise(Failure("Blocks not in correct order"))

let startState = "START"

let check order block list =

let extract\_name bdecl = bdecl.bname in

let block\_name\_list = List.map extract\_name block\_list in

allValid startState block name list

```
(* END valid next blocks for each block - - - - - - - - - - - - -
- - - - - - - - - -*)
```
 $(*$  MAIN  $*$ ) (\* Parameters: Ast.Program, Symbol\_Table(global) \*) (\* Output: Sast.Program \*) let checkProgram program globalTable = let = check order program in let endScope, = List.fold left processBdecl(globalTable, []) program in (\* endScope \*) (\* (\* debug info below \*) let rec getGlobalScope scope = match scope.parent with | None -> scope | Some(parent) -> (getGlobalScope parent) in let build string tmpString nextString = tmpString^" \n"^nextString in

```
let func names string = List.fold left build string("") (List.map
(fun {fdt=_; fname=n; formals=_; fbody=_} -> n ) (getGlobalScope 
endScope).functions) in
 let num funcs = List.length (getGlobalScope endScope).functions
in
  let var names string = List.fold left build string("") (List.map
(fun {vdt=_; vname=n; value=_} -> n ) (getGlobalScope 
endScope).variables) in
 let num vars = List.length (getGlobalScope endScope).functions in
 let = print string ("At end, funcs found were "^((string of int
num vars)^var names string)^" \n"
                  ^"and var found were "^((string_of_int 
num funcs)^func names string) ) in
  *)
```
endScope

## **sast.mli**

(\* Author Ryan Jones and Kevin Henrick \*)

open Ast

type  $expr$  detail =

```
 Int of int
     | Double of float
     | Bool of bool
     | String of string
     | Card of int * char
     | CardExpr of expr * char
     | List of expr list
     | Player of expr * expr
     | Id of string
     | Ele
     | Your
     | Binop of expr * Ast.binop * expr
     | Unopl of unopl * expr
     | Unopr of expr * Ast.unopr
     | Call of string * expr list
     | Noexpr 
  and expr = expr\_detail * Ast.datatypetype stmt =
       Block of (stmt list) (* statement list and var list - only 
line changed here*)
     | Expr of expr
     | Vdecl of Ast.vdecl
     | Return of expr
     | If of expr * stmt * stmt
```

```
 | Foreach of expr * stmt
     | While of expr * stmt
type formal =
{
     pdt : Ast.datatype;
    pname : string;
}
type fdecl =
{
     fdt : Ast.datatype;
     fname : string;
     formals : Ast.formal list;
     fbody : stmt list;
}
type bdecl =
{
     bname : string;
     bid : int;
     funcs : fdecl list;
     bbody : stmt list;
}
```

```
type program = bdecl list
```
## **generator.ml**

(\* \* Author: Mark Micchelli \* The generator takes in a CGL AST and converts it to a string of a Java \* program. The two functions from here you'd want to call are \* string of player class and string of main class. \*) open Ast open Corelibrary let string of datatype = function IntType -> "Integer" | DoubleType -> "Double" | BoolType -> "Boolean" | StringType -> "String" | CardType -> "Card" | ListType -> "CGLList" | PlayerType -> "Player" | AnytypeType -> "Object"

let string of binop = function

Assign  $\rightarrow$  "="

- | Plus -> "+"
	- | Sub -> "-"
- | Mult -> "\*"
- | Div -> "/"
- | Mod -> "%"
- | Eq -> "never reached"
- | Neq -> "never reached"
- | Teq -> "never reached"
- | Tneq -> "never reached"
- | Lt -> "<"
- | Leq -> "<="
- | Gt -> ">"
- $|$  Geq -> ">="
- | And -> "&&"
- | Or -> "||"
- $|$  Concat  $\rightarrow$  "+"
- | Addl -> "never reached"
- | Addr -> "never reached"
	- | Dot -> "never reached"

```
let rec string of expr = function
      Int(i) \rightarrow "new Integer(" \land string_of_int i \land ")"
     | Double(d) -> "new Double(" ^ string_of_float d ^ ")"
     | Bool(b) -> "new Boolean(" ^ string_of_bool b ^ ")"
    | String(s) \rightarrow "new String(" \land s \land ")"
```

```
| Card(i, c) \rightarrow"new Card(" \land string of int i \land ", '" \land Char.escaped c \land"')"
    | CardExpr(e, c) \rightarrow"new Card(" \land string of expr e \land ", '" \land Char.escaped c \land"')"
    | List(el) \rightarrow "new CGLList(" ^ String.concat ", "
         (List.map string of expr el) ^ ")"
    | Player(e1, e2) \rightarrow"new Player(" \land string of expr e1 \land ", " \landstring of expr e2 ^ ")"
    | Id(s) \rightarrow s | Ele -> "ele"
     | Your -> "your"
     | Binop(e1, o, e2) ->
       let string of binop expr e1 o e2 = match o with
           Eq \rightarrow string of expr e1 \land ".equals(" \land string of expr e2
\wedge ")"
         | Neq -> "!" ^ string of expr e1 ^ ".equals(" ^
string_of_expr e2 ^ ")"
       | Teq -> "teq(" ^ string_of_expr e1 ^ ", " ^ string_of_expr 
e^2 ( ")"| Tneq -> "!teq(" ^ string of expr e1 ^ ", " ^
string of expr e2
             \wedge ")"
          | Addl ->
             string of expr e1 ^ ".addLast(" ^ string of expr e2 ^
")"
```

```
 | Addr ->
            string_of_expr e2 ^ ".addFirst(" ^ string_of_expr e1 ^
")"
        | Dot -> string_of_expr e1 ^ "." ^ string_of_expr e2
        | -> string of expr e1 ^ " " ^ string of binop o ^ " " ^
               string of expr e2
      in string of binop expr e1 o e2
    | Unopl(o, e) ->
      let string of unopl expr o e = match o withNot -> "!" ^ string of expr e
       | Reml -> string_of_expr e ^ ".removeFirst()"
         in string_of_unopl_expr o e
     | Unopr(e, o) -> string_of_expr e ^ ".removeLast()"
  | Call(f, el) \rightarrowf ^{\wedge} "(" ^{\wedge} String.concat ", " (List.map string of expr el) ^{\wedge}")"
     | Noexpr -> ""
let rec string of stmt = function
       Block(stmts) ->
        "{\n" ^ String.concat "" (List.map string of stmt stmts) ^
"}\n"
     | Expr(expr) ->
        string of expr expr ^ ";\n"
     | Vdecl(vdecl) ->
        string of datatype vdecl.vdt ^ " " ^ vdecl.vname ^ " = " ^
        string of expr vdecl.value ^ ";\n"
     | Return(expr) ->
```

```
136
```

```
"return " ^ string of expr expr ^ ";\n";
    | If(e, s, Block([])) ->
        "if (" \land string of expr e \land ") \n" \land string_of_stmt s
    | If(e, s1, s2) ->
        "if (" \land string of expr e \land ") \n" \land string of stmt s1 \land "else\n" ^ string_of_stmt s2
    | Foreach(e, s) ->
        "list = " \land string of expr e \land ".toArray();
         for (Object ele : list)
             " \land string of stmt s \land "
 "
    | While(e, s) \rightarrow"while (" ^ string of expr e ^ ") \n" ^ string_of_stmt s
(*
 * Appends each formal with a "$". There is no risk of variable 
name
* overlap because "$" is a character that's allowed in Java 
identifiers,
* but not CGL ones.
*)
let string of formal formal =
      "Object " ^ formal.pname ^ "$$"
```
(\*

\* Makes Java function declarations, but this requires a lot of care because

```
* CGL is pass-by-value and Java is pass-by-reference. I get around 
this
  * by cloning each formal at the beginning of each function, and by
  * referring only to the cloned variables throughout the rest of 
the
  * function. Because each formal is appended with a "$", the cloned
  * variables can be referred to by their unaltered CGL names.
 *)
let string of fdecl fdecl =
          (* Clone all non-primitive formals into the original variables. 
*)
          let clone formal =
                    let name = formal.pname in
                   match formal.pdt with
                        IntType ->
" "The Contract of the Contract of the Contract of the Contract of the Contract of the Contract of the Contract of the Contract of the Contract of the Contract of the Contract of the Contract of the Contract of the Contrac
                             Integer " ^{\wedge} name ^{\wedge} "$ = (Integer) " ^{\wedge} name ^{\wedge} "$$;
                            Integer " ^{\wedge} name ^{\wedge} " = new Integer(" ^{\wedge} name ^{\wedge}"$.intValue());
" "The Contract of the Contract of the Contract of the Contract of the Contract of the Contract of the Contract of the Contract of the Contract of the Contract of the Contract of the Contract of the Contract of the Contrac
                    | DoubleType ->
" "The Contract of the Contract of the Contract of the Contract of the Contract of the Contract of the Contract of the Contract of the Contract of the Contract of the Contract of the Contract of the Contract of the Contrac
                            Double " ^{\wedge} name ^{\wedge} "$ = (Double) " ^{\wedge} name ^{\wedge} "$$;
                             Double " ^{\wedge} name ^{\wedge} " = new Double(" ^{\wedge} name ^{\wedge}"$.doubleValue());
" "The Contract of the Contract of the Contract of the Contract of the Contract of the Contract of the Contract of the Contract of the Contract of the Contract of the Contract of the Contract of the Contract of the Contrac
                    | BoolType ->
" "The Contract of the Contract of the Contract of the Contract of the Contract of the Contract of the Contract of the Contract of the Contract of the Contract of the Contract of the Contract of the Contract of the Contrac
                            Boolean " ^{\wedge} name ^{\wedge} "$ = (Boolean) " ^{\wedge} name ^{\wedge} "$$;
```

```
138
```

```
Boolean " ^{\wedge} name ^{\wedge} " = new Boolean(" ^{\wedge} name ^{\wedge} "$.booleanValue());
" "The Contract of the Contract of the Contract of the Contract of the Contract of the Contract of the Contract of the Contract of the Contract of the Contract of the Contract of the Contract of the Contract of the Contrac
                              | StringType ->
" "The Contract of the Contract of the Contract of the Contract of the Contract of the Contract of the Contract of the Contract of the Contract of the Contract of the Contract of the Contract of the Contract of the Contrac
                                            String " ^{\wedge} name ^{\wedge} "$ = (String) " ^{\wedge} name ^{\wedge} "$$;
                                           String " ^{\wedge} name ^{\wedge} " = new String(" ^{\wedge} name ^{\wedge} "$);
" "The Contract of the Contract of the Contract of the Contract of the Contract of the Contract of the Contract of the Contract of the Contract of the Contract of the Contract of the Contract of the Contract of the Contrac
                              | CardType ->
" "The Contract of the Contract of the Contract of the Contract of the Contract of the Contract of the Contract of the Contract of the Contract of the Contract of the Contract of the Contract of the Contract of the Contrac
                                           Card " ^{\wedge} name ^{\wedge} "\zeta = (Card) " ^{\wedge} name ^{\wedge} "\zeta;
                                           Card " ^{\wedge} name ^{\wedge} " = new Card(value(" ^{\wedge} name ^{\wedge} "$),
suit(" ^
                                          name ^ "$));
" "The Contract of the Contract of the Contract of the Contract of the Contract of the Contract of the Contract of the Contract of the Contract of the Contract of the Contract of the Contract of the Contract of the Contrac
                              | ListType ->
" "The Contract of the Contract of the Contract of the Contract of the Contract of the Contract of the Contract of the Contract of the Contract of the Contract of the Contract of the Contract of the Contract of the Contrac
                                           CGLList " ^{\wedge} name ^{\wedge} "$ = (CGLList) " ^{\wedge} name ^{\wedge} "$$;
                                           CGLList " ^{\wedge} name ^{\wedge} " = new CGLList();
                                           ListIterator iter$$$ = " ^{\circ} name ^{\circ} "$.listIterator(0);
                                            while (iter$$$.hasNext())
                                                          " ^{\circ} name ^{\circ} ".addLast(iter$$$.next());
" "The Contract of the Contract of the Contract of the Contract of the Contract of the Contract of the Contract of the Contract of the Contract of the Contract of the Contract of the Contract of the Contract of the Contrac
                             (* needs work -- how do you copy over other fields? *)
                              | PlayerType ->
" "The Contract of the Contract of the Contract of the Contract of the Contract of the Contract of the Contract of the Contract of the Contract of the Contract of the Contract of the Contract of the Contract of the Contrac
                                           Player " ^{\wedge} name ^{\wedge} "$ = (Player) " ^{\wedge} name ^{\wedge} "$$;
```

```
Player " ^{\wedge} name ^{\wedge} " = new Player(" ^{\wedge} name ^{\wedge} "$.name, "
^{\wedge} name ^{\wedge} "$.turnID);
" "The Contract of the Contract of the Contract of the Contract of the Contract of the Contract of the Contract of the Contract of the Contract of the Contract of the Contract of the Contract of the Contract of the Contrac
            (* also needs work -- probably won't clone properly *)
            | AnytypeType -> "Object " ^ name ^ " = " ^ name ^ "$$;"
      in
      (* Finally, the Java code proper. *)
     "private static " ^{\wedge} string of datatype fdecl.fdt ^{\wedge} " " ^{\wedge}fdecl.fname
      ^ "(" ^ String.concat ", " (List.map string_of_formal 
fdecl.formals) ^
     "')\n\langle n{\upharpoonright} n" \wedge String.concat "" (List.map clone fdecl.formals) ^
     String.concat "" (List.map string of stmt fdecl.fbody) ^
      "}\n"
(* Creates the Player class *)
let string of player class bdecl list =
      let first_block = List.hd bdecl_list in
     (* Creates the variables at the bottom of the class *)
     let make player vars bdecl =
            if bdecl.bname = "PLAYER" then
                let string of player var stmt = match stmt with
                   Vdecl(vdecl) ->
                      "public " ^ string_of datatype vdecl.vdt ^ " " ^
                      vdecl.vname ^ ";\n"
                | -> ""
```
 in String.concat "" (List.map string\_of\_player\_var bdecl.bbody) else "" in (\* Assigns values to those variables in the constructor \*) let make player construct bdecl = if bdecl.bname = "PLAYER" then let string of player assn stmt = match stmt with Vdecl(vdecl) -> vdecl.vname ^ " = " ^ string\_of\_expr vdecl.value  $\wedge$  "; \n"  $|$  -> "" in String.concat "\t" (List.map string of player assn bdecl.bbody) else "" in " public class Player { public Player(String name, Integer turnID) { this.name = name; this.turnID = turnID; "  $^{\wedge}$  make player construct first block  $^{\wedge}$  " }

```
 public boolean equals(Object other)
            {
                 if (other instanceof Player)
\{Player that = (Player) other;
                      boolean sameName = this.name.equals(that.name);
                     boolean sameID = this.turnID.equals(that.turnID);
                      return sameName && sameID;
 }
                 return false;
            }
          public static Player NEMO = new Player(\"NEMO\", -1);
           public String name;
           public Integer turnID;
          " ^{\wedge} make_player_vars_first_block ^{\wedge} "
      }
      "
(* Writes the turn() function of the core library *)
let string of turn block list block list =
      if List.length block_list > 0 then
          let string of turn block block =
" "The Contract of the Contract of the Contract of the Contract of the Contract of the Contract of the Contract of the Contract of the Contract of the Contract of the Contract of the Contract of the Contract of the Contrac
                if (your.turnID == " ^ string_of_int block.bid ^ ")
                \{ " \wedge
```

```
 String.concat "" (List.map string_of_stmt block.bbody) 
\boldsymbol{\wedge} "}
              else " in
          "private static void turn(Player your)
         {
         " ^ String.concat "" (List.map string_of_turn_block 
block list) ^{\wedge} "if (your.turnID < 0)
             win();
         System.exit(0);
         }
 "
     else ""
(* Writes the win() function of the core library *)
let string of win block block =
     "private static void win()
     {
     " ^ String.concat "" (List.map string_of_stmt block.bbody) ^
     "
     System.exit(0);
     }
     "
(* The primary Java code generator function. *)
let make main setup turn list win =
```

```
 (* strips the vdecls in the main() block of their datatypes and 
access
      * level modifiers, because vdecls are global variables *)
    let string of setup stmt stmt = match stmt with
            Vdecl(vdecl) ->
             vdecl.vname \wedge " = " \wedge string of expr vdecl.value \wedge";\n"
          | _ -> string_of_stmt stmt
     in
     (* makes the vdecls global variables *)
    let string of setup vdecl stmt = match stmt with
            Vdecl(vdecl) ->
              "private static " ^{\wedge} string of datatype vdecl.vdt ^{\wedge} " "
\widehat{\phantom{a}}vdecl.vname ^ ";\n"
         | \longrightarrow ""
     in
```
 (\* converts the turn and win blocks into their corresponding strings \*)

let turn\_block = string\_of\_turn\_block\_list turn\_list in let win  $block = match$  win.bname with "WIN" -> string of win block win | \_ -> "public static void win() {}" in

 (\* creates the string of the setup block by invoking Java's main()

 \* function; also accounts for other necessary parts of the program \*)
```
\mathbf{u} import java.util.*; 
     public class Main {
    " ^ turn block ^ "\n" ^ win block ^ "\n" ^
    String.concat "\n" (List.map string of fdecl setup.funcs) ^
    Corelibrary.coreFunc ^ "\n" ^
    \mathbf{u} public static void main(String[] args)
    \{ " \wedgeCorelibrary.fillConst ^ "\n" ^
          String.concat "" (List.map string_of_setup_stmt setup.bbody) 
\boldsymbol{\wedge} "}
    \mathbf{u} - \mathbf{v}Corelibrary.coreConst ^ "\n" ^
    String.concat "" (List.map string of setup vdecl setup.bbody) ^
" \n\wedge n" \wedge "private static Object[] list;
     }\n"
(* Figures out the PLAYER/SETUP/TURN/WIN structure of the CGL 
program, and
 * then calls make_main with the appropriate arguments
 *)
let string of main class bdecl list =
    let empty = { bname = ""; bid = 0; funcs = []; bbody = []; } in
```

```
145
```

```
 let a = Array.of_list bdecl_list in
 let length = Array.length a in
let first = a.(0) in
let last = a. (length - 1) in
 if first.bname = "PLAYER" then
    let setup = a.(1) in
     if last.bname = "WIN" then
        let turn array = Array.sub a 2 (length - 3) in
        let turn list = Array.to list turn array in
         make_main setup turn_list last
```
#### else

let turn array = Array.sub a 2 (length - 2) in let turn list = Array.to list turn array in make\_main setup turn\_list empty

#### else

```
let setup = a.(0) in
 if last.bname = "WIN" then
    let turn array = Array.sub a 1 (length - 2) in
    let turn list = Array.to list turn array in
    make_main setup turn_list last
```
#### else

```
let turn array = Array.sub a 1 (length - 1) in
let turn list = Array.to list turn array in
 make_main setup turn_list empty
```
## **corelibrary.ml**

```
(* Author: Mark Micchelli *)
let <i>teq</i> =\mathbf{u} private static boolean teq(Object o1, Object o2)
     {
          return o1.getClass().isAssignableFrom(o2.getClass());
     }
     "
let intToString =
    \mathbf{u} private static String intToString(Object toCast)
     {
          Integer i = (Integer) toCast;
         return i.toString();
     }
     "
let doubleToString = 
    \mathbf{u} private static String doubleToString(Object toCast)
     {
          Double d = (Double) toCast;
```

```
 return d.toString();
      }
     \mathbf{u}let stringToInt =
     \mathbf{u}^{\top} private static Integer stringToInt(Object toCast)
      {
           String s = (String) toCast;
           return Integer.parseInt(s);
      }
     \bar{\mathbf{u}}let stringToDouble =
     \boldsymbol{\mathsf{H}} private static Double stringToDouble(Object toCast)
      { 
          String s = (String) toCast;
          return Double.parseDouble(s);
      }
     \bar{\mathbf{u}}let scan =
     \bar{H}
```

```
 private static String scan()
      {
         Scanner input = new Scanner(System.in);
          return input.nextLine();
      }
     \mathbf{u}let print =
    \mathbf{u}^\dagger private static void print(Object toCast)
      {
          String toPrint = (String) toCast;
          System.out.print(toPrint);
      }
      "
let value =
    \bar{\mathbf{u}} private static Integer value(Object toCast)
      {
         Card c = (Card) toCast; return c.getValue();
      }
     \mathbf u
```

```
let suit =
```

```
\mathbf{u} private static String suit(Object toCast)
     {
        Card c = (Card) toCast; return c.getSuit();
     }
    \bar{\mathbf{u}}let random =
     "
     private static Integer random(Object toCast1, Object toCast2)
     {
         Integer lower = (Integer) toCast1;
         Integer higher = (Integer) toCast2;
        Random r = new Random();
         return lower + r.nextInt(higher + 1);
     }
     "
(* The Fisher-Yates shuffle: en.wikipedia.org/wiki/Fisher-
Yates_shuffle *)
let shuffle =
 "
     private static CGLList shuffle(Object toCast) 
     {
        CGLList l = (CGLList) to Cast;
        Object[] a = 1.toArray();
```

```
150
```

```
 int len = a.length;
        Random r = new Random();
        for (int i = len - 1; i >= 1; i--)
         {
            int j = r.nextInt(i + 1); Object temp = a[i];
            a[i] = a[j];a[j] = temp;
         }
        CGLList res = new CGLList();
         for (Object ele : a)
             res.addLast(ele);
         return res;
     }
    \mathbf{u}let nemo =
     "private static Player NEMO = Player.NEMO;\n"
let standard =
     "private static CGLList STANDARD;\n"
let fillConst =
     "STANDARD = new CGLList();
     STANDARD.addLast(new Card(2, 'C'));
```
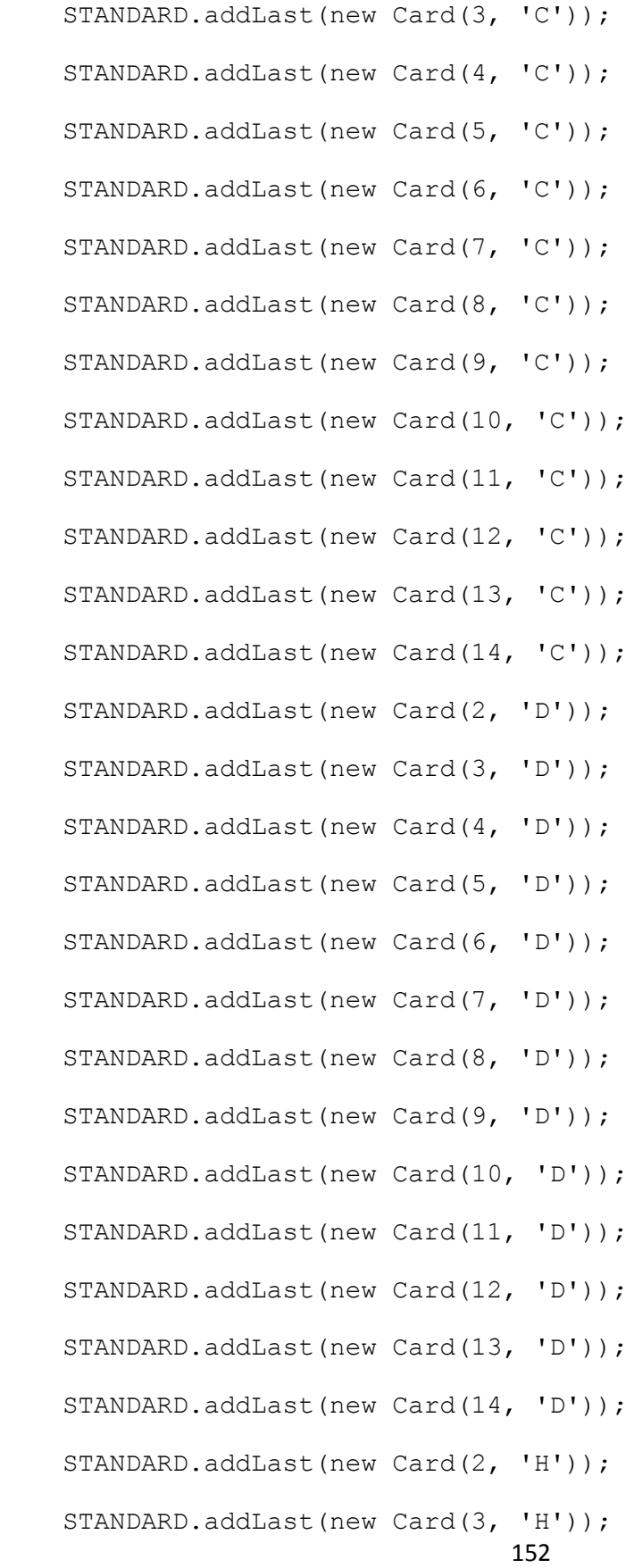

 STANDARD.addLast(new Card(4, 'H')); STANDARD.addLast(new Card(5, 'H')); STANDARD.addLast(new Card(6, 'H')); STANDARD.addLast(new Card(7, 'H')); STANDARD.addLast(new Card(8, 'H')); STANDARD.addLast(new Card(9, 'H')); STANDARD.addLast(new Card(10, 'H')); STANDARD.addLast(new Card(11, 'H')); STANDARD.addLast(new Card(12, 'H')); STANDARD.addLast(new Card(13, 'H')); STANDARD.addLast(new Card(14, 'H')); STANDARD.addLast(new Card(2, 'S')); STANDARD.addLast(new Card(3, 'S')); STANDARD.addLast(new Card(4, 'S')); STANDARD.addLast(new Card(5, 'S')); STANDARD.addLast(new Card(6, 'S')); STANDARD.addLast(new Card(7, 'S')); STANDARD.addLast(new Card(8, 'S')); STANDARD.addLast(new Card(9, 'S')); STANDARD.addLast(new Card(10, 'S')); STANDARD.addLast(new Card(11, 'S')); STANDARD.addLast(new Card(12, 'S')); STANDARD.addLast(new Card(13, 'S')); STANDARD.addLast(new Card(14, 'S'));"

let coreFunc =

```
 teq ^ intToString ^ stringToInt ^ doubleToString ^ 
stringToDouble \land suit \land value ^ print ^ scan ^ random ^ shuffle 
let coreConst = nemo ^ standard
```
## **javaclasses.ml**

```
(* Author: Mark Micchelli *)
let string of card class =
"
    public class Card {
     public Card(Integer value, String suit) {
         this.value = value;
       this.suit = suit;
     }
     public Card(int i, char s) {
        value = new Integer(i);
       suit = String.valueOf(s);
     }
```

```
 public Integer getValue() { return value; }
```

```
 public String getSuit() { return suit; }
     public boolean equals(Object other)
     {
         if (other instanceof Card)
         {
             Card that = (Card) other;
              boolean sameValue = false;
              boolean sameSuit = false;
              if (value.equals(that.getValue()) ||
                  that.getValue().intValue() == 0)
                 sameValue = true;
              if (suit.equals(that.getSuit()) || 
that.getSuit().equals(\"*\"))
                 sameSuit = true;
              return sameValue && sameSuit;
         }
         return false;
     }
     private Integer value;
     private String suit;
     }
\bar{\mathbf{u}}let string of list class =
\mathbf{u}import java.util.*;
```

```
public class CGLList 
{
  public CGLList()
  {
        list = new LinkedList<Object>();
  }
  public CGLList(Object... elements)
  {
        list = new LinkedList<Object>();
        for (Object ele : elements)
             list.addLast(ele);
  }
  public void addFirst(Object ele)
  {
        list.addFirst(ele);
  }
  public void addLast(Object ele)
  {
        list.addLast(ele);
  }
```
// the remove methods are the source of the casting warnings

```
public <T> T removeFirst()
{
     return (T) list.removeFirst();
}
public <T> T removeLast()
{
    return (T) list.removeLast();
}
public int size()
{
    return list.size();
}
public Object[] toArray()
{
     return list.toArray();
}
  public ListIterator<Object> listIterator(int index)
   {
      return list.listIterator(index);
   }
public boolean equals(Object other)
```

```
{
         if (other instanceof CGLList)
         {
            CGLList that = (CGLList) other;
            if (this.size() != that.size()) return false;
            ListIterator<Object> i1 = this.listIterator(0);
            ListIterator<Object> i2 = that.listIterator(0);
            while (i1.hasNext())
\{ if (!i1.next().equals(i2.next())) return false;
 }
            return true;
         }
        return false;
     }
    private LinkedList<Object> list;
}
"
```
## **cgl.ml**

(\* Author: Ryan Jones and Mark Micchelli \*)

open Parser

```
open Generator
```
open Javaclasses

open Semantic\_analyzer

```
type action = Semantic | Java | Classes | Execute
exception InvalidOption of string
exception WrongNumOfArguments of string
let usage string = "Usage: ./cgl [-s|-j|-c|-e] filename.cgl"
let =let num args = Array.length Sys.argv in
    let get action =if num args == 3 then
             match Sys.argv.(1) with
                   "-s" -> Semantic
                 | "-j" -> Java
                 | "-c" -> Classes
                 | "-e" -> Execute
                 | _ -> raise (InvalidOption(usage_string))
         else raise (WrongNumOfArguments(usage_string)) in
    let in channel = open in Sys.argv.(2) in
    let lexbuf = Lexing.from channel in channel in
     let program = Parser.program Scanner.token lexbuf in
```
let main string = Generator.string of main class program in

```
let player string = Generator.string of player class program in
```

```
let card string = Javaclasses.string of card class in
```

```
let list string = Javaclasses.string of list class in
    let execute action = match get action withSemantic \rightarrow (
         try
        let = checkProgram program global scope in
        print string "passed semantic checking \n"
        with Failure(msq) \rightarrowprint string ("didn't pass semantic checking: \ln" ^ msg ^
" \n\langle n" \rangle )
     | Java -> 
        let create files =
            let main java = open out "Main.java" in
            let player java = open out "Player.java" in
            let card java = open out "Card.java" in
            let list java = open out "CGLList.java" in
            output string main java main string;
            output string player java player string;
            output string card java card string;
            output string list java list string
         in
       create_files
     | Classes -> print_string "not yet implemented\n"
     | Execute -> print_string "not yet implemented\n"
     in execute_action
```
### **makefile**

```
# Authors: Kevin Henrick, Ryan Jones, and Mark Micchelli
```
OBJS = scanner.cmo parser.cmo corelibrary.cmo javaclasses.cmo generator.cmo semantic\_analyzer.cmo cgl.cmo

cgl: \$(OBJS)

ocamlc -o cgl \$(OBJS)

scanner.ml : scanner.mll

ocamllex scanner.mll

parser.ml parser.mli: parser.mly

ocamlyacc parser.mly

```
%.cmo : %.ml
```
ocamlc -c \$<

```
%.cmi : %.mli
```
ocamlc -c \$<

.PHONY : clean

clean :

rm -rf \*.cmo \*.cmi \*.java \*.class cgl parser.mli parser.ml scanner.ml

```
# generated by ocamldep
cgl.cmo: scanner.cmo parser.cmi javaclasses.cmo generator.cmo
cgl.cmx: scanner.cmx parser.cmx javaclasses.cmx generator.cmx
corelibrary.cmo:
corelibrary.cmx:
generator.cmo: corelibrary.cmo ast.cmi
generator.cmx: corelibrary.cmx ast.cmi
generatorbackup.cmo: corelibrary.cmo ast.cmi
generatorbackup.cmx: corelibrary.cmx ast.cmi
javaclasses.cmo:
javaclasses.cmx:
parser.cmo: ast.cmi parser.cmi
parser.cmx: ast.cmi parser.cmi
scanner.cmo: parser.cmi ast.cmi
scanner.cmx: parser.cmx ast.cmi
ast.cmi:
parser.cmi: ast.cmi
semantic analyzer.cmo: ast.cmi sast.cmi
```
# **Appendix C. Example Games**

### **C.1 Simplified Blackjack**

PLAYER

{

```
player next = NEMO;
     list hand = [];
     int score = 0;
     bool bust = false;
}
```
#### SETUP

```
{
     /* card function */
     def string valueToString(int value)
     {
          if (value == 14) return "A";
          else if (value == 13) return "K";
          else if (value == 12) return "Q";
          else if (value == 11) return "J";
          else if (value == 0) return "*";
          else if (value < 2 || value > 14) return "INVALID";
          else return intToString(value);
     }
     /* list function */
     def int length (list l)
     {
           int length = 0;
          foreach(l) { length = length + 1; }
          return length;
     }
```

```
/* list function */
def anytype get(int index, list l)
{
     if (index > length(l)){
          print("index too high\n");
          return -1;
     }
     else
     {
           int i = 1;foreach(l)
           {
                if (i == index) return ele;
                i = i + 1;}
     }
     return "never reached";
}
/* list function */
def bool in(anytype e, list l)
{
     bool in = false;
     foreach(l)
     {
```

```
if (ele === e &\& ele == e)
                      in = true;
           }
           return in;
     }
     def int bigBreak()
     {
           print("\n\n\n\n\n\n\n\n\n\n\n\n\n\n\n\n\n\n\n\n\n\n\n\n\n" 
\hat{\wedge}"\n\n\n\n\n\n\n\n\n\n\n\n\n\n\n\n\n\n\n\n\n\n\n\n\n");
           return 0;
     }
     /* calculates blackjack score (ace is always 11 for convenience 
*/
     def int score (list hand)
     {
           int handScore = 0;
           foreach (hand)
           {
                 if (ele == $A^{\star}$) handScore = handScore + 11;
                 else if (ele == $J^* || ele == $Q^* || ele == $K^*)
                       handScore = handScore + 10;
                 else handScore = handScore + value(ele);
           }
           return handScore;
```

```
/* takes in player name and AI info */def list addPlayers(list validIDs)
{
      list players = [];
     while (length(players) < 4)
      {
           print("please enter player name\n");
           string name = scan();
           print("please enter 1 if human, or 2 if AI\n");
           string id = scan();int turnID = stringToInt(id);if (in(turnID, validIDs))
                 players <+ <name, turnID>;
           else
                 print("invalid input\n");
      }
      return players;
}
/* code proper */
list players = addPlayers([1, 2]);
player p1 = \leftarrow players;
player p2 = \leftarrow players;
player p3 = \leftarrow players;
player p4 = \leftarrow players;
```
}

```
166
```

```
p1.next = p2;p2.next = p3;p3.next = p4;p4.next = NEMO;
```

```
int maxScore = 21;
list deck = STANDARD;
deck = shuffle(deck);
```

```
p1.hand < + < - deck;
p2.hand < + < - deck;
p3.hand < + < - deck;
p4.hand \leftarrow \leftarrow deck;
p1.hand < + < - deck;
p2.hand < + < - deck;
p3.hand < + < - deck;
p4.hand \leftarrow \leftarrow deck;
```
turn(p1);

```
}
```
### TURN 1

```
{
     your.score = score(your.hand);
     bool done = false;
     print(your.name ^ "'s turn; press enter to continue\n");
```

```
scan();
     bigBreak();
     print("you have ");
     foreach (your.hand)
     {
           print(valueToString(value(ele)) ^ suit(ele) ^ " ");
     }
     print("\ntype \"h\" for hit; anything else for stay\n");
     string s = scan();
     if (s == "h"){
           card c = \langle -\rangle deck;
           your.hand <+ c;
           print("you got a " ^ valueToString(value(c)) ^ suit(c) ^
"\n\langle n" \rangle;
           your.score = score(your.hand);
           if (your.score > maxScore)
           {
                 your.bust = true;
                 your.score = 0;
                 bigBreak();
                 print("bust!\n");
                 turn(your.next);
           }
           else
                 turn(your);
     }
```

```
168
```

```
else
     {
           bigBreak();
           turn(your.next);
     }
}
/* AI turn */TURN 2
{
     your.score = score(your.hand);
     if (your.score \leq 14) /* AI only hits if score lower than 14 */
     {
           your.hand <+ <- deck;
           your.score = score(your.hand);
           if (your.score > maxScore)
           {
                 your.bust = true;
                 your.score = 0;
                 turn(your.next);
           }
           else
                 turn(your);
     }
     else
           turn(your.next);
}
```

```
169
```

```
WIN
```

```
{
```

```
player best = NEMO;
int bestScore = 0;
list scores = [];
scores <+ p1.score;
scores <+ p2.score;
scores <+ p3.score;
scores <+ p4.score;
print(p1.name \wedge " scored " \wedge p1.score \wedge "\n");
print(p2.name \wedge " scored " \wedge p2.score \wedge "\n");
print(p3.name \land " scored " \land p3.score \land "\n");
print(p4.name \wedge " scored " \wedge p4.score \wedge "\n");
int i = 0;while (length(scores) != 0)
{
      int playerScore = <- scores;
      if (playerScore > bestScore)
            bestScore = playerScore;
}
if (p1.score == bestScore) print(p1.name \wedge " wins\n");
if (p2.score == bestScore) print(p2.name \land " wins\n");
if (p3.score == bestScore) print(p3.name \land " wins\n");
if (p4.score == bestScore) print(p4.name \land " wins\n");
```
### **C2. Finding\_the\_First\_Ace**

/\* Author: Kevin Henrick, Hebo Yang \*/

/\* This is a typical, but very short game that is used during a poker game to determine who deals first.\*/

 $/*$  In this example, there are four players.  $*/$ 

/\* Finding\_the\_First\_Ace \*/

PLAYER{

player next = NEMO;

}

}

SETUP {

```
print("please enter name for player 1\n");
```

```
string name1 = scan();
```
print("please enter name for player 2\n");

string name $2 = scan($ ;

print("please enter name for player 3\n");

string name3 = scan();

print("please enter name for player 4\n");

string name $4 = scan($ ;

player  $p1 =$ <name1, 1>;

player  $p2 =$ <name2, 1>;

player  $p3 =$ <name3, 1>;

```
player p4 =<name4, 1>;
 list deck = STANDARD;
 deck = shuffle(deck);
p1.next = p2; p2.next = p3; 
 p3.next = p4;
p4.next = p1;card c = $2H;
```
turn(p1);

}

### TURN 1

### {

```
bool properInput = false;
```

```
 while (!properInput){
```
print("please (d)raw a card from the deck\n");

```
 string draw = scan();
```
properInput = true;

```
if (draw == "d")
```

```
c = < - deck;
```
if 
$$
(c == $A^*)
$$

print(your.name  $\wedge$  " drew "  $\wedge$  "A"  $\wedge$  suit(c)  $\wedge$  ", the first Ace, and gets to deal. Shuffle 'em up!\n");

```
 }
                    else if (c != $A^*}{
                   print(your.name ^ " drew " ^ intToString(value(c)) ^ suit(c) ^ ", " ^
your.next.name ^ "'s turn\n"); 
                  turn(your.next); 
 }
                    }
            else if (draw != "d"){
                     print("invalid input\n");
                     properInput = false;
            }
```
}

## **C.3 highlow**

}

/\* Author: Mark Micchelli. Note: last year's DesCartes team implemented

high-low in 82 lines; CGL's implementation only takes 47 \*/

SETUP

```
{
```

```
int score = 0;
```

```
list deck = STANDARD;
```
deck = shuffle(deck);

player  $p =  $\langle$ "", 1>;$ 

```
card c = < - deck;
   int lastValue = value(c);
   print("the first card has value " ^ intToString(lastValue) ^ "\n");
   deck <+ c;
   turn(p);
}
```

```
TURN 1
```
### {

```
bool properInput = false;
```
bool high = true;

while (!properInput)

{

}

```
print("will the next card be (h)igher or (l)ower?\n");
string guess = scan();
properInput = true;
if (guess == "l")
        high = false;
else if (guess != "h")
{
        print("invalid input\n");
        properInput = false;
}
```

```
c = < - deck;
int this Value = value(c);
deck <+ c;
print("new card's value is " ^ intToString(thisValue) ^ "\n");
if ((thisValue > lastValue && high) || (thisValue < lastValue && !high))
{
        print("correct prediction\n");
        score = score + 1;lastValue = thisValue;
        turn(p);
}
else
{
        print("incorrect prediction; game over\n");
        print("total score = " ^ intToString(score) ^ "\n");
}
```
# **APPENDIX D. Changes to the LRM**

}

1) Deleted a feature about \$12H being a valid card declaration; you must use \$QH. - Mark Micchelli

2) Made change about SETUP block function scoping: Functions can now only be defined at the beginning of the SETUP block. - Kevin Henrick

3) Furthermore, the user can no longer declare functions in TURN n and WIN, only SETUP.

4) We got rid of external libraries altogether. There is no #include statement in the submitted version of CGL. - Mark Micchelli

5) There are now two new core library functions: doubleToString and stringToDouble. This was an obvious oversight in our original LRM, and it didn't take us long to realize we needed them. - Mark Micchelli